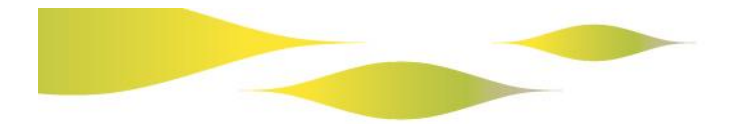

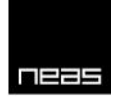

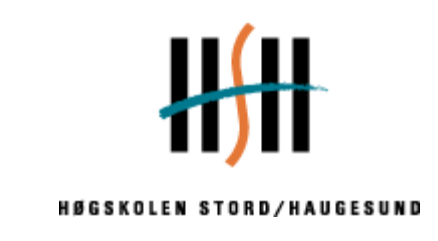

# Utvendig stålsøyle under brannforløp

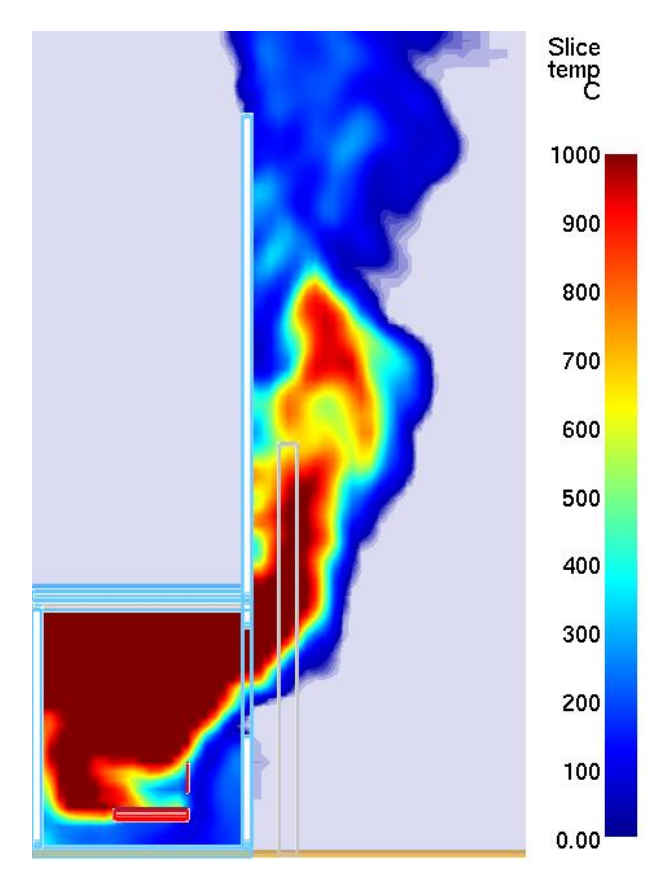

Bacheloroppgave utført ved

Høgskolen Stord/Haugesund – Studie for ingeniørfag

*Sikkerhet, Brannteknikk*

Deltagere: Aleksander Gamlemshaug Kandidat nummer 39 Karl Kristian Valen Kandidat nummer 54

*Haugesund Våren 2011*

# **BACHELOROPPGAVE**

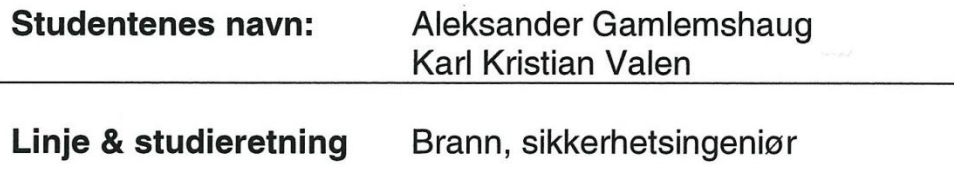

**Oppgavens tittel:** Utvendig stålsøyle under brannforløp

#### **Oppgavetekst:**

Bacheloroppgaven har til hensikt å vurdere brannpåvirkning mht. branndimensjonering av utvendig vertikal stålkonstruksjon ved kombinert bruk av programvare, i kombinasjon med forenklede håndberegninger. Termisk påkjenning på stålkonstruksjon vurderes med Fire Dynamics Simulator (strømningsdynamisk modell), Super-Tempcalc (2Dvarmeoverføringsmodell og Argos (1D-varmeoverføringsmodell).

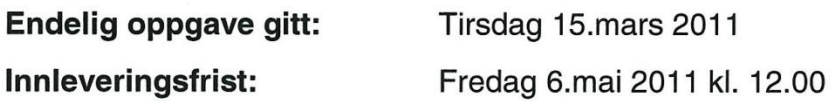

Intern veileder

**Bjarne Husted** 

Ekstern veileder

Johan Hereid og Andreas Tungvåg, NEAS Brann & Sikkerhet

**Godkient av** studieansvarlig: Dato:

Brit Fully<br>6. mai 2011

# **Ekstrakt**

Bacheloroppgaven har til hensikt å vurdere brannpåvirkning mht. branndimensjonering av utvendig vertikal stålkonstruksjon ved kombinert bruk av programvarer, i kombinasjon med forenklede håndberegninger. Termisk påkjenning på stålkonstruksjon vurderes med Fire Dynamics Simulator (strømningsdynamisk modell), Super-Tempcalc (2D-

varmeoverføringsmodell) og Argos (1D-varmeoverføringsmodell). Dette vurderes opp mot forsøksdata fra VTTs fasade apparatur. Det er vist at Eurokode underestimerer temperaturer og at brannteknisk simulering av er av interesse. Konseptet *Adiabatic Surface Temperature* virker lovende, men datagrunnlaget dette er testet på er for tynt for en endelig konklusjon. Videre arbeid anbefales, retningslinjer må utvikles og metode valideres. Dette gir et behov for gode forsøksdata tilpasset problemstillingen.

# <span id="page-5-0"></span>**Forord**

Alle studenter skal gjennomføre en avsluttende hovedoppgave som en del av den treårige ingeniørutdanningen ved Høgskolen Stord/Haugesund (HSH). Tema for oppgaven velges selv, men skal være innenfor fagretningen.

Hensikten med prosjektoppgaven er at studentene jobber selvstendig med ulike problemstillinger. De får utøvd sine faglige kunnskaper fra tidligere kurs på branningeniørlinjen ved HSH, samt det å jobbe i et team. Denne oppgaven øver også studenten på det å uttrykke seg skriftlig gjennom rapportskriving og gjennom muntlig presentasjon. Branningeniørlinjen tar sikte på å utdanne ingeniører med fordypning innen brann og brannteknikk. Her får vi kunnskaper innen fagene brannsimulering, brannteknikk, branndynamikk, aktiv- og passiv brannbeskyttelse, bygningsmessig brannvern, eksplosjonssikring, samt generelle sikkerhetsfag.

Rapporten ønsker å bygge videre på deler av EU-prosjekt EUR22570EN, som hadde mål om å forbedre og utvikle kalkulasjonsmetoder for gjeldende Eurokode. På grunn av kostnad og tidsbruk ved å utføre egne forsøk egnet for dette scenario, er det benyttet forsøksdata utført på fasade apparatur av VTT.

Korrespondanse med aktørene i EU-prosjektet tok tid, da flere av de opprinnelige deltakerne hadde sluttet eller gått videre i bedriftene sine. Med hjelp fra Joël Kruppa (CTICM), Christophe Thauvoye (CTICM), Kees Both (CTICM) og Tony Lemaire (TNO), fikk gruppen tilgang til forsøksdata og relevant litteratur fra prosjektet. Vi vil gjerne takke for verdifull hjelp fra disse, slik at prosjektet kunne komme i gang.

Rapporten henvender seg først og fremst til personer som arbeider med prosjektering av branntekniske problem, men også studenter og fagfolk innen brannsikkerhet. Vi håper at resultatene i rapporten vil kunne bidra til å gi økt forståelse når det gjelder bruk av Fire Dynamics Simulator (FDS) og implementering av data i andre simuleringsprogram, som varmeoverføringsmodeller. Metoder benyttet er ikke tiltenkt som godkjenning til prosjekteringsmetode, men som et verktøy for økt forståelse.

Under gjennomføringen av prosjektet har gruppen fått veldig god hjelp og innsikt av våre eksterne veiledere hos NEAS Brann & Sikkerhet. Vi vil gjerne rette en stor takk til Johan Hereid og Andreas Tungvåg for god rettledning og oppfølgning, samt at vi fikk besøke dem på kontoret i Bergen og mulighet for arbeidsplass under besøket.

Vi vil også gjerne rette en stor takk til vår veileder for godt samarbeid og god veiledning, Bjarne Paulsen Husted, intern veileder, og til Bjarne Chr. Hagen for å være en god samtalepartner.

Aleksander Gamlemshaug<br>Aleksander Gamlemshaug

Karl Kristian Valen

# **Sammendrag**

Bacheloroppgaven har til hensikt å vurdere brannpåvirkning mht. branndimensjonering av utvendig vertikal stålkonstruksjon ved kombinert bruk av programvarer, i kombinasjon med forenklede håndberegninger. Termisk påkjenning på stålkonstruksjon vurderes med Fire Dynamics Simulator (strømningsdynamisk modell), Super-Tempcalc (2Dvarmeoverføringsmodell) og Argos (1D-varmeoverføringsmodell).

Utregning vha. Eurokode viser at scenario som er undersøkt er av interesse å vurdere ved kombinert bruk av brannteknisk simulering. Beregninger utført etter Eurokode underestimerer temperaturene i brannrommet, ved åpning, langs søylen og i tverrsnittet. Fire Dynamics Simulator (FDS) gir realistiske temperaturmålinger i brannrommet, men gir ikke tilfredsstillende målinger med termoelement ved åpning og rundt søylen

Bruk av kombinert programvare for å bestemme ståltemperatur er et lovende konsept, men de erfaringer gruppen tilsier at å dimensjonere etter kombinert bruk per dags dato ikke kan anbefales uten ytterligere validering.

Kombinert bruk av FDS og STC er tidsmessig krevende i forhold til Eurocode, som er anerkjent som en dimensjoneringsmetode. Det antas at videre utvikling kan føre til at kombinert bruk gir mer representative data enn Eurokode på bekostning av tid. Konseptet Adiabatic Surface Temperatur gir lovende resultater ut i fra forsøksdata fra VTT Fasade. Datagrunnlaget for denne rapporten og forsøksdata benyttet er for tynt til å si hvordan FDS vil håndtere dette slik at konveksjon og stråling på overflaten blir reell. Det anbefales å vurdere dette mot et større datasett med bedre tilpassede forsøk for dette formålet.

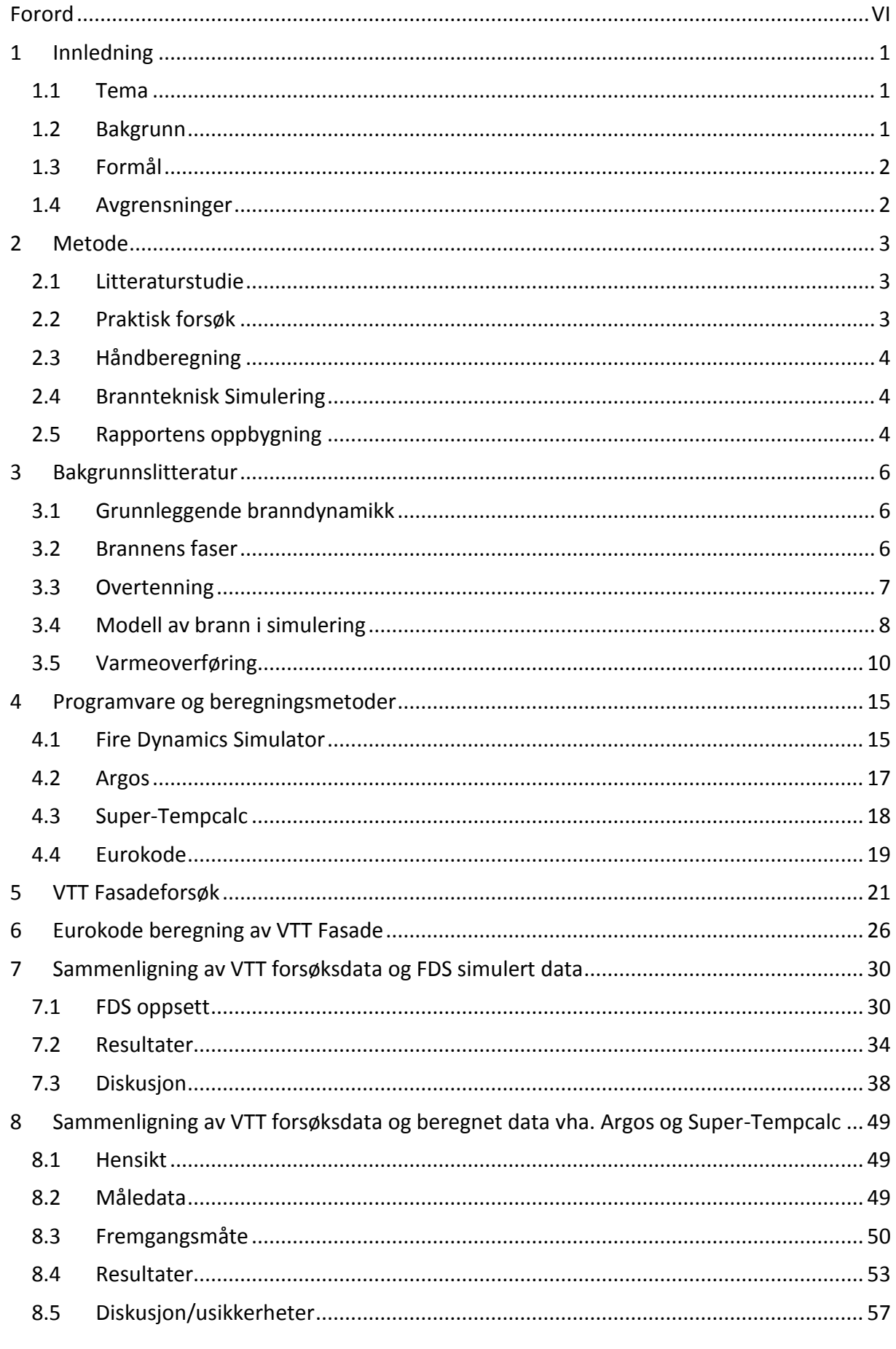

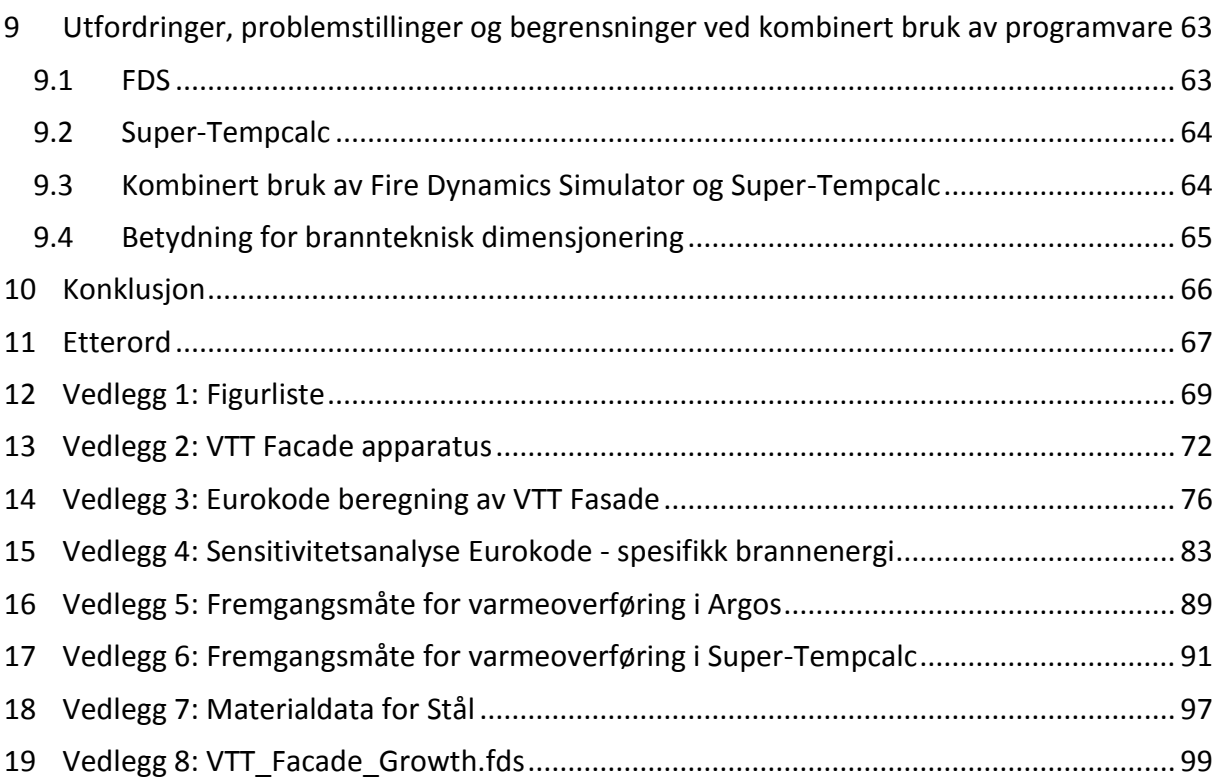

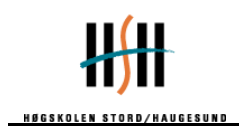

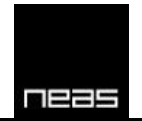

# <span id="page-9-0"></span>**1 Innledning**

#### <span id="page-9-1"></span>*1.1 Tema*

Temaet for oppgaven er datasimulering av utvendige vertikale stålsøyler. Det vil bli undersøkt om den kombinerte bruk av dataverktøy med strømningsdynamisk modell og varmeoverføringsmodell gir pålitelige resultater av temperatur i tverrsnittet. Denne oppgaven vil ta for seg bruk av den strømningsdynamiske modellen Fire Dynamics Simulator, samt varmeoverføringsmodellene Argos og Super-Tempcalc.

Datasimulering er et stadig viktigere beregningsverktøy i en hverdag hvor konsepter blir stadig større, mer dristig og i mindre grad er direkte sammenlignbar med preaksepterte løsninger. Datasimulering av brannforløp ble for alvor anerkjent etter brannetterforskningen ved King's Cross undergrunnsstasjon i London etter et brannforløp 18. November 1987.

#### <span id="page-9-2"></span>*1.2 Bakgrunn*

Stål er et slankt og sterkt materiale og kan benyttes til å lage enkle og elegante byggtekniske løsninger. Problemet med materialet er at styrken og bæreevnen hurtig svekkes ved høye temperaturer, ca. halvert lastbærende kapasitet ved 500°C, og at ubeskyttet stål normalt regnes med å beholde stabilitet i maksimalt 15 minutter under brannpåvirkning. Dette er for kort i forhold til de krav som settes for bæresystem, som i Norge er definert i Forskrift om tekniske krav til byggverk, TEK, § 11-3: *"Bæresystem i byggverk i brannklasse 1 og 2 skal dimensjoneres for å kunne opprettholde tilfredsstillende bæreevne og stabilitet i minimum den tid som er nødvendig for å rømme og redde personer og husdyr i og på byggverket."* Dette betyr oftest minimum 30-60 minutter, avhengig av konstruksjon, risikoklasse og brannklasse.

Dette gjør problemstillingen aktuell i Norge, på grunn av byggeskikk med rekkehus og svalgangsløsninger. Det finnes eksempler hvor utvendige stålkonstruksjoner er bærende i svalgang, se figur 1-1 under. Oppgaven tar hensyn til utvendig bærende stålsøyle, men er forenklet til å ikke inkludere svalgang eller andre horisontale dekker.

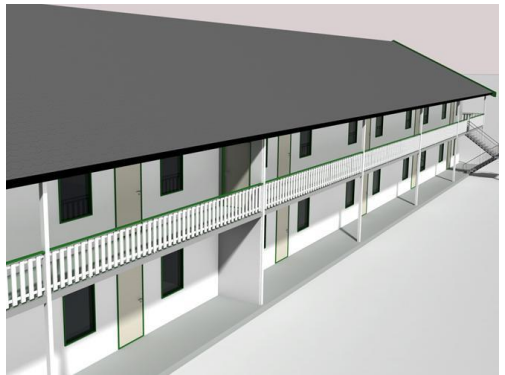

**FIGUR 1-1: SVALGANG, BILDE FRA TEK MED VEILEDNING.**

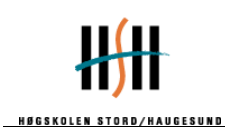

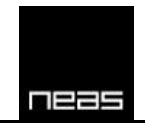

Andre eksempler på hvor problematikken er aktuell er bygg og konstruksjoner med utvendig bærende stålsøyler. Dette er dimensjonert etter anerkjente standarder, overdimensjonering ved å behandle dette som innvendig konstruksjon eller ved bruk av brannteknisk simulering.

Ulempen med anerkjente standarder er at disse har som hensikt å dekke et bredt spekter av løsninger og dermed er veldig konservative. Dette fører til at materialkostnaden kan bli høyere enn nødvendig. Dette er også tilfellet med overdimensjonering. Målet med brannteknisk simulering er å finne et realistisk, men konservativt anslag for hvert tilfelle og dimensjonere etter dette.

#### <span id="page-10-0"></span>*1.3 Formål*

Bacheloroppgaven har til hensikt å vurdere brannpåvirkning mht. branndimensjonering av utvendig vertikal stålkonstruksjon ved kombinert bruk av programvarer, i kombinasjon med forenklede håndberegninger. Termisk påkjenning på stålkonstruksjon vurderes med Fire Dynamics Simulator (strømningsdynamisk modell), Super-Tempcalc (2Dvarmeoverføringsmodell) og Argos (1D-varmeoverføringsmodell).

Dette er gjort ved å sammenligne resultater fremkommet ved Eurokode og brannteknisk simulering mot tilgjengelig forsøksdata for å undersøke hvordan denne type scenario kan løses på beste måte. Målet med dette er å undersøke hvordan brannteknisk simulering løser problemstillingen i forhold til anerkjente standarder.

#### <span id="page-10-1"></span>*1.4 Avgrensninger*

- Bacheloroppgaven bygger på forsøksdata fra VTT Building and Transport fasade apparatur. Andre geometrier, stålsøyler eller plasseringer er ikke vurdert.
- Det tas utgangspunkt i et rom som er del av et hus uten trekk. Prosjektrapporten *Development of design rules for the fire behaviour of external steel structures* (Desanghère, Joyeux, Lemaire, Unanua, Kaitila & Haller, 2007), viser til at vind vil kunne begrense hvor mye luft som kommer inn i rommet og dermed forstyrre forbrenningsprosessen. Utvendig flamme vil også påvirkes og vinden kan føre til at stålsøylen kjøles. Dette fører til mindre kritiske forhold utenfor rommet. Ut i fra prinsippet verst tenkelige scenario, samt at trekk og vindpåvirkning ville ført til ekstra støy og mulige feilkilder i forsøksdata og estimater, utelukkes tvungen trekk og vindpåvirkning fra oppgavens omfang. Dette er for å lettere kunne undersøke de underliggende prinsipper og mekanismer.

Etter Standard Norge (2008) tillegg B, forstås tvungen trekk som der *"… det er vinduer på motstående sider i branncellen, eller hvis brannen tilføres ytterligere luft fra en annen kilde (enn et vindu)…".*

- Det tas ikke hensyn til forhold i brannrommet, med unntak av forhold som har markant påvirkning på utventilerende flamme og stråling fra vindu.
- Påvirkning av balkong er ikke vurdert
- Det er ikke utført beregning av 3-Dimensjonal varmeoverføring i stålsøylen.

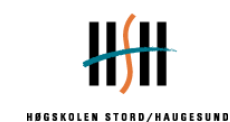

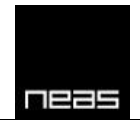

# <span id="page-11-0"></span>**2 Metode**

Hovedmetodene som er benyttet i dette prosjektet er litteraturstudier, praktisk forsøk, håndberegning og brannteknisk simulering.

# <span id="page-11-1"></span>*2.1 Litteraturstudie*

Et litteraturstudie ble gjennomført for å danne en kunnskapsplattform. For å tilegne seg relevant kunnskap angående temaet datasimulering er det lest og gjennomgått fagbøker, internettsider, guider, manualer, tidligere masteroppgaver, vitenskapelige artikler og publikasjoner. Benyttet litteratur finnes i referanser. Litteraturstudie ble gjort i startfasen av prosjektet for å forme en god og faglig rapport. Under litteraturstudien er fenomener som utvendige flammer og fasadeklatring, oppbygging i de ulike datamodellene og en omfattende parameterstudie blitt kartlagt. Dette har hatt stor betydning for videre rapportskriving.

# <span id="page-11-2"></span>*2.2 Praktisk forsøk*

Oppgaven baserer seg på et EU-prosjekt, EUR22570EN med tilhørende rapport *Development of design rules for the fire behaviour of external steel structures (Desanghère, et al., 2007),*  hvor forsøk og resultater fra de faktiske testene ble presentert. Som et ledd i prosjektet, ble det i 2004 utført en serie av 4 forsøk på VTT Building and Transport fasade apparatur (VTT Fasadeforsøk). Prosjektet hadde mål om å forbedre og utvikle kalkulasjonsmetoder for gjeldene Eurokode. Fra prosjektet er det forsøket utført av VTT som ligger til grunn i denne rapporten.

Det ble opprettet kontakt med CTICM og TNO, og ut fra tilsendt litteratur og forsøksdata ble data fra VTT Building and Transport fasade apparatur (VTT Fasade) valgt som gunstig for prosjektet. Bakgrunnen for at forsøket til VTT ble valgt, kommer av at det var gjort forsøk med uisolert stålsøyle, samt at litteratur og forsøksdata var skrevet på engelsk og ikke fransk som det øvrige. På grunn av kostnad og tidsbruk ved å utføre egne forsøk egnet for dette scenario, ligger denne rapporten og delrapporter til grunn.

Forsøkene utført på VTT Building and Transport sitt apparat, er basert på rombrann med trekrybbe (wood crib) og hvordan dette påvirker utvendig bærende stålsøyler. Det er gjort fire forsøk som en serie. Fremgangsmåte for brannteknisk dimensjonering er godt beskrevet i Eurocode og annen litteratur, men er forenklet og under utvikling. Det praktiske forsøket er videre omtalt i kapittel 5. Hensikten med å bruke EU-prosjektet er å sammenligne simuleringsresultatene mot faktiske forsøk, og dermed kunne vurdere estimatene og gyldighet på brannteknisk simulering. Forsøket vil foreligge som basis for akseptkriteriene.

For å kunne målsette hvorvidt kombinasjonen av FDS og STC gir akseptable resultater, ble det utført simulering av forsøk utført på VTTs fasade apparat. Målet var å tilpasse simuleringen så nært forsøksdata som mulig, og deretter benytte utdata til

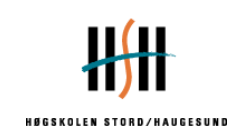

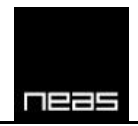

responsberegning i STC. Beregninger ble også utført ved hjelp av Eurocode, for å sammenligne.

# <span id="page-12-0"></span>*2.3 Håndberegning*

Geometrien fra forsøket ligger til grunn for beregningene. Temperaturer i brannrom, ved vindu, og langs og i stålsøylen ble beregnet ved hjelp av Eurokode. Det er to deler av Eurokode som benyttes. Det er NS-EN 1991-1-2 Laster på konstruksjoner ved brann og NS-EN 1993-1-2 Brannteknisk dimensjonering av stålkonstruksjon som utregningene er basert på.

I NS-EN 1991-1-2 finner man:

- Temperatur i brann og ved åpning
- Størrelse og temperatur av flammen ved åpning
- Stråling og konveksjon parametere

I NS-EN 1993-1-2 finner man:

- Incident heat flux på den eksterne søylen
- Temperaturen på den eksterne søylen, det er antatt den er uniform for hele tverrsnittet

Resultatet fra beregning vha. Eurokode vil virke som et sammenligningsgrunnlag for videre beregninger gjort ved å brannteknisk simulering.

#### <span id="page-12-1"></span>*2.4 Brannteknisk Simulering*

Det er gjort brannteknisk simulering i Fire Dynamics Simulator for å gjenskape forsøket. Ved å gjenskape forsøke vil det være mulig å lage tid-temperatur-kurver som tverrsnittet kan eksponeres for.

Videre ble varmeoverføring i ståltverrsnittet beregnet i Argos og Super-Tempcalc. Det ble gjort beregninger i 1-D og 2-D av tverrsnittet. Ved å eksponere tverrsnittet for tidtemperatur-kurvene, fra FDS simulering, vil det være mulig å si noe om varmeoverføringen i tverrsnittet.

#### <span id="page-12-2"></span>*2.5 Rapportens oppbygning*

Rapporten er bygd opp i flere deler, i den hensikt å lede leseren gjennom prosessen.

Første del, kapittel 3 og 4, er en innføring i relevant bakgrunnslitteratur og en presentasjon av programvare og beregningsmetoder som vil bli benyttet senere i rapporten.

Andre del, kapittel 5, 6, 7 og 8, presenterer forsøket som skal beregnes og estimerer brannpåvirkning og ståltemperatur. Resultatene sammenlignes mot forsøksdata. Forskjellen mellom 1dimensjonal og 2dimensjonal varmetransport undersøkes, og forsøket beregnes ut

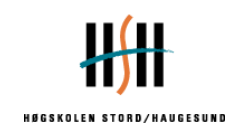

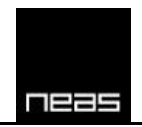

i fra Eurocode. Hensikten er å sammenligne kombinert bruk av programvare mot anerkjent dimensjoneringsmetode (Eurocode) og mot forsøksdata.

Tredje del, kapittel 9 og 10, vurderer kombinert bruk av programvare ut i fra hvorvidt estimering av brann og deretter ståltemperaturer gir akseptable resultater, og gir gruppens konklusjon på problemstillingen.

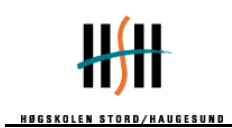

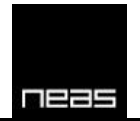

# <span id="page-14-0"></span>**3 Bakgrunnslitteratur**

#### <span id="page-14-1"></span>*3.1 Grunnleggende branndynamikk*

For at en brann skal oppstå, må riktig blanding av brensel, oksygenkonsentrasjon og varme være tilstede. Dette kalles for branntrekanten, se figur 3-1. Frie radikaler og kjedereaksjoner spiller også en viktig rolle i de kjemiske reaksjonene som foregår inni forbrenningssonen til en brann. Branntrekanten sammen med den kjemiske kjedereaksjonen kalles brannfirkanten, se figur 3-1. Varmeutviklingen må være større enn varmetapet for at en brann skal oppstå.

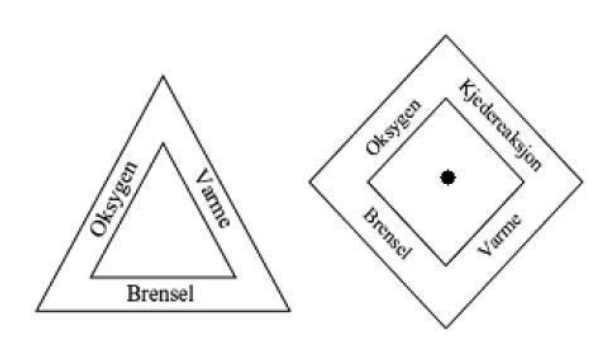

**FIGUR 3-1: BRANNTREKANT OG –FIRKANT (HAGEN, 2004)**

#### <span id="page-14-2"></span>*3.2 Brannens faser*

Et fullstendig brannforløp kan deles inn i fire faser. Disse fasene er antennelse, vekst, fullt utviklet brann og utbrenning, slik figur 3-2 viser.

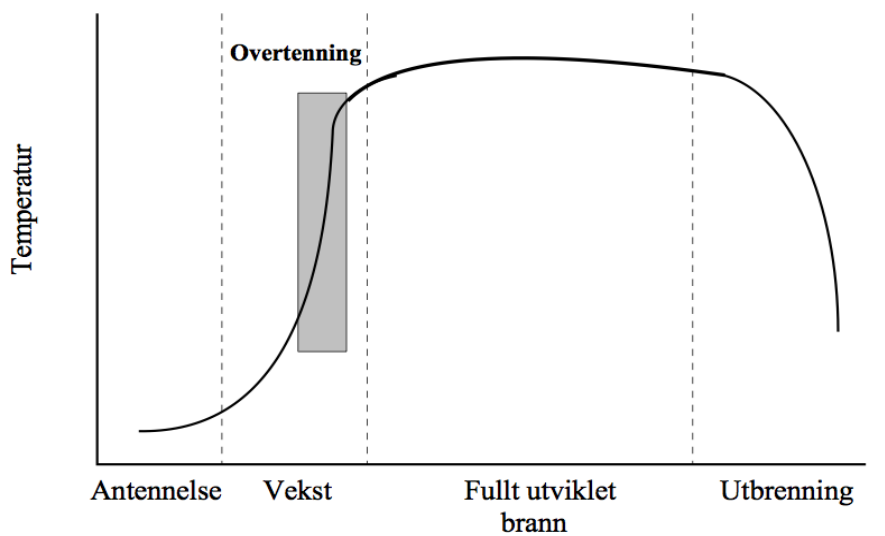

**FIGUR 3-2: FULLSTENDIG BRANNFORLØP, SAMT BESKRIVELSE AV HVOR OVERTENNING KAN INNTREFFE. (HAGEN, 2004)**

Antennelsen kan inntreffe som følge av en åpen flamme, gnister eller selvantennelse av et materiale. Materiale kan være et fast stoff, gass eller væske. Årsaken til antennelse kan være mange. Det kan variere fra selvantennelse til at brannen blir påtent. Med selvantennelse menes at materiale blir varmet opp av en ytre varmekilde slik varmer opp til en temperatur

Hovedoppgave vår 2011 i 1999 ble store for det andet store for the store for the Side 6

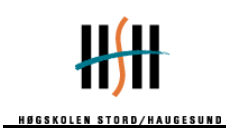

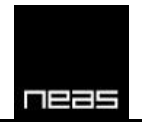

hvor materiale begynner å brenne. Hvis brannen får utvikle seg fritt går brannen over i vekstfasen.

Når brenselet er antent, kan brannen vokse og utvikle seg. Hvor stor brannen vil bli avhenger av flere faktorer, den viktigste er tilgangen på brennbart materiale. Ikke alle branner utvikler seg til en fullt utviklet brann. Den kan holde seg konstant, slukke eller vokse. Brannen er avhengig av å produsere mer brennbare gasser enn hva den forbruker for at den skal vokse og utvikle seg. Om brannen har rikelig mengder med oksygen tilgjengelig, omtales brannen som brenselskontrollert. Størrelsen på brannen vil da bli begrenset av tilgang på brennbart materiale. Brannen vil fortsette å vokse til den involverer alt brennbart materiale i rommet. Denne situasjonen kalles fullt utviklet brann.

For en fullt utviklet brann vil tilgangen på oksygen være det som begrenser størrelsen på brannen. Dette vil si at brannen er ventilasjonskontrollert. Når brannen blir ventilasjonskontrollert kan man observere at flammene vil stå ut av ventilasjonsåpninger som dører og vinduer. Det som observeres er at de varme røykgassene kommer i kontakt med oksygen på utsiden av ventilasjonsåpningen(e) og når brennbare blandingsforhold. Brannen kan ikke utvikle seg til å bli større, uten spredning til andre rom. Temperaturen i røyklaget kan komme opp mot 1200 °C i denne fasen.

Utbrenningsfasen eller avkjølingsfasen inntreffer når mengden brennbar gass er redusert slik at omfanget av brannen ikke kan opprettholdes og denne kan vare lenge. Dette vil vanligvis bli observert ved at flammene ikke lengre stå ut ventilasjonsåpninger.

#### <span id="page-15-0"></span>*3.3 Overtenning*

Overtenning er et fenomen som kan beskriver overgangen mellom vekstfasen og fullt utviklet brann. Overgangen mellom vekstfasen og fullt utviklet brann kan forekomme uten av overtenning inntreffer. Det som kjennetegner overtenning er at alle brennbare overflater samt det varme røyklaget under taket antenner samtidig, i de fleste tilfeller vil flammer slå ut av ventilasjonsåpninger i søk etter oksygen når overtenning har inntruffet, brannen er da ventilasjonskontrollert. Overtenning er m.a.o. en hurtig overgang mellom en brenselskontrollert og en ventilasjonskontrollert brann.

Typiske verdier i rommet ved overtenning vil være at:

- Temperaturen i røyklaget vil overstige 600 °C.
- Varmestrålingen fra røyklaget til gulvflaten er mer enn 20 kW/m<sup>2</sup>.

Det er mest sannsynlig at varmestrålingen fra røyklaget vil være den hendelsen som inntreffer først.

Drysdale, slik referert i (Peacock, Reneke, Bukowski, & Babrauskas, V. 1999) ser på overtenning som en overgang fra brann før overtenning, som er relativt lik en brann i det fri, til å bli gradvis mer påvirket av tilbakestråling fra omgivelsene. Tilbakestrålingen fører til slutt til en hurtig brannspredning til alle brennbare flater i rommet.

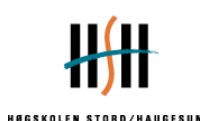

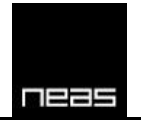

#### <span id="page-16-0"></span>*3.4 Modell av brann i simulering*

For å modellere en brann er det nødvendig å vite noe om brenselet, ventilasjonsforholdet, samt plassering av brennkilde og lignende for å vite noe om brannforløpet. Det er svært vanskelig og tidkrevende å beskrive eksakt hvordan en brann vil oppføre seg. Det er derfor innført ulike standardscenarioer som kan beskrive et brannforløp. En måte å uttrykke en brann er å beskrive den ved å benytte t<sup>2</sup>-kurver. t<sup>2</sup>-kurver uttrykker tid-effekt i vekstfasen av brannen, slik vist i figur 3-3 under.

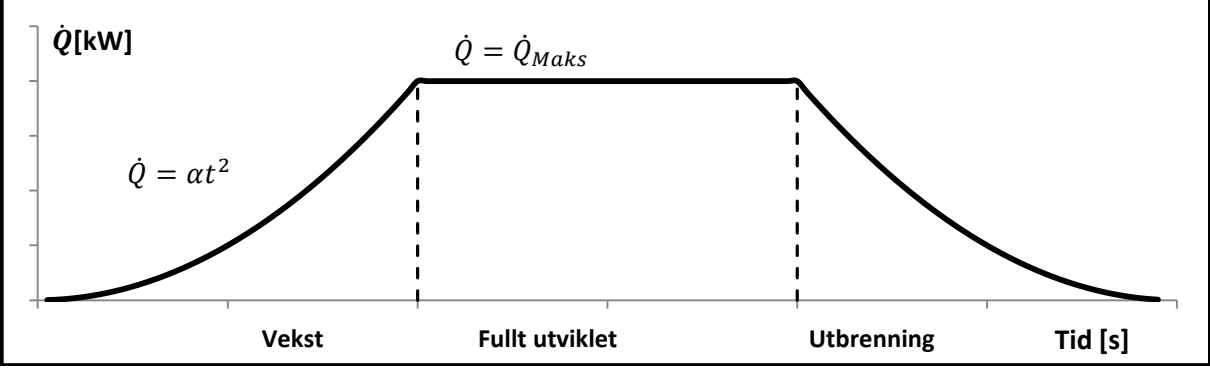

FIGUR 3-3: EN ENKEL BRANNMODELL UTTRYKT VED EFFEKTEN  $\dot{Q}$ .

Brannveksten i t<sup>2</sup>-kurver kan uttrykkes ved hjelp av parabolske standardkurver og er gitt ved (Hagen 2004)(Karlsson, & Quintiere, 2000):

 $\dot{Q} = \alpha t^2$ 

Hvor

 $\dot{Q}$ - varmeavgivelse (Heat Relase Rate) [MW]

 $\alpha$  – brannintensitetens koeffisient [MW/s<sup>2</sup>]

 $t - tid[s]$ 

Brannveksten kan være uttrykkes som sakte, medium, rask eller ultra rask avhengig av hvilke vekst som ønskes. Disse er beskrevet i tabell 3.1 og vises i figur 3-4.

#### **TABELL 3-1: VEKSTFAKTORER FOR ULIKE BRANNER.**

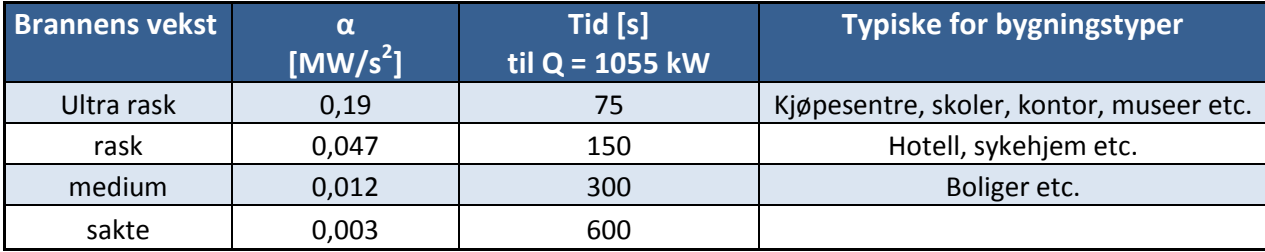

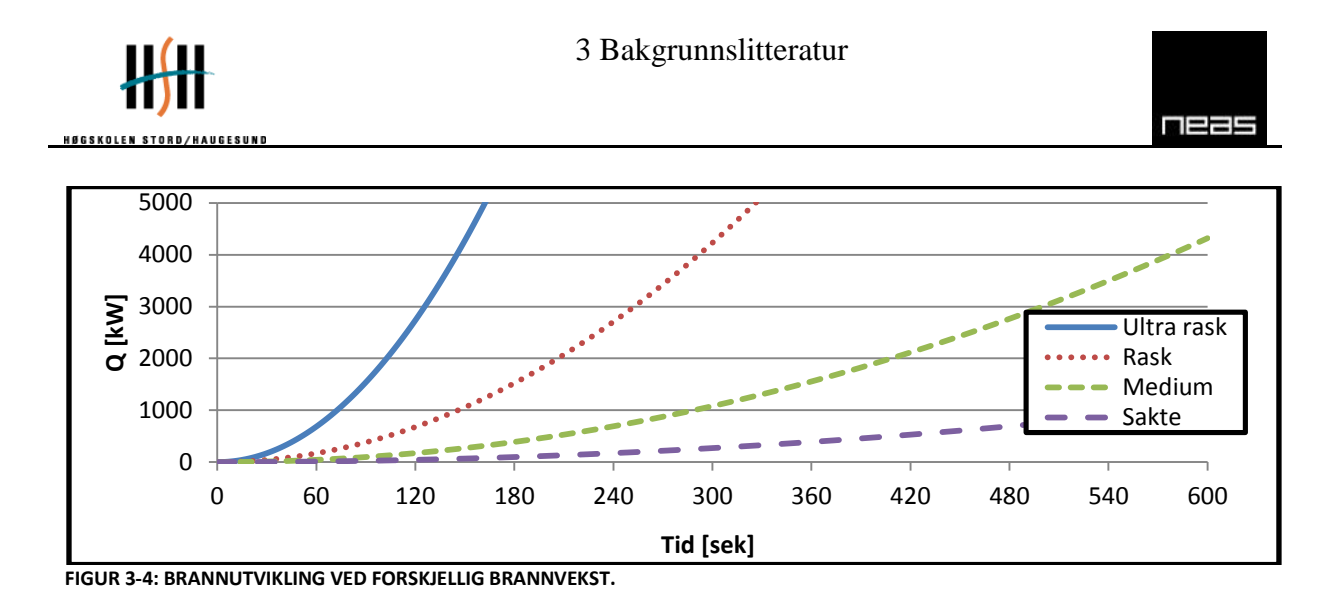

En annen måte å uttrykke et brannscenario er å beskrive nominelle tid-temperatur-kurver. Under og i figur 3-5 er det beskrevet 3 forskjellige nominelle tid-temperatur-kurver gitt av Eurokode.

*Standard temperatur-tidkurve(ISO 834) er gitt matematisk ved*:  $\theta_q = 20 + 345 \log_{10}(8t + 1)$ , Kap. 3.2.1 Eurokode 1

Hvor

 $\theta_q$  er gasstemperaturen i branncellen [°C]

t er tid [min]

*Utvendig brannkurve er gitt matematisk ved*:  $\theta_g = 660(1-0.687e^{-0.32t}-0.313e^{-3.8t}) + 20$  , Kap. 3.2.2 Eurokode 1

Hvor

 $\theta_a$  er gasstemperaturen nær bygningsdel [°C]

t er tid [min]

*Brannkurve for hydrokarbonbrann er gitt matematisk ved*:  $\theta_q = 660(1-0.325e^{-0.167t} - 0.675e^{-2.5t}) + 20$  , Kap. 3.2.3 Eurokode 1

Hvor

 $\theta_q$  er gasstemperaturen i branncellen [°C]

t er tid [min]

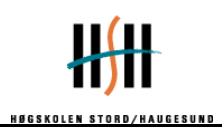

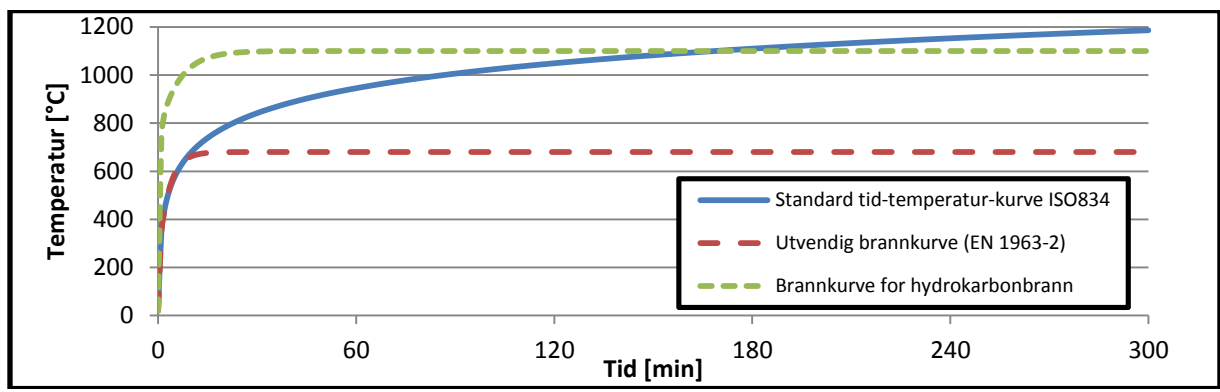

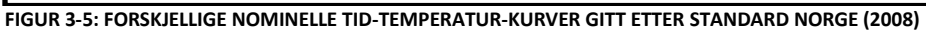

En gitt standardbrann kan ikke uttrykke alle de forskjellige parametere som inngår i brannscenarioer, men er likevel viktig fordi disse skal være mer konservative i forhold til forventet påkjenning på bygningselementet.

# <span id="page-18-0"></span>*3.5 Varmeoverføring*

Ved et branntilløp vil det bli produsert store mengder energi. Gjennom varmeledning, stråling og konveksjon transporteres energien vekk fra brannen.

Varme og energi er to begreper som ofte brukes om hverandre, men det er en vesentlig forskjell i hva begrepene beskriver. Varme er definert som energi som strømmer fra et varmt til et kaldt sted grunnet temperaturforskjeller. Det er vanskelig å definere energi og det er brukt forskjellige uttrykk for å beskrive de ulike energiformene; gravitasjonsenergi, strålingsenergi, elektrisk energi for å nevne noen. Formene for energi deles inn i tre generelle former. Disse er potensiell energi, kinetisk energi og indre energi. Fra fysikkens verden vet vi at energi kan opptre i forskjellige former og veksle mellom formene. Energi kan endre form, men aldri forsvinne $^1$ . (Hagen 2004)

Summen av varmen fra varmeledning, stråling, og konveksjon gir totalvarmeenergi:

 $\dot{Q}^{\prime\prime}_F = \dot{q}_{ledning} + \dot{q}_{str \& high} + \dot{q}_{konveksj}$ 

#### **3.5.1 Varmeledning**

Varmeledning eller termisk konduksjon er den vanligste måten varme transporteres i et faststoff. Brannspredning gjennom bygningsdeler skjer som oftest som følge av varmeledning. Ved forskjellige uheldige omstendigheter kan varmen fra ett materiale ledes gjennom en konstruksjon og antenne materialer på den andre siden.

#### Bjarne Hagen skriver at: (Hagen, 2004, s 59)

*Varmeledning skjer ved at atomer og molekyler med forskjellig kinetisk energi påvirker hverandre. Denne påvirkningen er avhengig av aggregattilstanden til materialet (gass, væske* 

**<sup>.</sup>** <sup>1</sup> Termodynamikkens første lov

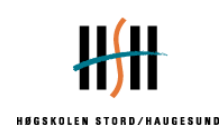

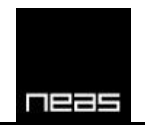

*eller fast stoff). I gass og væske er det kollisjoner mellom atomer og molekyler som overfører energi, mens for fast stoff er det frie elektroner som overfører energien.*

Metaller i fast form har forholdsvis stor varmeledningsevne, grunnet at gitterstrukturen til atomene i metallet gjør overføringen av energien svært effektiv. Materialet varmeledningsevne, k [kW/mK], endres som en funksjon gitt av temperatur. I hvilken grad varmeledningen endres er avhengig av aggregattilstanden. Stål er et eksempel på hvordan varmeledningen endres som en funksjon av tiden. I vedlegg 7 er det en oversikt over hvordan varmeledningsevnen til stål er gitt som en funksjon av temperatur.

Varmeledning kan forekomme i både en og flere retninger eller dimensjoner. Et system som endrer egenskapene i forhold til hvilken retning varmen strømmer vil være et flerdimensjonalt tilfelle:

Varmeenergi via 1-dimensjonal varmeledning, kan beregnes vha. følgende formel:

$$
\dot{q}_x = -k_x A_x \frac{dT}{dx} = -k_x A_x \left(\frac{T_2 - T_1}{X_2 - X_1}\right) \ [kW/m^2]
$$

Hvor

 $\dot{q}_x$  - varmeledning i x-retning [kW]

 $k_x$  - Materialets spesifikke varmeledningsevne i x-retning [W/mk]

 $X -$  varmeledning skjer i x-retning  $[m]$ 

 $A<sub>x</sub>$  - arealet varmemengden strømmer igjennom.

T - Temperatur [K]

δT/δx - temperaturgradienten i materialet, temperaturendringen i henhold til posisjon

Varmeenergi via flerdimensjonal varmeledning, kan beregnes vha. følgende formel:

 $\rho$  $\delta$  $\delta$  $\delta$  $\frac{\partial}{\partial x}\Big(k$  $\delta$  $\frac{\partial}{\partial x}$  +  $\delta$  $\frac{\partial}{\partial y}$  (k  $\delta$  $\frac{\partial}{\partial y}$  +  $\delta$  $\frac{\varepsilon}{\delta z}\Big(k$  $\delta$  $\frac{\partial}{\partial z}$ 

Ligningen beskriver et tre-dimensjonalt system med temperaturendringer som funksjon gitt av tid.

Hvor

- $\rho$  tetthet [kg/m $^3$ ]
- k varmeledningevne i gitt akse [W/mk]
- T Temperatur [K]
- τ tid [s]
- $c\frac{\delta}{\epsilon}$ - spesifikk varmekapasitet gitt som en funksjon av temperatur [K/kgK]

Ved stasjonær varmeledning skjer ikke endringer i materialets temperatur over tid. Perioden hvor temperaturen til objektet endres over tid til objektet igjen har konstant temperatur eller temperaturgradienten kan beskrives av transient varmeledningsteori.

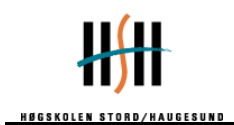

Varmeledningsevnen for noen gitte materialer:

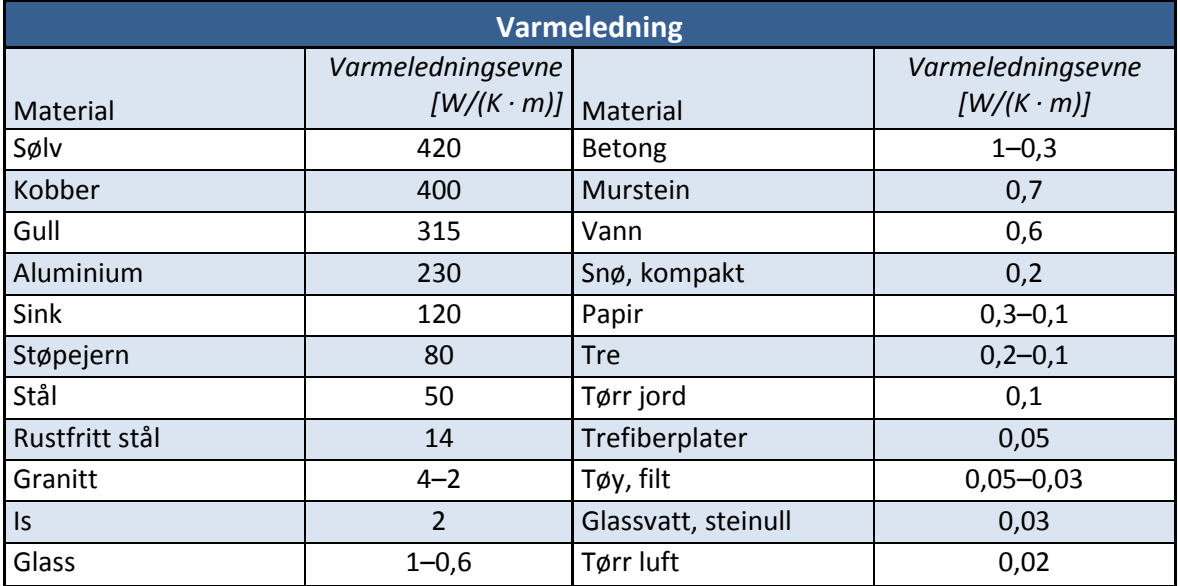

#### **3.5.2 Stråling**

Stråling er elektromagnetisk stråling<sup>2</sup> som avgis fra alle objekter som har en temperatur over det absolutte nullpunkt<sup>3</sup>. Strålingen skyldes hovedsakelig små karbonpartikler, som i flammen oppfører seg som små sotpartikler, og varme forbrenningsgasser. Stråling skiller seg fra varmeledning og konveksjon ved at det ikke behøver et medium til å overføre energien gjennom. Under en brann kan stråling komme fra flammer og røyklag. Varmeenergi ved stråling kan beregnes vha. følgende formel:

$$
E = \varepsilon \sigma T^4 \quad [kW/m^2]
$$
  

$$
q'' = \varphi \cdot E \quad [kW/m^2]
$$

Hvor

- E varmeenergi  $[kW/m^2]$
- $\dot{q}^{\prime\prime}$  $\dot{m}$  - innfallende stråling i et gitt punkt [kW/m<sup>2</sup>]
- $\varphi$  konfigureringsfaktor [-]
- $\varepsilon$  Emissivitet [-] (intervall:  $0 1$ )
- $\sigma$  Stefan Boltzmanns konstant (= 5,669 ·  $10^{-8} [W/m^2 \cdot K^4]$
- T Temperatur [K]

Emissivitet er materialets utstrålingsevne. Egenskapene til materialet som avgir eller mottar varmestråling er viktig for den totale energimengden som overføres. Et objekt som avgir

<sup>3</sup> Det absolutt null punkt er definert som 0 Kelvin, altså  $\approx -273.15$  Celsius.

<sup>&</sup>lt;u>.</u> <sup>2</sup> Elektromagnetisk stråling er energi i form av fotoner som strømmer med lysets hastighet fra en strålingskilde.

Elektromagnetisk stråling kan oppfattes som bølger, derfor kalles det også elektromagnetiske bølger.

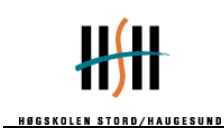

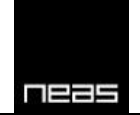

eller mottar varmestråling kan ha egenskaper forbundet med absorpsjon, refleksjon og transmisjon $4$ .

Utstrålingsevnen varierer med de ulike materialegenskapene. Sorte legemer har en emissivitet tilnærmet lik 1, mens blanke legemer har emissivitet tilnærmet lik 0.

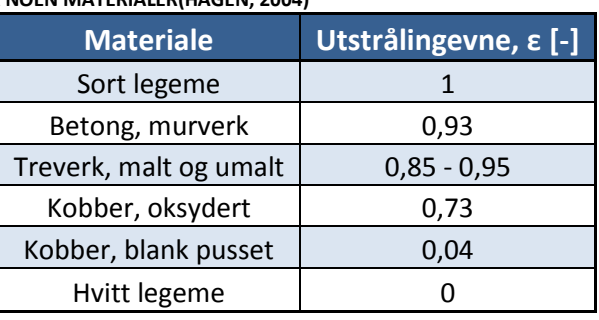

#### **TABELL 3-2: UTSTRÅLINGEVNE FOR NOEN MATERIALER(HAGEN, 2004)**

Emissivitet til et røyklag i branncellen er uttrykk ved å benytte følgende sammenheng(Karlsson, & Quintiere, 2000):

$$
\varepsilon=1-e^{-kL}
$$

Hvor

- k Utstrålingstallet, typisk  $1,1 \text{ m}^{-1}$
- L Tykkelsen på røyklaget

I tabell 3-3 presenteres virkning av varmestråling.

#### **TABELL 3-3: VIRKNING AV VARMESTRÅLING(HAGEN, 2004)**

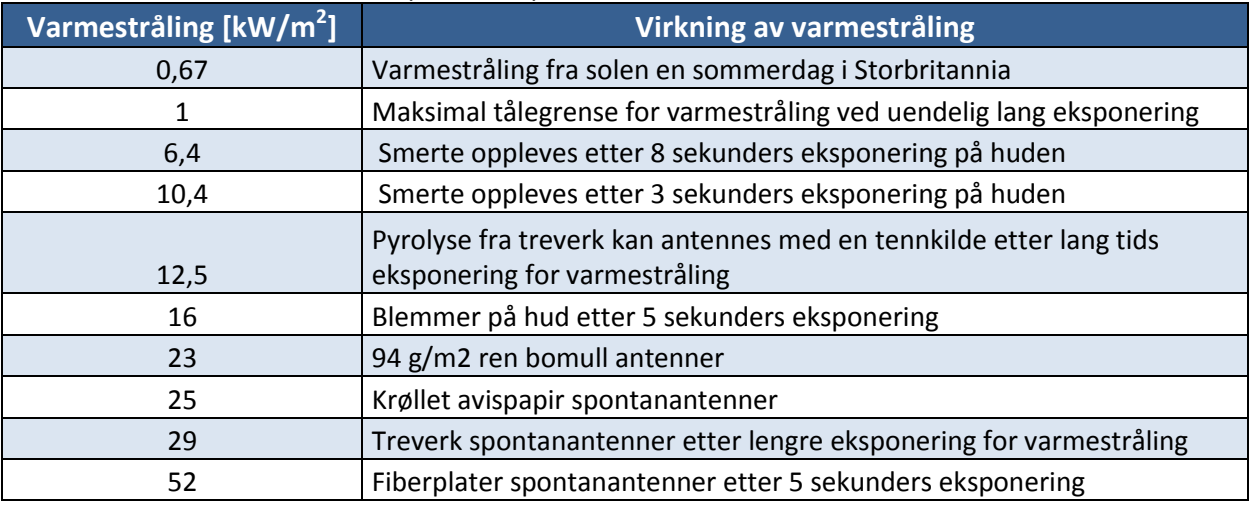

**.** 

<sup>4</sup> *Absorpsjon og refleksjon er hvor mye stråling som blir tatt opp og sendt videre. Transmisjon beskriver hvor mye energi som strømmer igjennom materialet uten å påvirke dette.* Sitat (Hagen, 2004, s101)

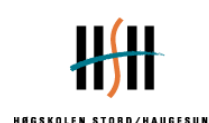

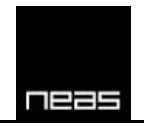

#### **3.5.3 Konveksjon**

Konveksjon er strømning gjennom et fluid<sup>5</sup>. Konveksjon oppstår når et fluid strømmer over et fast materiale hvor temperaturforskjellen mellom fluidet og materiale medfører transport av energi.

Varmeenergi ved konveksjon kan beregnes vha. følgende formel:

$$
q'' = h\Delta T \ [kW/m^2]
$$

Hvor

 $\ddot{q}''$  $\dot{m}$  - konvektive varmeenergien [kW/m<sup>2</sup>]

h exarmeoverføringskoeffisient/konveksjonsfaktor [W/m<sup>2</sup>K]

 $\Delta T$  - endring i temperatur [K]

Varmeoverføringskoeffisienten, *h*, beskriver evnen fluider har til å transportere varme til overflater. Typiske verdier for varmeoverføringskoeffisienten er 0 – 25 W/m<sup>2</sup>K og vil avhenge med hensyn til type fluid, geometrisk utforming, naturlig eller tvungen konveksjon samt laminær eller turbulent strømning.

 5 Fellesbetegnelse for gasser og væsker.

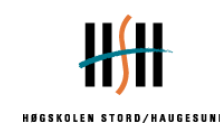

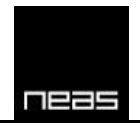

# <span id="page-23-0"></span>**4 Programvare og beregningsmetoder**

#### <span id="page-23-1"></span>*4.1 Fire Dynamics Simulator*

Fire dynamics simulator (FDS) blir utviklet av National Institute of Standards and Technology (NIST) på forespørsel fra US Department of Commerce. FDS ble offentliggjort i 2000 for allmenheten og kan i dag fritt lastes ned fra NIST sine hjemmesider.

Modellen løser en numerisk form av Navier-Stokes likninger som er tilpasset for lav hastighet, termisk-drevet strømning, med vekt på røyk og varmetransport fra branner. I CFD modellering er det mange forhold som kan bli tatt hensyn til, men det er kun et fåtall som kan brukes til brannmodellering.

Versjonen som er brukt i dette arbeidet er 5.5.3 for FDS.

#### **Prinsipp**

FDS gir en komplett, tidsavhengig og tredimensjonal løsning av de grunnleggende konservasjonslikningene. FDS benytter et "structured multigrid". Dette gjøres ved at beregningsdomenet deles opp i et eller flere mesh, oversatt til **nett**, som igjen deles opp i kubeformede kontrollvolum, heretter kalt **celler**. Konservasjonsligningene benyttes for hver celle for å beregne endring per tids-steg. Konseptet for kontrollvolumet er at det bruker prinsippet om masse-, innholds-, energi- og moment konservering.

FDS har en annerledes tilnærming til turbulensberegning enn en del andre CFD modeller. Turbulens kan tas hensyn til via forskjellige Reynolds-averaged Navier–Stokes (RANS) modeller, bruk av Large Eddy Simulation (LES) eller Direct Numerical Simulation (DNS). FDS bruker LES for å filtrere bort alle de små turbulente strømningene, slik at bare de store strømningene mellom cellene blir kalkulert. Det betyr at en får redusert kalkulasjonstiden betraktelig, men samtidig oppnår en god tilnærming.

For ytterligere informasjon om det underliggende av FDS henvises det til FDS User Guide kapittel 1.

#### **Fra en brukers perspektiv**

Programmet er delt opp i pre-prosessor, en solver og en post-prosessor.

Pre-prosessor er en tekst fil hvor inndata av geometri, brannstørrelse, antall kontrollvolum, initial temperatur, forskjellige installasjoner som termometer, fluksmålere med mer blir definert. I solver kjører programmet beregningene. Med postprosessor menes at utdata kan tolkes enten i smokeview eller i excel ark. Smokeview er et program som lar brukeren se resultatene fra FDS visuelt i 3D form. Programmet er også utviklet av NIST. *Kort oppsummert fra et brukerperspektiv:*

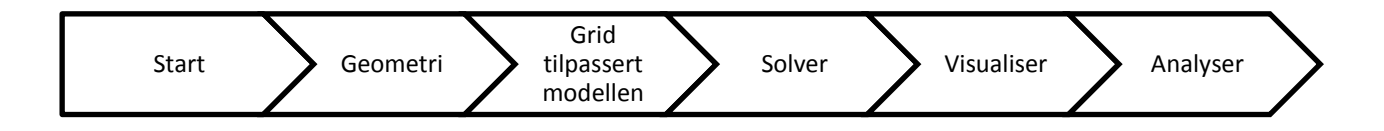

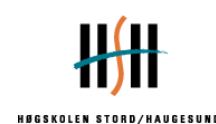

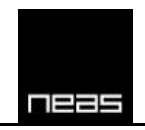

Brukeren av FDS bør ha en god forståelse for faglige innhold av brannmodellering. Det er en reell fare for å bli lurt av resultatene. Det er viktig at en parameterstudie utføres før modellen blir laget. Ved bruk av feil inndata, som valgte parametere, størrelse på kontrollvolumer eller modeller, vil FDS vise resultater som er feil.

FDS er et krevende program beregningsmessig. I en enkelt simulering kan det fort komme opp i mange tusen celler som skal beregnes. Tabell 4-1 viser hvor mange antall celler det kan variere med de forskjellige cellestørrelsene 5 cm, 10 cm og 20 cm for et enkelt definert rom. Dette kan skape problemer ved valg av grid. Et grid kan være ganske fint, men da økes antall beregninger kraftig, som igjen påvirker tiden det tar å simulere. For å simulere et fint grid trenger brukeren en datamaskin som har mye minne og kraftig prosessor<sup>6</sup>. Det er ikke alltid slik at det er forent med et fint grid. Litt av problemet for denne oppgaven var å velge et grid som er fint nok, men samtidig ikke var for tidkrevende. Dette er en problemstilling som er vanlig for FDS modellering.

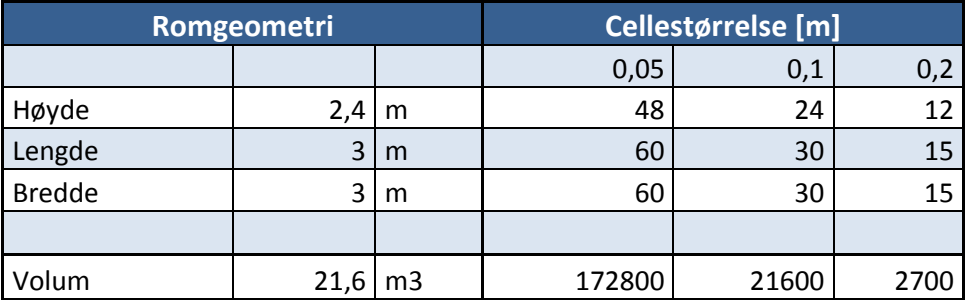

#### **TABELL 4-1: EKSEMPEL PÅ ANTALL CELLER AVHENGIG AV CELLESTØRRELSEN FOR ET GITT ROM.**

Tabell 4-1 viser for en romgeometri på 2,4 meter høy, samt lengde og bredde på 3 meter vil ha 172 800 stk celler når cellestørrelsen er 5 cm. For 10 cm vil antall celler bli 21 600 stk., mens for 20 cm vil antall celler være 2700 stk. Figur 4-1 viser hvordan forskjellen ser ut i smokeview når den gitte romgeometrien og cellestørrelsene er definert i FDS.

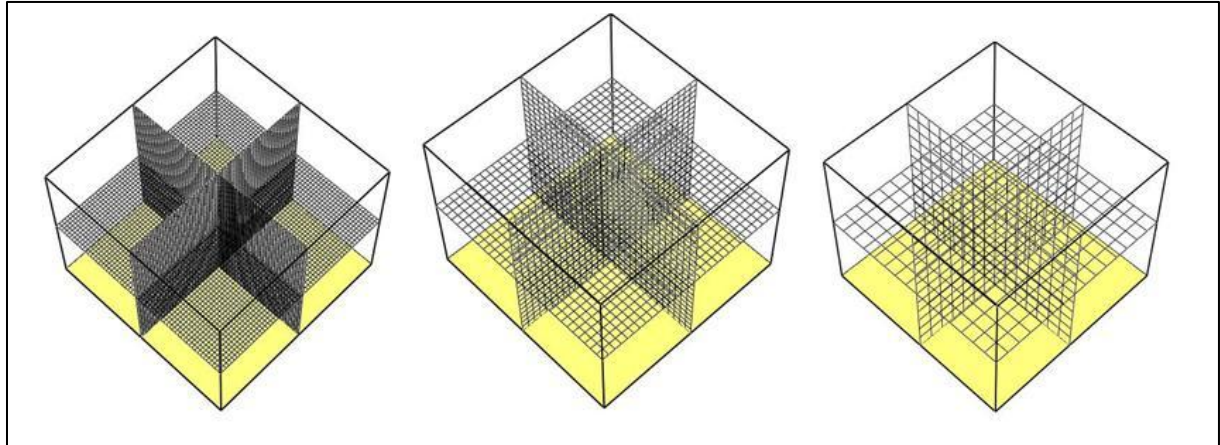

**FIGUR 4-1: SAMMENLIGNING AV ANTALL CELLER I ET NETT, NÅR CELLESTØRRELSENE ER KUBER MED SIDELENGDE HHV. 5CM, 10CM OG 20CM. ROMGEOMETRIEN ER IDENTISK.**

Fra FDS User Guide (McGrattan, McDermott, Hostikka, & Floyd, 2010) fremkommer det at for å bestemme gridstørrelsen (størrelsen av cellene) er brannstørrelsen styrende:

**<sup>.</sup>** <sup>6</sup> Antall celler

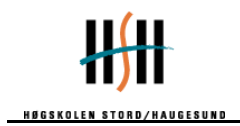

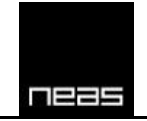

$$
D^* = \left(\frac{\dot{Q}}{\rho_{\infty}c_pT_{\infty}\sqrt{g}}\right)^{2/5}
$$

Hvor

 $\dot{\theta}$  er brannstørrelse [kW]

D<sup>\*</sup> er den karakteristiske diameteren til en brann. D<sup>\*</sup>/ dx anbefales for FDS til å være i intervallet 4 – 16.<sup>7</sup> Kilden til dette er av en verifikasjon og validering studie sponset av US Nuclear Regulatory Commission og Electric Power Research Institute. Hensikten er å definere gridstørrelsen slik at resultatene blir pålitelige, samt samtidig sikre kortest mulig beregningstid.

FDS er et anerkjent brannsimuleringsverktøy brukt verden over av ingeniører. Det er gratis å bruke og koden er åpen. Denne rapporten tar ikke for seg det store omfanget av validering mer enn hva som er nevnt ovenfor, for mer dokumentasjon<sup>8</sup> henvises til dokumentasjon av validering og verifikasjon av FDS.

#### <span id="page-25-0"></span>*4.2 Argos*

Argos er utviklet av Dansk Brann- og sikringsteknisk Institutt(DBI) i Hvidovre, Danmark. Programmet er primært en to-sone modell, med tillegg. I denne rapporten benyttes kun varmeledningsmodell. Varmeledningsmodellen har som hensikt å utføre en 1-dimensjonal analyse av en bygningskomponent som blir utsatt for temperatur eller stråling. Programmet løser følgende en-dimensjonale partielle differensialekvasjon:

$$
\rho(T) \cdot c_p(T) \cdot \frac{\delta T}{\delta t} = \frac{\delta}{\delta x} \left( k(T) \cdot \left( \frac{\delta T}{\delta x} \right) \right)
$$

Hvor

T er temperatur [K] i fast stoff

t er tiden [s] etter antennelse

 $\rho(T)$  ar tetthet [kg/m $^3$ ] av det faste stoffet gitt som en funksjon av temperatur

 $c_p(T)$  er spesifikk varmekapasitet [J/(kg K)] av det faste stoffet gitt som en funksjon av temperatur

 $k(T)$  er varmeledningsevne [W/(m K)] av det faste stoffet gitt som en funksjon av er temperatur

Varmeledningsmodellen i Argos er avhengig av materialdata og eksponering for å kunne gi resultat. I materialet er tetthet, spesifikk varmekapasitet og varmeledningsevne viktige faktorer. Siden defineres tykkelsen på materialet som skal eksponeres. Når materialet og geometrien er definert utsettes det for en eksponering av en brann.

Eksponeringen kan være dynamisk eller konstant gitt som en funksjon av tiden. Med dynamiske menes kjente eller egendefinerte tid-temperatur-kurver eller tid-stråling-kurver.

**.** <sup>7</sup> FDS\_5\_User\_Guide side 35.

<sup>&</sup>lt;sup>8</sup> [http://fire.nist.gov/fds/verification\\_validation.html](http://fire.nist.gov/fds/verification_validation.html)

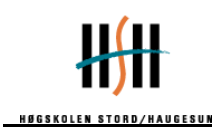

Emissivitet og den konvektive varmeoverføringskoeffisienten er faktorer som defineres sammen med eksponeringen. Resultat kan visualiseres i temperaturkurver gitt for begge sider av tverrsnittet, samt varmegjennomgangen i materialet.

*Kort oppsummert fra et brukerperspektiv:*

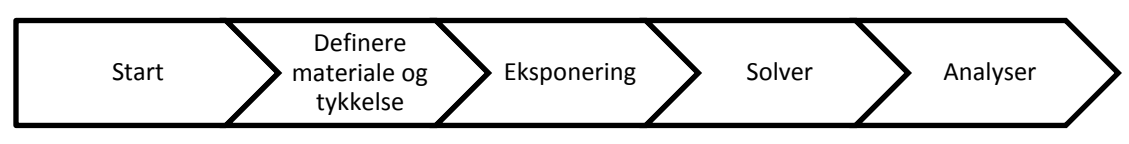

Versjonen som er brukt i denne innleveringen er en student versjon 5.4.84.401.

# <span id="page-26-0"></span>*4.3 Super-Tempcalc*

Super-Tempcalc (STC) er et beregningsprogram som beregner temperaturfordelingen i hele konstruksjoner etter bestemte tidspunkt. Programmet er utviklet av Fire Safety Design (FSD) i Sverige, og er en del av programmet *Temperature Calculation and Design*, TCD. Simulering av brannforløp gjennomføres to-dimensjonalt og er basert på endelig elementmetoden (FEM – Final Element Method). Super-Tempcalc manøvrerer både stasjonære og instasjonære beregninger for flere ulike materialer. Programmet tar hensyn til varmeledning og energiopptak i de ulike beregningselementene, og tidsavhengig emissivitet og konveksjon kan defineres for overflatene av tverrsnittet som analyseres.

Programmet løser følgende to-dimensjonale partielle differensialekvasjon:

$$
\frac{\partial}{\partial x}\left(k_x \frac{\partial T}{\partial x}\right) + \left(k_y \frac{\partial T}{\partial y}\right) + Q = \rho c \frac{\partial T}{\partial t}
$$

Hvor

T er temperatur [K]

- $K_{x,y}$  er varme konduktivitet [W/m K]
- c er spesifikk varmekapasitet [J/kg K]
- C er volumspesifikk varmekapasitet [J/m<sup>3</sup> K]

ρ er tetthet [kg/m $^3$ ]

 $Q$  er varmeenergi  $[W/m^3]$ 

I programmet defineres data for de aktuelle materialene. I følge TCD User's manual rev: 5 defineres materialene ved hjelp av Temperatur – Volumspesifikk varmekapasitet og Temperatur-Varmeledningsevne par. Programmet utfører linear interpolasjon for verdier mellom oppgitte par. Plassering og geometri av materialene defineres som rette linjer mellom oppgitte punkter, og knyttes til et definert material.

En geometri med de ulike materialene skapes og utsettes deretter for en forhåndsdefinert varmeeksponering (branneksponering). Varmeeksponeringen defineres som tidstemperatur kurver og tidsavhengige konveksjons- og emissivitetskurver på modellens overflater.

Resultatene fra beregningene kan tas ut i form av temperaturkurver for de enkelte knutepunktene (nodene) i elementmodellen, eller i form av isoterm-linjer

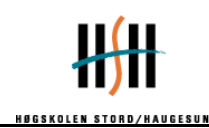

(temperaturkonturer) som viser temperaturfordelingen over tverrsnittet ved ulike tidspunkter i beregningsforløpet.

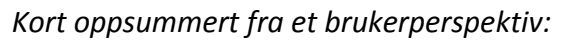

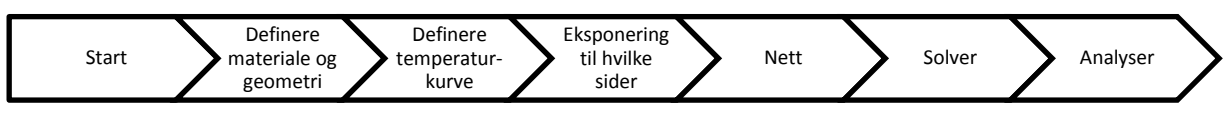

#### <span id="page-27-0"></span>*4.4 Eurokode*

I dag brukes standarder i nesten alle deler av samfunnet. De sørger for at like egenskaper til produkter og prosesser tilfredsstilles i produksjonen, og at kundenes krav til definert kvalitet blir oppfylt. Eurokode er standardverket som omhandler brann i ulike konstruksjoner.

Eurokode er et felles regelverk som omhandler generelle regler og bygningsregler utformet for Comité Européen de Normalisation (CEN) medlemsland. I dag består CEN av 19 medlemsland, samt 12 tilknyttede land og partnere. Norges medlem i CEN er Standard Norge. Fra mars 2010 ble prosjekteringsstandardene i serien av NS 34XX<sup>9</sup> trukket tilbake, deretter er det Eurokode det dimensjonerende regelverk som skal benyttes. Norge er som medlem av den europeiske standardiseringsorganisasjonen CEN, forpliktet til å implementere alle europeiske standarder og fastsette dem som Norsk Standard. Med klassifikasjon **NS-EN** menes en standard som er utviklet i Europa (CEN), og deretter fastsatt som Norsk Standard (f.eks. NS-EN 391). Med klassifikasjon **NA** menes et nasjonalt tillegg. Det nasjonale tillegg er bakerst i standard og kan i noen tilfeller justere gitte parametere i selve standarden. Det er Standard Norge som fastsetter Norsk Standard. Dette gjelder for standarder om de er utarbeidet i Norge, i Europa eller internasjonalt. Alle norske standarder har en identifikasjon bestående av en bokstavkode og et tall, for eksempel NS-EN 1990-1-1.

I 1975 vedtok Kommisjonen for De europeiske felleskap et handlingsprogram på bygge- og anleggsområde. Målet med Eurokode er at det skal være en felles forståelse mellom de ulike CEN medlemmene. For at dette skal oppnås, er det ønskelig at EN benyttes av flest mulig land. På bakgrunn av det fastsatte målet, har CEN tilpasset oppsettet på en slik måte at det enkelt kan benyttes av flere nasjonaliteter.

Eurokode gir felles regler, som kan brukes i det daglige prosjekteringsarbeidet, for prosjekteringsarbeidet for prosjektering av komplette konstruksjoner eller av konstruksjonsdeler, og som er av både tradisjonell og innovativ karakter Dette er opplyst i forord for Eurokode.

En Eurokode blir utformet på bakgrunn av en standardiseringsprosess. En standardiseringsprosess blir utført av tekniske komiteer og arbeidsgrupper, enten nasjonalt, europeisk eller internasjonalt på oppdrag fra CEN. Tekniske komiteer og arbeidsgrupper, består i hovedsak av personer som representerer ulike bedrifter, frivillige organisasjoner, myndigheter, forskningsinstitusjoner, arbeidstaker- og arbeidsgiverorganisasjoner og

**<sup>.</sup>** <sup>9</sup> Prosjekteringsstandarder frem til mars 2010. Eurokoden faser ut de gamle nasjonale standardene.

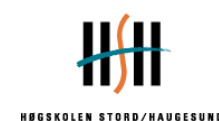

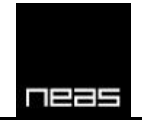

forbrukerorganisasjoner. Deltagerne i prosessen kalles ofte "frivillige eksperter". Det er ikke ansatte i standardiseringsorganisasjonene som lager standardene.

Standardiseringsorganisasjonene bidrar sekretariatsbistand til de tekniske komiteene og arbeidsgruppene.

Eurokode består i dag av de ulike delene:

- EN 1990 Eurokode: Grunnlag for prosjektering av konstruksjoner
- EN 1991 Eurokode 1: Laster på konstruksjoner
- EN 1992 Eurokode 2: Prosjektering av betongkonstruksjoner
- EN 1993 Eurokode 3: Prosjektering av stålkonstruksjoner
- EN 1994 Eurokode 4: Prosjektering av samvirkekonstruksjoner av stål og betong
- EN 1995 Eurokode 5: Prosjektering av trekonstruksjoner
- EN 1996 Eurokode 6: Prosjektering av murkonstruksjoner
- EN 1997 Eurokode 7: Geoteknisk prosjektering
- EN 1998 Eurokode 8: Prosjektering av konstruksjoner for seismiske påvirkninger
- EN 1999 Eurokode 9: Prosjektering av aluminiumskonstruksjoner

De ulike delene av Eurokode deles siden ned i underkapitler, slik som NS-EN 1991-1-3: *Laster på konstruksjoner ved brann*. De nasjonale utgavene av Eurokode vil inneholde den fullstendige Eurokode-teksten (inkl. alle tillegg) slik den er utgitt av CEN, og kan være innledet av en nasjonal tittelside og et nasjonalt forord, og avsluttet med et nasjonalt tillegg.

I denne oppgaven er det to standarder som er vektlagt for prosjektering av utvendig stålsøyle. Disse to er:

- NS-EN 1991-1-2: Laster på konstruksjoner ved brann.
- NS-EN 1993-1-2: Brannteknisk dimensjonering av stålkonstruksjoner.

I *NS-EN 1991-1-2: Laster på konstruksjoner ved brann* er det tillegg B som angir prosjekteringsgrunnlag for utvendige vertikale stålsøyler, i kombinasjon med tillegg B i *NS-EN 1993-1-2: Brannteknisk dimensjonering av stålkonstruksjoner*.

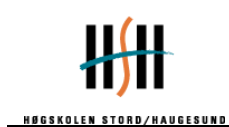

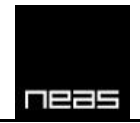

# <span id="page-29-0"></span>**5 VTT Fasadeforsøk**

#### **Beskrivelse av forsøkene og forsøksoppsettet**

Oppsettet er laget for å kunne teste påvirkningen på eksterne stålsøyler og utvendig fasade over 3 etasjer, og består av et brannrom som nederste del av en 8 meter høy fasade, slik figur 5-1 og 5-3 viser.

| <b>VTT Fasadeforsøk</b> |                                                                                                    |
|-------------------------|----------------------------------------------------------------------------------------------------|
|                         | Kilde: External Fire Tests on Unloaded Steel Columns with different Types of Fire Protection (Kaitila,                                                                                                    |
| 2004)                   |                                                                                                    |
| Testoppsett             | Konstruksjonen er oppført i lettbetong, og består av et brannrom som nederste del<br>av en 8,1m høy fasade, slik figur 51 og 5-3 viser. Rommet har en åpning 20cm under<br>taket ut mot fasaden. Taket i brannrommet er kledd med et kaowool teppe.<br>Dimensjoner brannrom (bredde x dybde x høyde) 4,0m x 2,2m x 2,6m<br>Åpningsdimensjoner (bredde x høyde) 3,0m x 1,2m                                                                                                    |
|                         | I serien med 4 forsøkene med hhv. 3 vertikale søyler hver, ble en plassert ved langs<br>kanten av vinduet, og to andre ble symmetrisk plassert en halv meter fra senter av<br>vindu, slik figur 5-1 og 5-4 viser. Søylene besto av malte, innkapslede og ubeskyttede<br>stålsøyler og var plassert slik at fri avstand mellom vindu og søyle, inkl. evt.<br>innkapsling, var 300mm.<br>Søyle 1, forsøk 2 er av betydning for resten av rapporten. Dette er en RHS 150x150x5                  |
|                         | profil med stålkvalitet AISI 304 rustfritt stål. <sup>10</sup>                                                                                                    |
| Materialdata            | Lettbetong tykkelse er 15cm, tetthet 500kg/m <sup>3</sup> .<br>Kaowool tykkelse: 5cm<br>Annen materialdata er ikke oppgitt.                                                                                                    |
| <b>Brann</b>            | Brannenergien i rommet består av 4 sentralt plasserte tre-krybber bygget av 38mm x<br>40mm x 800mm pinner og sponplater som dekket et 2400mm x 2500mm areal på<br>innerste vegg. Vekten var hhv. ca. 375kg og ca. 260kg. Dette ble gjort for å tilsvare<br>omtrent 180MJ/m <sup>2</sup> omhylningsflate, eller 986MJ/m <sup>2</sup> gulvareal. Antennelse ble gjort<br>ved hjelp av 3 kar med til sammen 2 liter heptan under pinnebålet. Et oversiktsbilde<br>av dette kan ses i figur 5-2. |
| Måledata                | Det ble logget temperaturer ved hjelp av termoelementer bestående av NiCr/Ni K-<br>elementer, platetermometer og 2 varmefluksmålere i fasaden. K-elementene rundt<br>stålsøylene (TC-serien) var av tykkelse 1,9mm, mens K-elementene i brannrommet<br>eller over vindu (hhv. TF og TG serien) var av tykkelse 3,0mm.                                                                                                    |
|                         | Det ble benyttet 3 måleserier med termoelementer i forsøkene. TF-serien, TG-serien<br>og TC-serien. Seriene målte temperaturer i hhv. brannrommet, foran senter av<br>fasaden, samt rundt og inni stålsøylene. Måledataene er i tillegg delt inn i 1000-serier<br>avhengig av forsøksnummeret, hvor termoelement-nummer + 1000 vil tilsvare<br>målinger for gitt plassering for forsøk 1, +2000 for forsøk 2, osv.                                                                           |
|                         | Plassering av TF- og TG-serien vises i figur 5-3, plassering av TC-serien vises i vedlegg<br>2.                                                                                                    |

Hovedoppgave vår 2011 andre større var større større større større større større større større større større s <sup>10</sup> Det er foretatt en forenkling av stålkvalitet ved å benytte EC 7850 kg/m<sup>3</sup>, istedenfor AISI 304 Stainless Steel.

**.** 

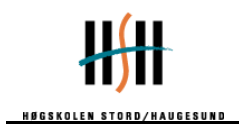

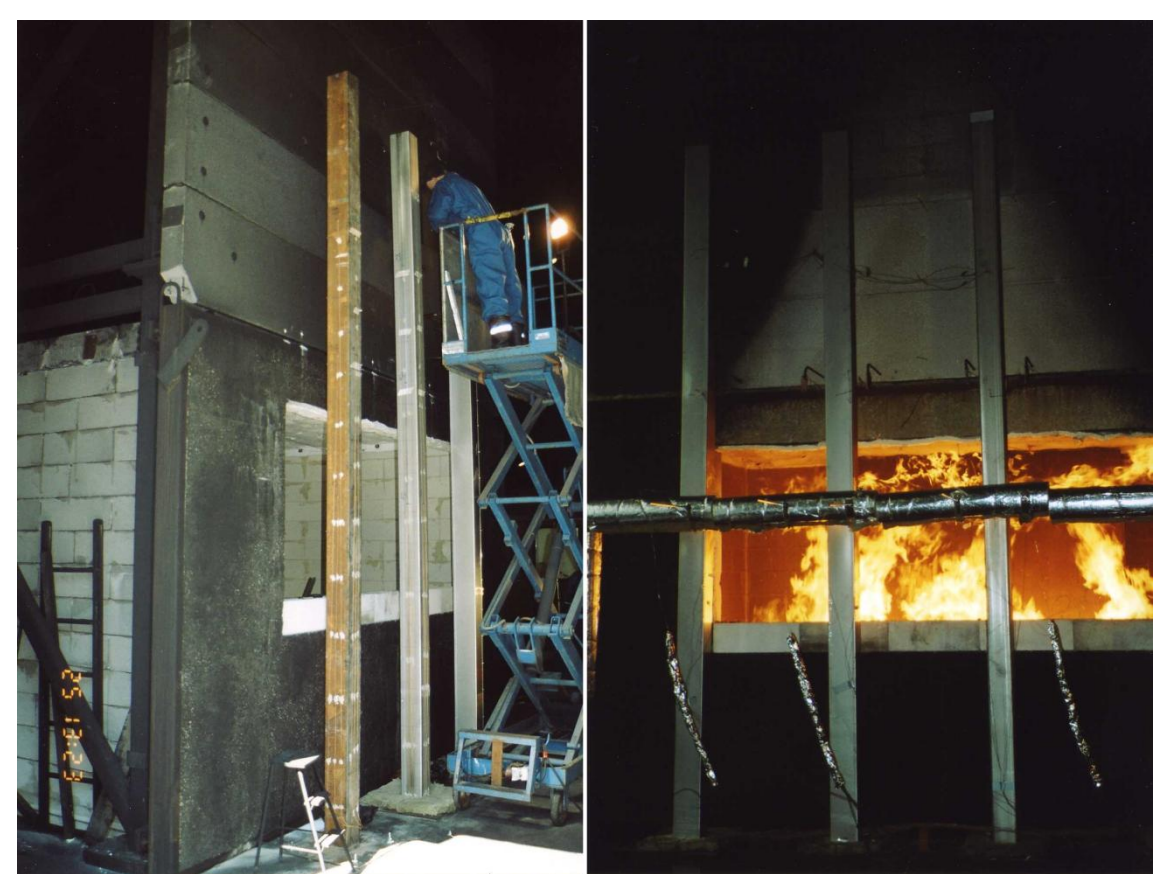

**FIGUR 5-1: TIL VENSTRE: FORSØKSOPPSETT OG KLARGJØRING TIL FORSØK 1. TIL HØYRE: OVERTENNING I FORSØK 2. RAPPORTEN BYGGER HOVEDSAKELIG PÅ MÅLINGER FRA SØYLE 1 FORSØK 2, SOM VISES HELT TIL HØYRE PÅ BILDET. (KAITILA, 2004)**

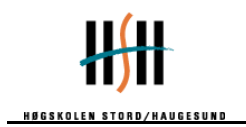

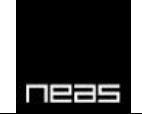

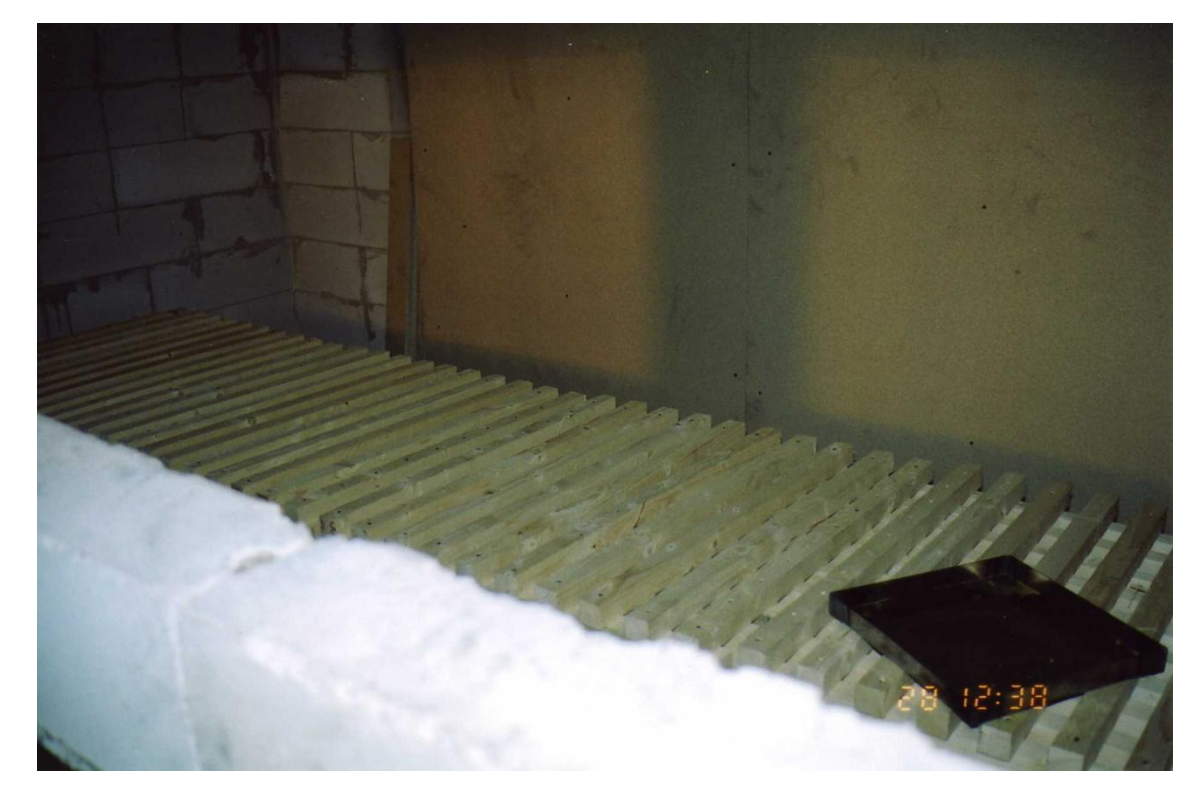

**FIGUR 5-2: BILDE AV BRANNENERGI I ROMMET. (KAITILA, 2004)**

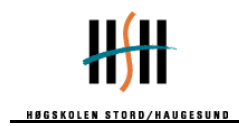

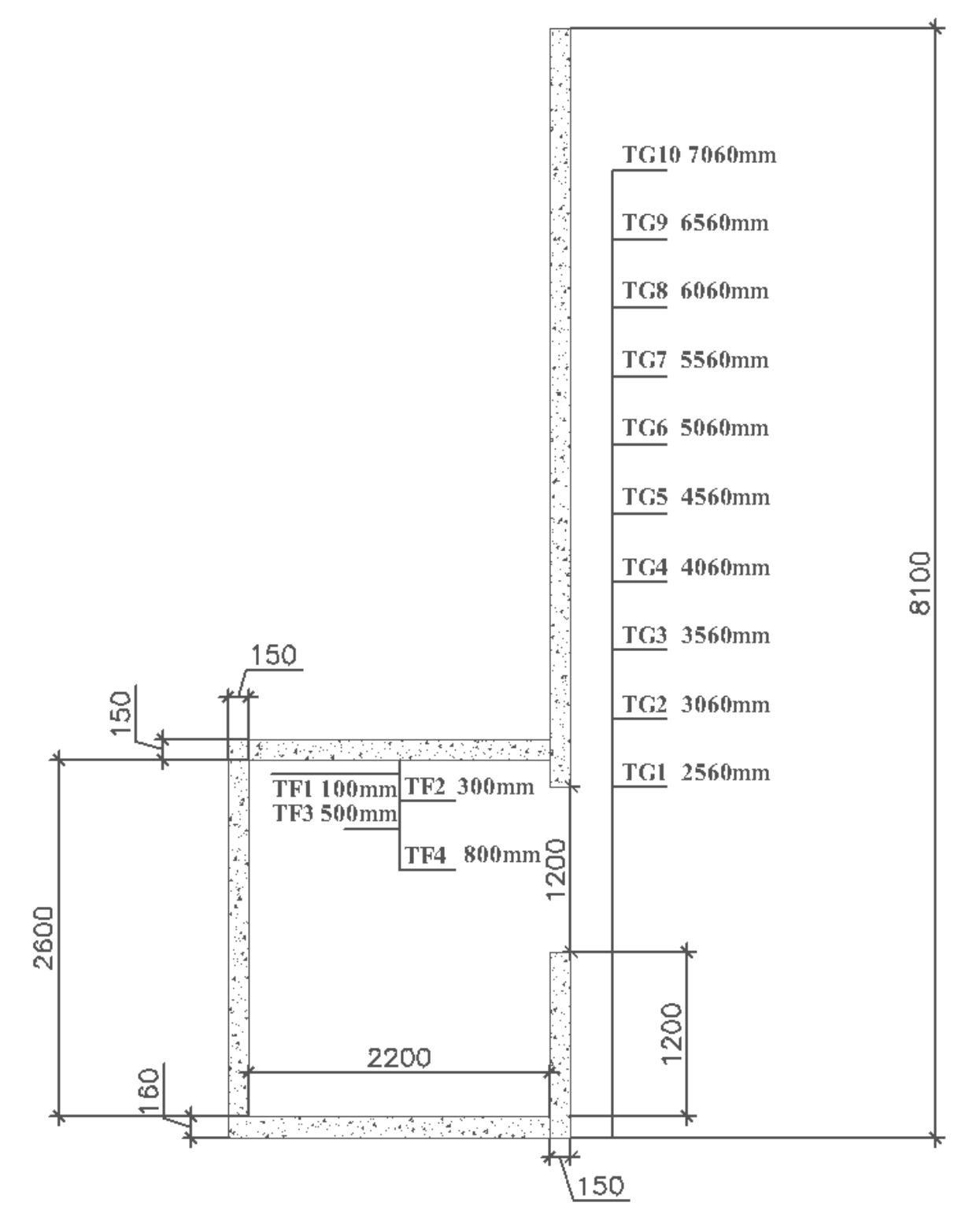

**FIGUR 5-3: DIMENSJONER OG PLASSERING AV TF OG TG TERMOELEMENTSERIEN. SNITTET ER TATT GJENNOM SENTER AV ROMMET, OG TG-SERIEN ER 300MM UT FRA FASADEN.**

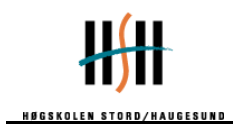

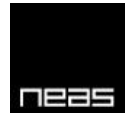

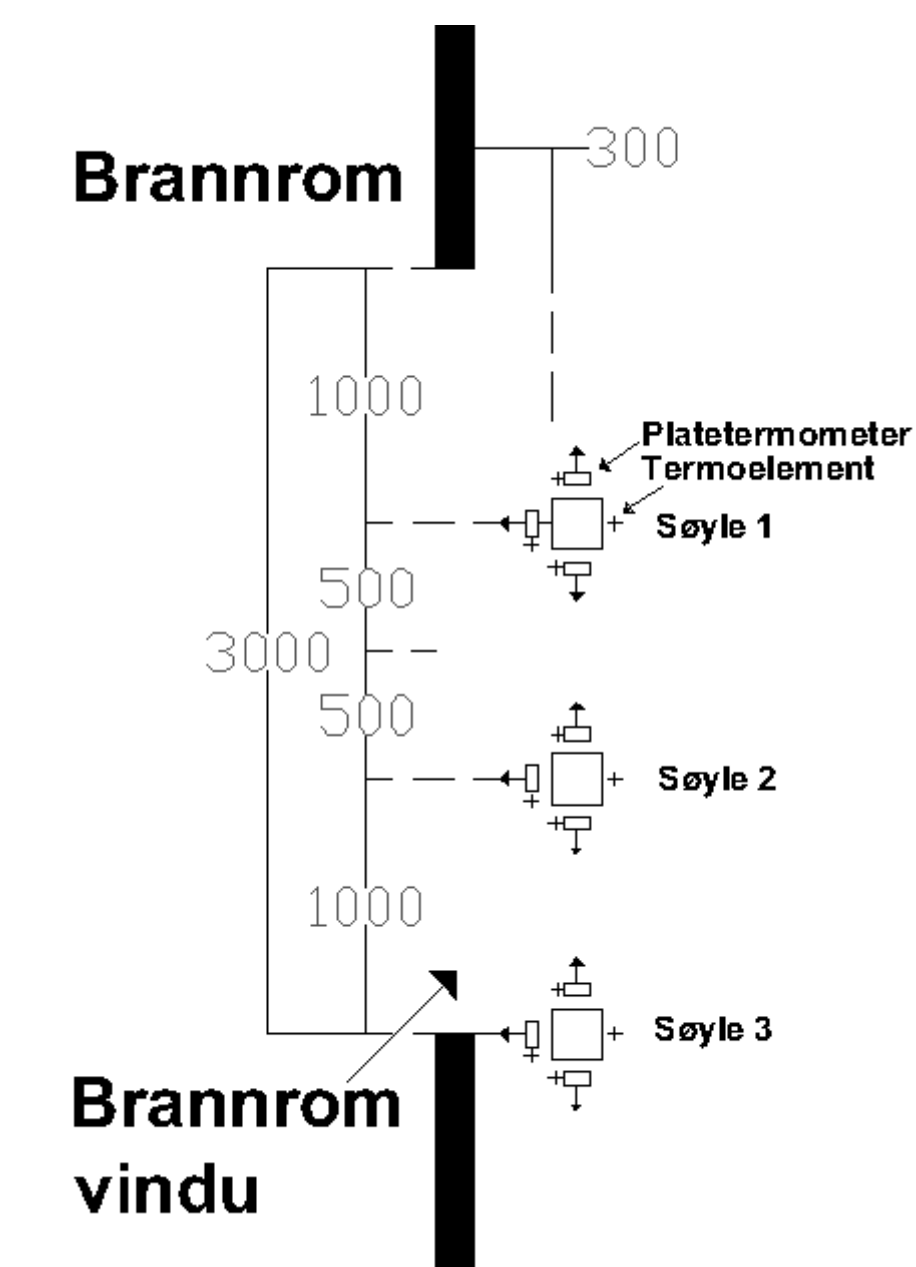

**FIGUR 5-4: PERSPEKTIVBILDE AV SØYLER I FORHOLD TIL VINDU.**

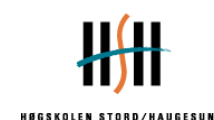

# <span id="page-34-0"></span>**6 Eurokode beregning av VTT Fasade**

Hensikten ved å beregne vha. Eurokode er å få en komplett beregning av brannscenario inkludert temperatur i tverrsnittet. Temperaturen beregnet vha. Eurokode vil være et sammenligningsgrunnlag for videre beregning utført ved datasimulering. Eurokode er i dag gjeldene prosjekteringsstandard og angir de krav som er aktuelt ved dette scenario. Det er av stor interesse om det er avvik mellom standard og brannteknisk simulering.

I utregningene er det NS-EN 1991-1-2 og NS-EN 1993-1-2 som ligger til grunn. Eksempel 4.8.2 i boken *Fire Design of Steel Structures* (Franssen, Real, 2010) har vært til stor hjelp. I dette avsnittet vil kun nøkkeltall og beregninger bli presentert, for hele utregning se vedlegg 3.

Brannrommet har den samme romgeometri som i forsøket, dette gir:

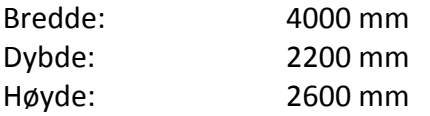

Vinduet har også de samme dimensjonene som i forsøket, dette gir:

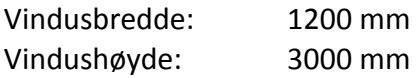

I forsøket er den spesifikke brannenergien angitt til 986 kg/m<sup>3</sup>, mens i denne utregningen er det tatt utgangspunkt i klassifisering av bruk. Ved å klassifisere scenario etter bruken er beregningen utført i henhold til de retningslinjer gitt i Eurokode og boken *Fire Design of Steel Structures.*

Bruken av bygget er klassifisert som bolig, dette får betydning for den spesifikke brannenergien. Den spesifikke brannenergien 80 % -fraktil hentet ut i fra Vedlegg E i NS-EN 1991-1-2 og bruken av bygget er klassifisert som bolig.

#### **6-1:SPESIFIKK BRANNENERGI, VEDLEGG E NS-EN 1991-1-2**

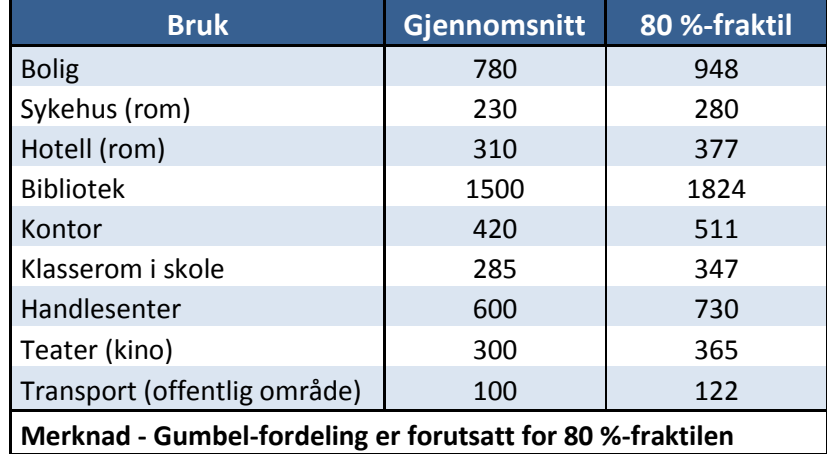

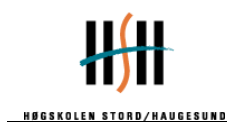

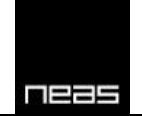

Eurokode beregner kun i fasen når brannen er fullt utviklet. Den tar ikke hensyn til veksten eller utbrenningsfasen. Resultatene er derfor ikke gitt som en funksjon av tiden. Resultatet viser temperatur [°C] under fullt utviklet brann hvor i brannen man befinner seg, slik tabell 6.2 viser. Temperaturen er forenklet til å være uniform.

Høyden, hvor temperaturen i søylen, er det valgt å beregne ved høyden som målinger i VTTs fasadeforsøk har basert seg på. For Eurokodeberegningen er det valgt at i høyden 2860 mm fra gulvet. Eurokode er ikke tydelig på hvor i høyden på tverrsnittet temperaturen vil være høyest. Det er referert i NS-EN 1993-1-2 at en bør anta en høyde Z, som refereres til NS-EN 1991-1-2. Problemet som foreligger med denne metoden er at NS-EN 1991-1-2 ikke har definert Z(Standard Norge, 2008), (Franssen, Real, 2010).

Varmeavgivelse i rommet er beregnet til å være 6,2 MW. Brannen er da ventilasjonskontrollert.

#### **TABELL 6-2: RESULTAT BEREGNING EUROKODE**

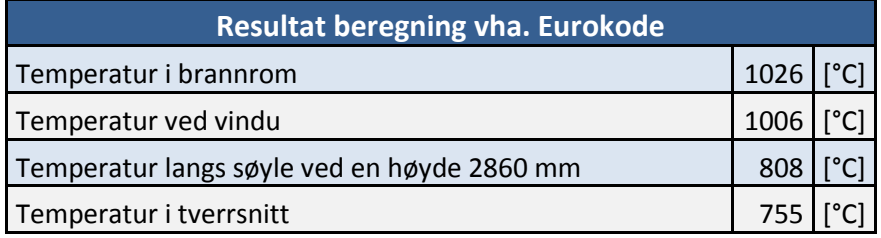

#### **Diskusjon**

Eurokodeberegningene underestimerer temperaturen grovt sammenlignet mot forsøksdata for hele geometrien. Resultatet fra Eurokode viser at ståltemperaturen blir 755 °C. Maksimal temperatur som er målt i søylen i forsøket er 970 °C under fullt utviklet brann.

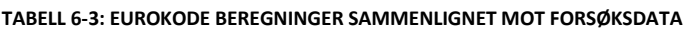

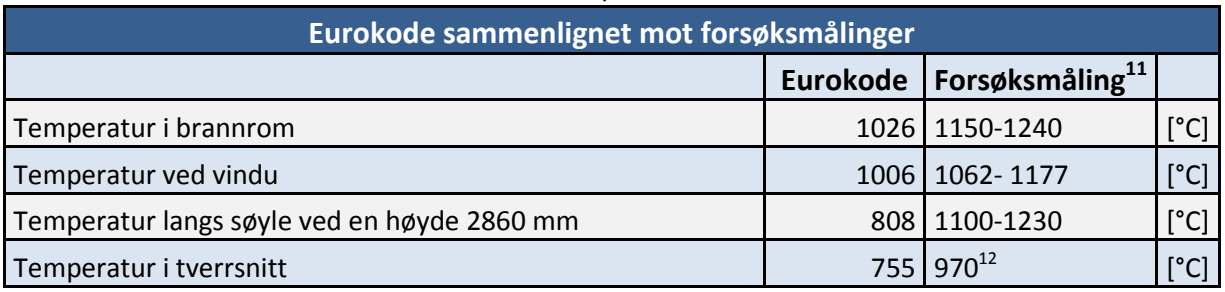

Temperaturene målt i søylen har et karakteristisk toppunkt rett etter overtenning, deretter synker den til stabilt nivå på 760-770 °C, se figur 6-1. Temperaturene fra målinger er hentet fra forskjellige målepunkter vist i kapittel 5.

**<sup>.</sup>** <sup>11</sup> Merk at det er henholdsvis de laveste og høyeste målte maksimal temperaturene i de fire forsøkene

 $12$  Forsøk 2 er det eneste med uisolert søyle
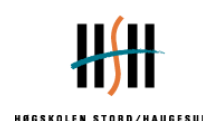

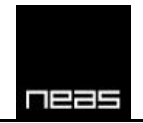

Temperaturen i brannrommet er begrenset i Eurokode til 1026 °C ifra geometri og spesifikk brannenergi, mens målinger i forsøk viser oppunder 1200 °C.

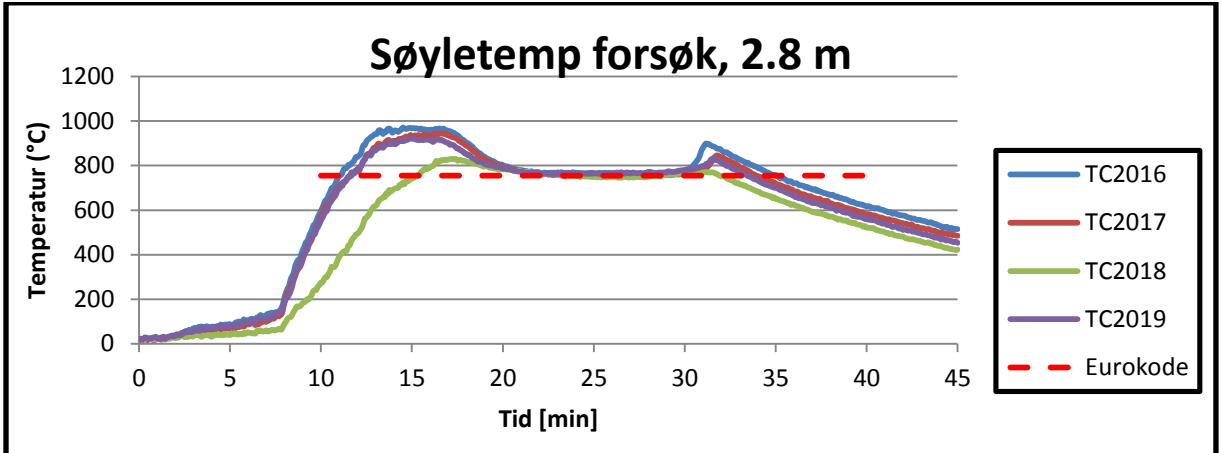

**FIGUR 6-1: SAMMENLIGNING AV EUROKODE-BEREGNING OG MÅLING I FORSØK VED EN HØYDE 2860 MM**

Beregning etter Eurokode har tilsvarende samme stabile temperatur under fullt utviklet brann. Men tar ikke hensyn til det karakteristiske toppnivået, som inntreffer like etter overtenning.

I beregningen gjort i Eurokode er det geometri og den spesifikke brannenergien som er parametere. Resten er definert ut fra fremgangsmetode i Eurokode. Det er ikke foretatt utregninger ved flere høyder av tverrsnittet grunnet uklarhet i Eurokode fremgangsmetode. Det er uklart hvor mye denne parameteren påvirker beregningen.

Det er uklart hva som gjør at Eurokode underestimerer temperaturmålingene grovt sammenlignet mot forsøksdata. Ved å se nærmere på varmeavgivelsen er det oppfattet at denne har stor betydning for temperaturen i brannrommet og ved vindu. Disse ligger igjen stor føring på videre utregning. Problemet, slik det oppfattes, er at varmeavgivelsen er styrt av om brannen er brenselsstyrt eller ventilasjonskontrollert hvor den minste alltid skal velges.

Varmeavgivelsen er av Eurokode definert  $Q = min(Q_{h,k}, Q_{h,k})$  [B.4].

Hvor

 $Q_{h,k}$  - Varmeavgivelse brenselkontrollert  $Q_{v,k}$  - Varmeavgivelse ventilasjonskontrollert

Det er ikke foretatt parameterstudie ved å benytte en høyere spesifikk brannenergi [MJ/m<sup>2</sup>] enn 986 MJ/m<sup>2</sup>. Verdien som er valgt er den samme som VTT sitt forsøk. Resultatet er ganske identisk med unntak av temperaturen i rommet som økes til 1035 °C.

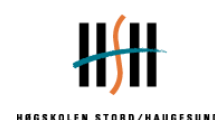

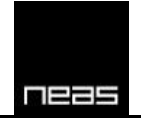

En annen måte å vurdere om Eurokode gir realistiske estimater er å benytte standard tidstemperaturkurver. ISO 834 er i dag tids-temperaturkurven som innvendige bygningselementer testes mot. Den er ment å være konservativ for brannforløp innvendig. Sammenlignet med temperaturer rundt søylen (TC2009 og TC2024) er den konservativ frem til hvor overtenning inntreffer. Etter overtenning underestimeres gasstemperaturen. Det er forskjell mellom brannforløp innvendig og utvendig, vist i figur 6-2. Slik det fremgår, er ikke "standard brann" enkelt sammenlignbar mot forsøket.

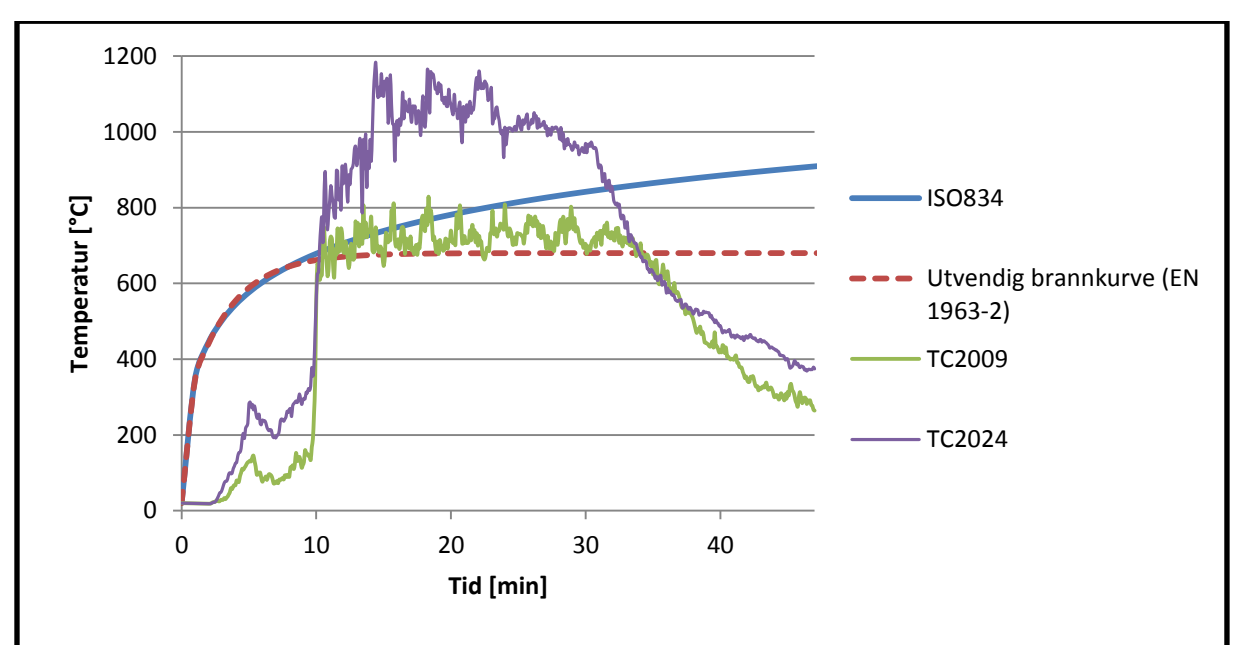

**FIGUR 6-2: MÅLT TEMPERATUR RUNDT SØYLEN I FORSØK 2 SAMMENLIGNET MOT STANDARD TIDS-TEMPERATURKURVER**

På bakgrunn av resultater gjennom utrening av Eurokode er det av interesse å benytte brannteknisk brannsimulering for å undersøke om det er type scenario kan løses på en bedre måte.

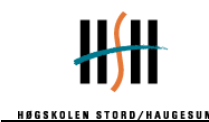

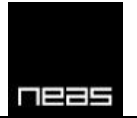

# **7 Sammenligning av VTT forsøksdata og FDS simulert data**

### *7.1 FDS oppsett*

Hensikten med simuleringene har vært å gjengi forsøksoppsettet så realistisk som mulig. Det er benyttet en post-priori metode, hvor varmeavgivelse og materialdata ikke var beskrevet i forsøksrapporten. Geometri, plassering av brann og materialdata er så langt det er mulig gjengitt lik forsøksoppsett.

Ut i fra forsøksdata og bilder under forsøket, vises det at flammene klatrer nær eller langs fasaden under samtlige forsøk. Opprinnelige simulasjoner gav ikke dette, men en flamme som holdt stor hastighet vekk fra bygget. Brannen ble først forsøkt simulert ved å etterligne geometri og plassering av brannen. Dette ble gjort ved å plassere brennere med en fast HRRPUA i samme posisjoner som testene, slik venstre del av figur 7-1 viser. Dette førte til at utvendig flamme fikk for stor hastighet ut fra brannrommet og kom for langt ut fra fasaden i forhold til hva forsøksdata og bilder dokumenterer, midterste del av figur 7-1. Utventilert flamme klatrer langs fasaden i forsøkene, mens de opprinnelige simuleringene ga flammer som slo ut fra bygget, slik høyre del av figur 7-1 viser.

Fire Dynamics Simulator versjon 5.5.3 taklet ikke problemstillingen, selv med endringer i plassering, brann og geometri. Det kan virke som masteroppgaven *Udvendig brandspredning ved høje bygninger* (Cour-Harbo, 2008), hvor hensikten med oppgaven var å bestemme hvor godt FDS modellerte varmepåvirkning og utventilert flamme over et brannrom, også hadde en utfordring med å modellere strømningshastighetene i utventilert flamme.

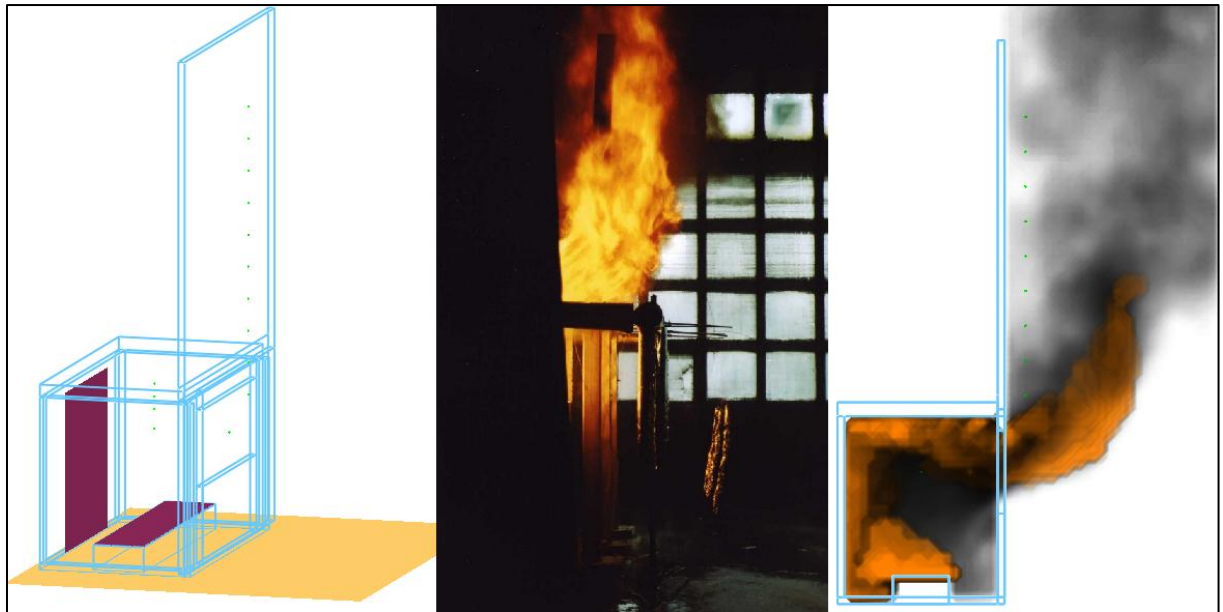

**FIGUR 7-1: TIL VENSTRE: OPPRINNELIG SIMULERINGSOPPSETT. I MIDTEN: UTVENDIGE FLAMMER I FORSØK 2. TIL HØYRE: VISUALISERING AV RØYK OG FLAMMER UT ÅPNING I OPPRINNELIG FORSØKSOPPSETT, HRR=7,2MW.**

Ved å benytte parameteret **FDS6=.TRUE.** på misc-linjen, ble resultatene med røyksøylen tilsvarende forsøksdata. Dette er en kommando som aktiverer beta-funksjonen for neste FDS

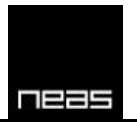

versjon. Denne er ikke tilstrekkelig testet til å være del av den offisielle versjonen, og er ikke beskrevet i brukermanualen.

Kommandoen innebærer hovedsakelig følgende endringer i modeller og parametere som benyttes:

WERNER\_WENGLE\_WALL\_MODEL er fjernet som parameter, ettersom dette er en standard i FDS6.

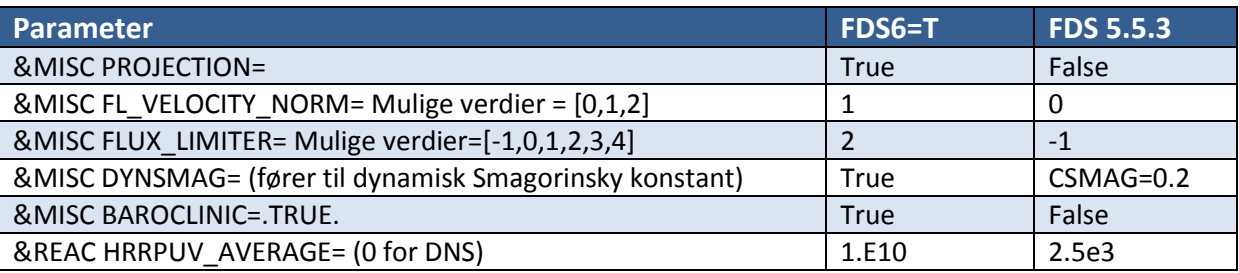

De viktigeste endringene for denne simuleringen, er endringen av veggmodell, dynamisk Smagorinsky konstant og endring av beregningsmetode for tidssteg gitt av hastighetsvektorene.

- Werner wengle wall model endrer beregningsmetoden for hastigheter nær grenselag.
- Projection har hovedsakelig betydning for den numeriske nøyaktigheten.
- Fl\_velocity\_norm endrer metoden tidssteget blir beregnet etter, avhengig av hastighetsvektoren.
- Flux limiter endrer metoden skalar transport langs nettgrenser (mesh boundary) blir beregnet.
- Dynsmag innfører dynamisk Smagorinsky konstant, som vil endre beregning av innblanding av luft på sub-grid nivå.
- Baroclinic var avslått som standard i FDS5.5.3 pga. det ble antatt funksjonen førte til nummeriske feil. Feilen ble oppdaget til å ligge i nummerisk metode og rettet, slik at denne nå er standard igjen slik ønsket.

For mer informasjon henvises det til FDS googlegroup<sup>13</sup> og FDS-SMV utvikler blogg<sup>14</sup>, samt FDS User's Manual.

I figur 7-2 vises oppsett på VTT\_Fasade\_Growth.fds og hvilken effekt FDS6=T har på utventilert flamme. Volumet 5,4m x 5,4m x9,0m er delt opp i 3 nett og det er benyttet et uniform cellestørrelse lik 10cm sider.

**.** <sup>13</sup> *[http://groups.google.com/group/fds-smv/browse\\_thread/thread/7bb35719784756b7#](http://groups.google.com/group/fds-smv/browse_thread/thread/7bb35719784756b7)* <sup>14</sup> *<http://blog.fds-smv.net/2009/09/modified-fds-6-options.html>*

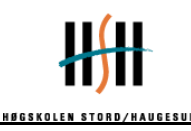

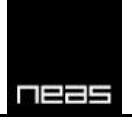

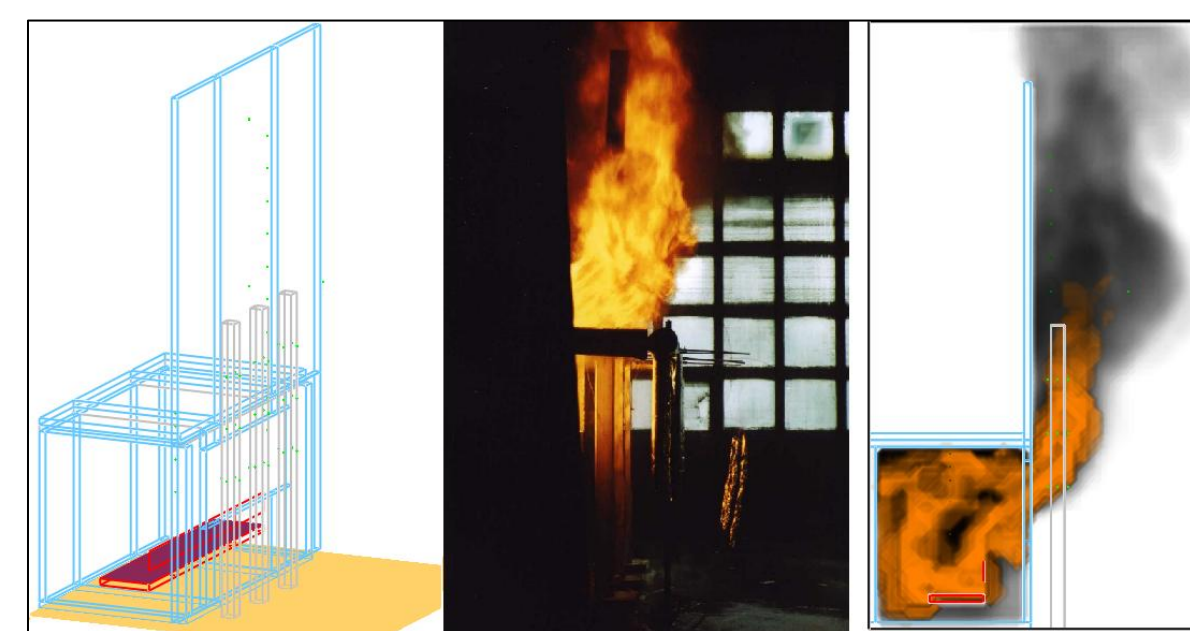

**FIGUR 7-2: VISUALISERING AV UTVENTILERT FLAMME VED Å BENYTTE FDS6=T PÅ &MISC.**

### **7.1.1 Maksimal varmeavgivelse og vekst**

Det ble ikke benyttet en hette til å samle opp og analysere avgassene fra brannen i forsøket. For å kunne simulere et brannscenario, må varmeavgivelsen bestemmes. Den maksimale verdien ble estimert ved hjelp av følgende sammenheng:

$$
\dot{m}_a = 0.5 A \sqrt{h} \text{ [kg/s]}
$$

$$
\dot{Q} = \dot{m}_a \frac{\text{GER}}{\lambda_{STO}} \Delta H_{c,eff,wood} \text{ [kW]}
$$

I simuleringen med vekst ble en varmeavgivelsesrate på 8,0MW benyttet. Årsaken til dette er drøftet i punkt 7.3.1 under diskusjon.

Veksten benyttet er forenklet til en  $\alpha t^2$ -brann med α≈0,0101, frem til 9 minutter, hvor brannen endres til å være maksimal varmeavgivelse. Dette vises i figur 7-3. Lengden på fullt utviklet brann og utbrenningsfasen har, pga. tidsbruk, ikke blitt godt kalibrert mot forsøksdata.

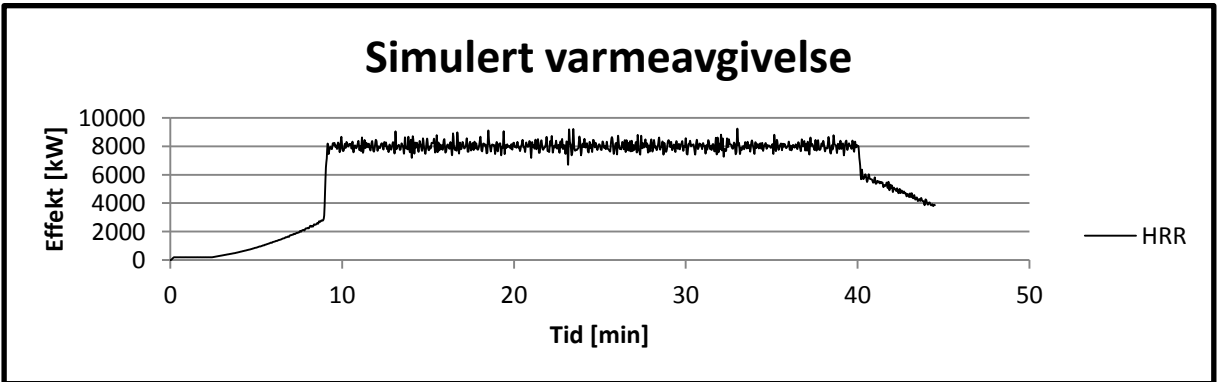

**FIGUR 7-3: SIMULERT VARMEAVGIVELSE SOM EN FUNKSJON AV TIDEN.**

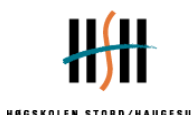

### **7.1.2 Gridstørrelse**

Ved å benytte en brannstørrelse på 8,0 MW vil D\* ha en verdi på:

$$
D^* = \left(\frac{\dot{Q}}{\rho_{\infty}c_pT_{\infty}\sqrt{g}}\right)^{\frac{2}{5}} = \left(\frac{8000}{1,1885*1,005*290*\sqrt{9,81}}\right)^{\frac{2}{5}} \approx 2,22
$$

Ved å benytte en brannstørrelse på 6,5 MW vil D\* ha en verdi på ca 2,05.

Forholdet  $4 < \frac{D^*}{\delta x} < 16$  gir cellestørrelser i intervallet 14cm <  $\delta x$  < 56cm som tilfredsstiller kriterium ved brannstørrelsen  $\dot{Q} = 8000 \, \text{kW}$ .

I simuleringene er cellestørrelsen angitt til 10 cm. Dette gir forholdet  $\frac{D^*}{\delta x} = 22.2$ . Dette er utenfor valideringsstudiet sponset av U.S. Nuclear Regulatory Commission, men gir til gjengjeld en større andel større andel kinetisk energi oppløst i grid og mindre kinetisk energi beregnet ved hjelp av Smagorinskys form av LES i sub-grid. Dette er på grunn av at en mindre cellestørrelse vil føre til at en større andel mindre virvler kan oppløses i grid.

### **7.1.3 Geometri**

Geometrien og beskrivelse av brannen er av denne grunn noe endret med bakgrunn i iterativt arbeid med mål å få en best mulig samsvar mellom forsøksdata og simuleringsdata. Brannen er beskrevet som en brennende flate (burner), på grunn av usikkerhetene og vanskelighetsgraden ved å lage og teste en pyrolysemodell for en trekrybbe. Brannen ble hevet fra gulvnivå for å etterligne at en trekrybbe er porøs, med rom mellom trepinnene. Dette ga en mer stabil brann i rommet med mindre tendenser til backdraft/voldsomme endringer i HRR i rommet. I tillegg til dette viste det seg at en uendelig tynn vertikal hindring mellom brannen og åpningen også var nødvendig for å hindre at kald luft inn i rommet forstyrret flammen og lagde store omrøringer i brannrommet, samt for å gi en mer stabil brann. Dette arbeidet ble utført før **FDS6=.TRUE.** ble endret i beregningen, og det er derfor usikkert om dette vil påvirke simulasjonen like mye etter denne endringen.

Gridstørrelsen på 10cm fører også til at alle tykkelser og lengder på fysiske objekter rundes av til nærmeste 10cm. Veggene er derfor 20cm tykke i simuleringen i motsetning til 15cm i forsøket, og gulvet i brannrommet er 10cm over hallens gulv i simuleringen mot 16cm fra hallgulvet i virkeligheten.

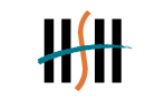

피드드드

## *7.2 Resultater*

Resultatene kan deles inn i flere deler, temperatur i brannrommet, temperatur i sentrum over vinduet og temperaturer rundt stålsøylene.

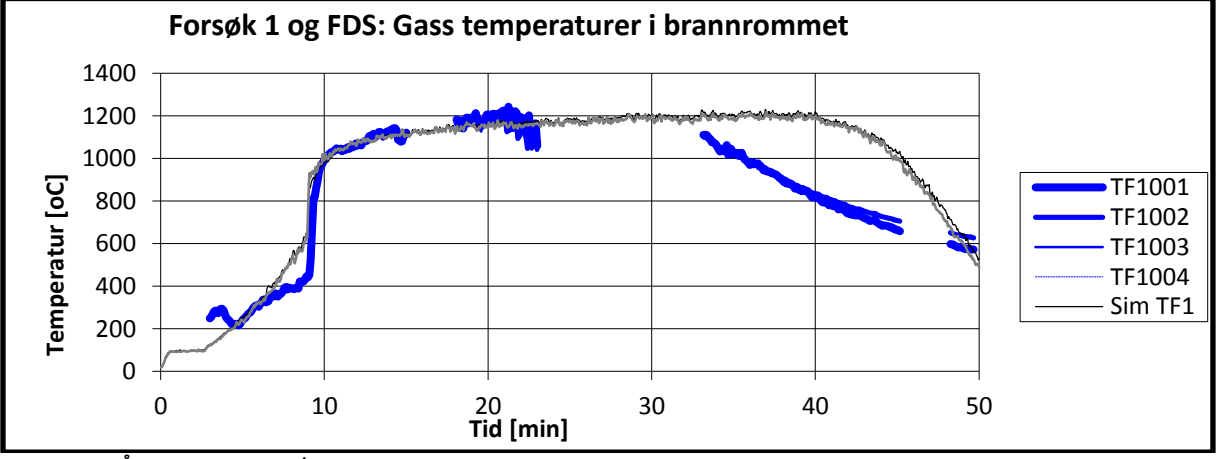

**FIGUR 7-4: MÅLEDATA FRA FORSØK 1 OPP MOT SIMULERING, I BRANNROMMET.**

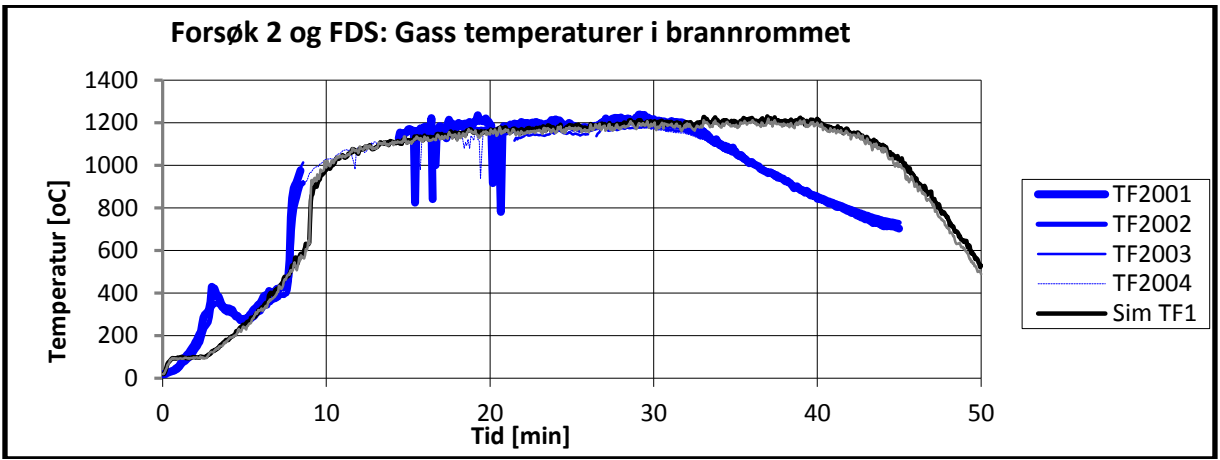

**FIGUR 7-5: MÅLEDATA FRA FORSØK 2 OPP MOT SIMULERING, I BRANNROMMET.**

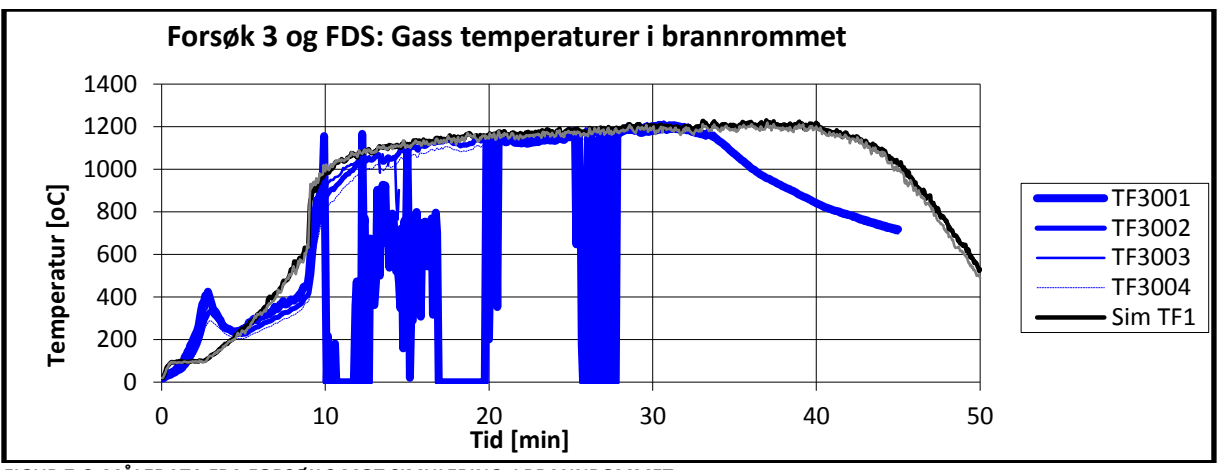

**FIGUR 7-6: MÅLEDATA FRA FORSØK 3 MOT SIMULERING, I BRANNROMMET.**

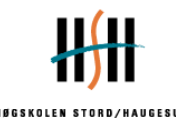

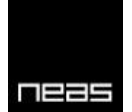

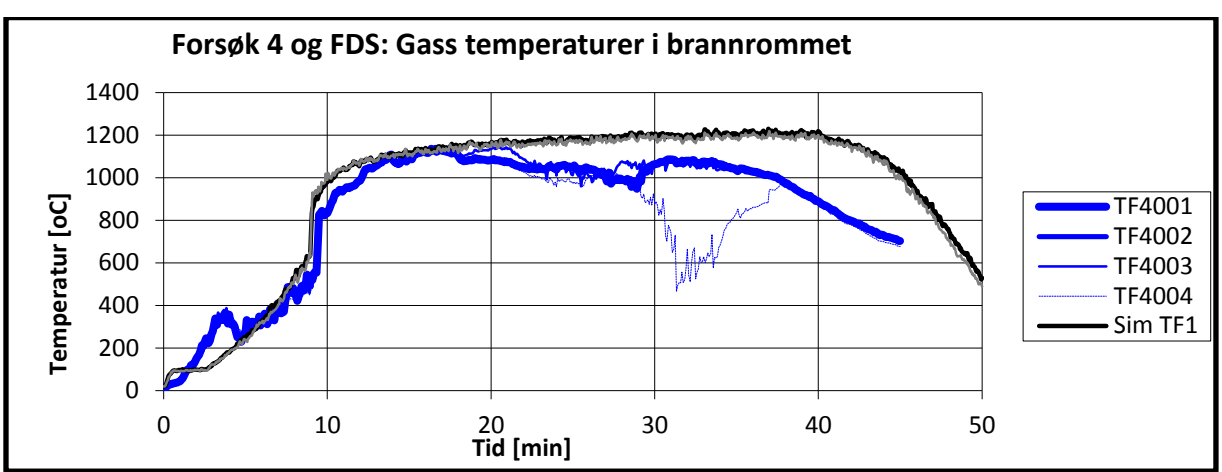

**FIGUR 7-7: MÅLEDATA FRA FORSØK 4 OPP MOT SIMULERING, I BRANNROMMET.**

Temperatur og forbrenning i brannrommet er sterkt avhengig av dimensjoner på åpninger og hvor god ventilasjon rommet har. Dette gjenspeiles ved at forsøk 1,2 og 3 har små forskjeller i maksimal temperatur ved fullt utviklet brann. Dette vises tydelig i figur 7-4, 7-5 og 7-6. Trekrybbene som er benyttet har ført til en karakteristisk topp i varmeutviklingen under vekstfasen, noe som er typisk for trevirke. Brenselet har også ført til at forsøksdataene har god likhet, med noe forskjell i tidspunkt for overtenning og antennelse av sponplater på veggen og varighet.

Dataene fra forsøk 4 viser noe lavere temperaturer enn de øvrige 3 forsøkene, slik figur 7-7 viser. Det er ikke kjent hva dette skyldes. Forsøksrapporten påpeker at noen av termoelementene i forsøksserien ikke har fungert optimalt og at et fåtall har vært defekte.

Simuleringen gir en forenklet varmeutvikling under vekstfasen og klarer ikke gjenskape den karakteristiske toppen under vekstfasen som en cellulosebrann vil skape. Beregnede temperaturer under vekstfasen gir likevel et grovt, men akseptabelt bilde. Det er ikke forventet at en brann i et inhomogent materiale som cellulose vil kunne simuleres nøyaktig med en enkel HRR-kurve og brennerkonfigurasjon. Tidspunktet for overtenning er definert av HRR-kurven, og fører til akseptable temperaturer i forsøk 1 og 3, slik figur 7-4 og 7-6 viser. Tidspunktet for overtenning er dessverre 1-2 minutter for sent i simuleringen i forhold til forsøk 2, se figur 7-5. Dette er det viktigeste forsøket for denne gruppens del, ettersom det er det eneste forsøket som har tilgjengelig forsøksdata på ubeskyttet søyle. Simulerte temperaturer i brannrommet er avhengig av romgeometri og åpninger, og gir godt samsvar med forsøksdata. Varigheten av brannen er for lang og utbrenningsfasen er dårlig tilpasset. Dette har liten betydning for prosjektet, da en fullt utviklet brann vil gi de mest kritiske påvirkningene på stålsøylen.

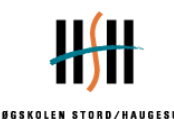

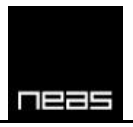

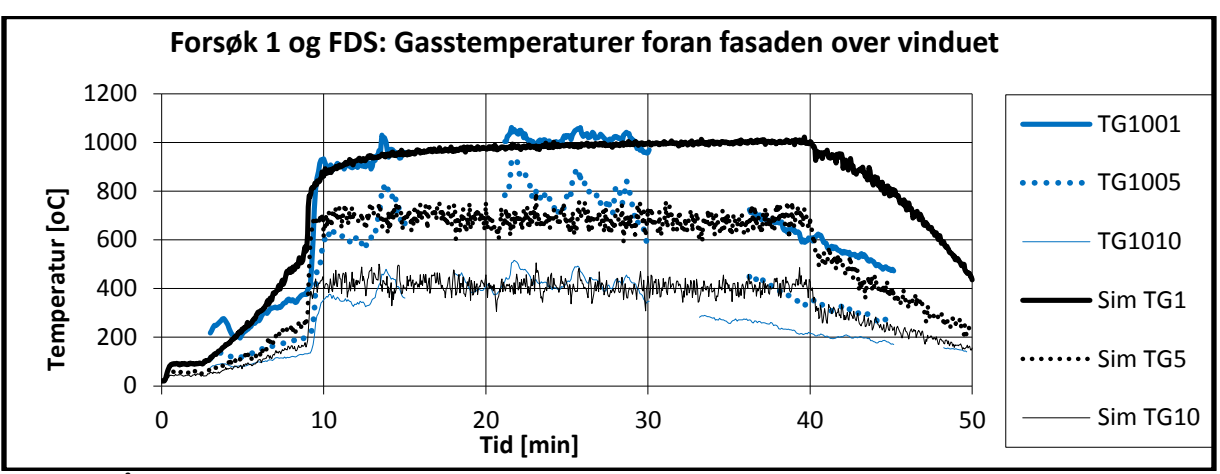

**FIGUR 7-8: MÅLEDATA FRA FORSØK 1 OPP MOT SIMULERING, FORAN FASADEN OVER VINDUET I 3 FORSKJELLIGE HØYDER.**

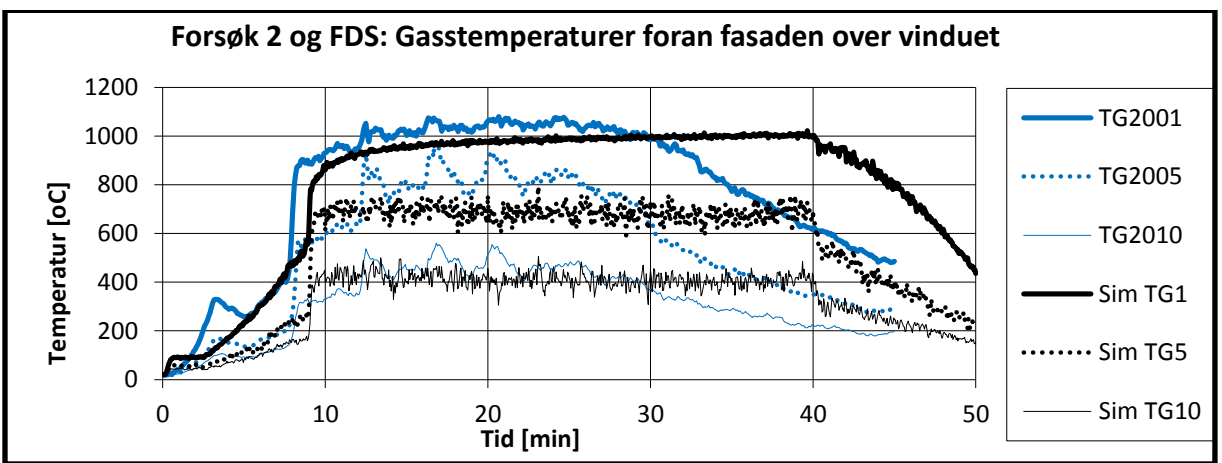

**FIGUR 7-9: MÅLEDATA FRA FORSØK 2 OPP MOT SIMULERING, FORAN FASADEN OVER VINDUET I 3 FORSKJELLIGE HØYDER.**

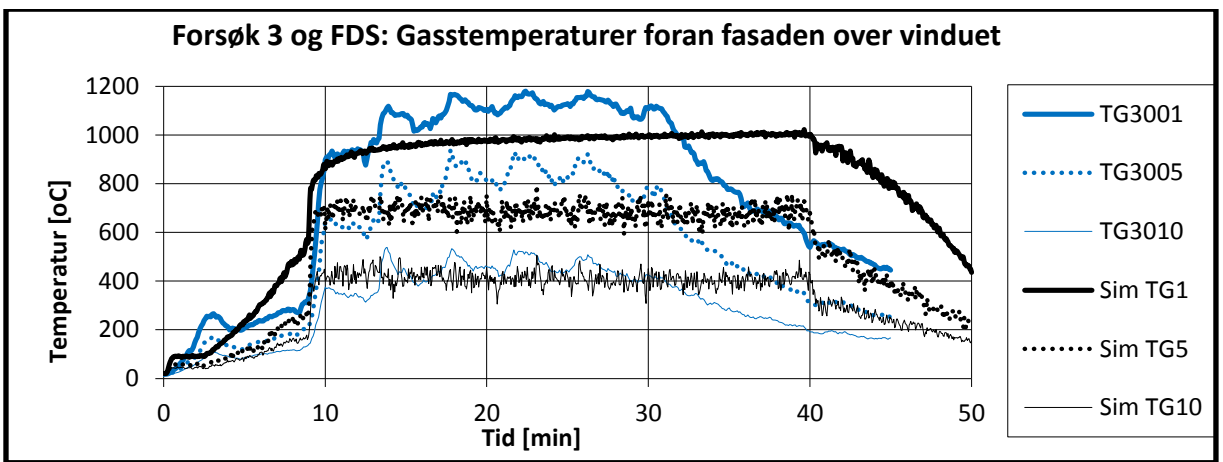

**FIGUR 7-10: MÅLEDATA FRA FORSØK 3 OPP MOT SIMULERING, FORAN FASADEN OVER VINDUET I 3 FORSKJELLIGE HØYDER.**

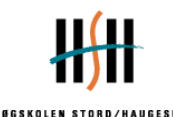

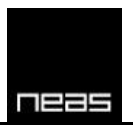

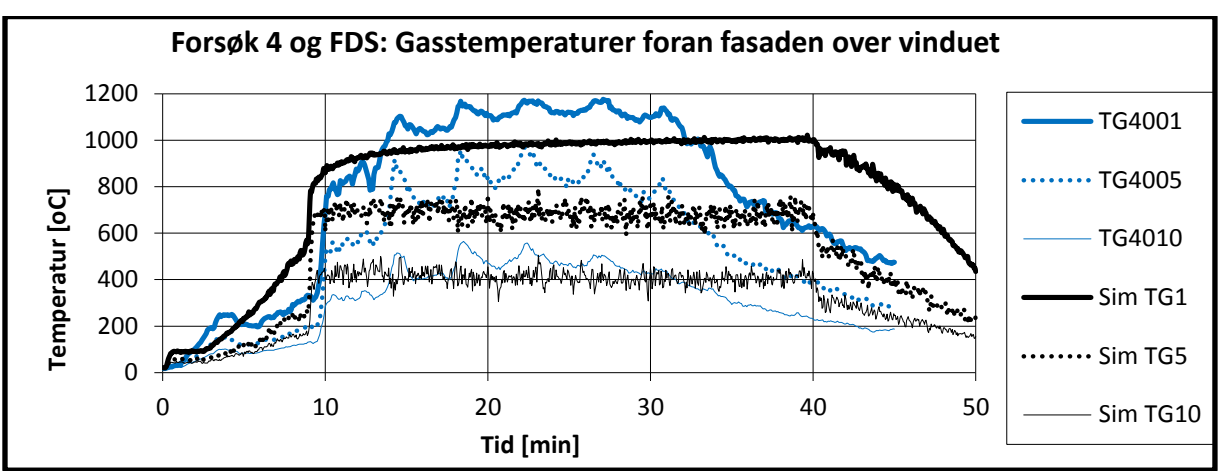

**FIGUR 7-11:MÅLEDATA FRA FORSØK 4 OPP MOT SIMULERING, FORAN FASADEN OVER VINDUET I 3 FORSKJELLIGE HØYDER.**

Forsøksdata viser at temperaturene ved måler TGX001, hvor X markerer forsøksnummer, ga relativt like temperaturer i forsøk 1 og 2, men at temperaturene jevnt over var rundt 50°C -150°C høyere i forsøk 3 og 4. Beregnede temperaturer for dette målepunktet har en kraftigere vekst og jevnt over lavere temperaturer enn forsøk 1 og 2. Det ble forsøkt to forskjellige maksimalverdier for HRR for å teste dette, men dette gav liten effekt nær vindu.

Andre mindre kritiske målepunkter, som TGX005 og TGX010 i figur 7-8, 7-9, 7-10 og 7-11, viser også variasjoner forsøkene mellom, med forskjell i tidspunkt for høyere gjennomsnittstemperaturer og på størrelsen av temperaturene. Simulerte temperaturer i punktene gir noe for lave temperaturer rundt TG5 og for høye temperaturer under vekstfasen, men temperaturene rundt TG10 samsvarer godt under fullt utviklet brann.

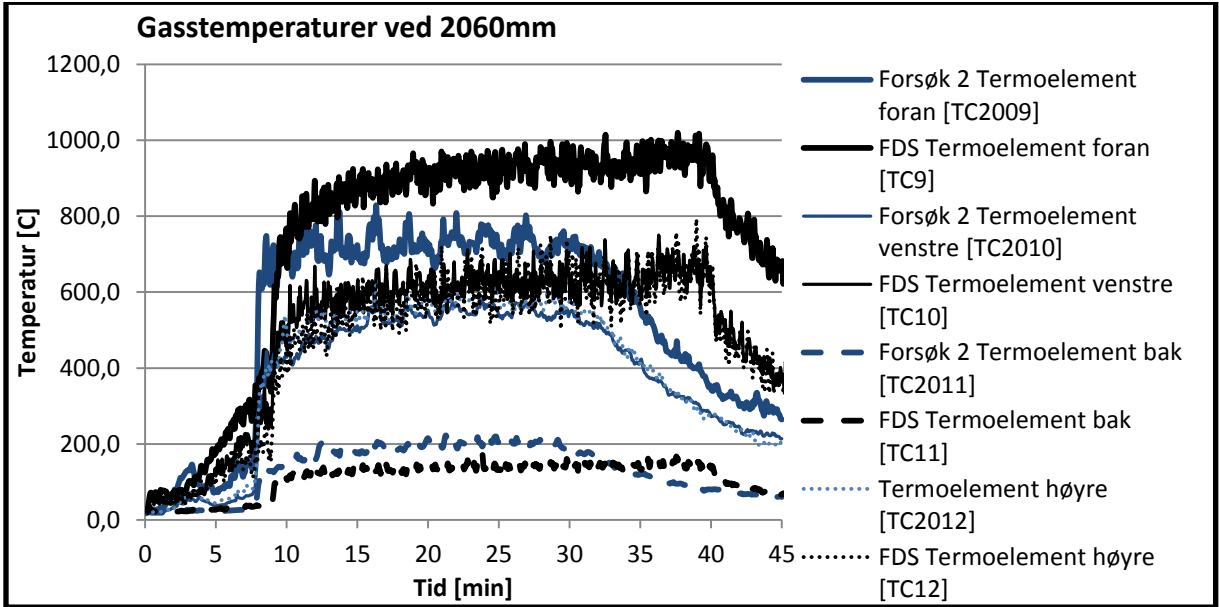

**FIGUR 7-12: GASSTEMPERATURER RUNDT HØYRE SENTRALE SØYLE, SØYLE 1, I HØYDE 2060MM. GRAFENE VISER MÅLT TEMPERATUR FRA FORSØKET OG BEREGNEDE TEMPERATURER FRA FDS.**

Temperaturer beregnet ved FDS blir generelt sett overestimert i høyde 2060, slik figur 7-12 viser, med unntak av søylens bakside. Høyre side av søylen er ikke tatt med i figuren, for å gjøre denne mer oversiktlig. Søylens senter er 0,5m til høyre fra senter av vindusåpningen,

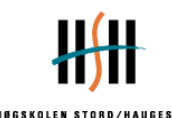

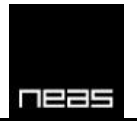

som fører til temperaturene på høyre side er omtrent like, men noe mindre enn venstre side pga. nær symmetri.

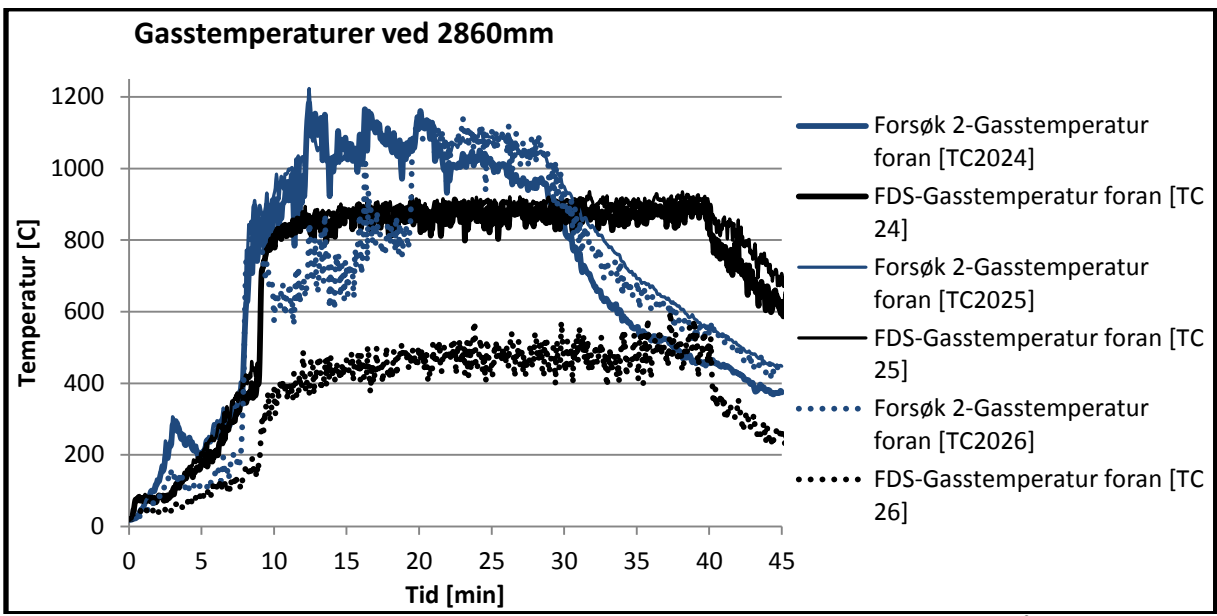

**FIGUR 7-13: GASSTEMPERATURER RUNDT HØYRE SENTRALE SØYLE, SØYLE 1, I HØYDE 2860MM. GRAFENE VISER MÅLT TEMPERATUR FRA FORSØKET OG BEREGNEDE TEMPERATURER FRA FDS.**

### *7.3 Diskusjon*

### **7.3.1 Oppbygging av HRR**

Det ble ikke benyttet en hette til å samle opp og analysere avgassene fra brannen i forsøket. For å kunne simulere et brannscenario, må varmeavgivelsen bestemmes. Den maksimale verdien ble estimert ved hjelp av følgende sammenheng:

$$
\dot{m}_a = 0.5A\sqrt{h} \text{ [kg/s]}
$$

$$
\dot{Q} = \dot{m}_a \frac{GER}{\lambda_{STO}} \Delta H_{c,eff,wood} \text{ [kW]}
$$

$$
\dot{Q} \approx 0.5 * 3.0 * 1.2 * \sqrt{1.2} * \frac{1.35}{5.7} * 14.0 \text{ [kW]}
$$

$$
\dot{Q} \approx 6.5MW
$$

Hvor  $\dot{m}_a$  er massefluks luft inn i rommet, GER er 'global equivalence ratio' og  $\Delta H_{c,eff,wood}$  er den effektive forbrenningsentalpien til trevirke.

Ved en ventilasjonskontrollert brann vil GER>1. Forsøket som gjenskapes antas ventilasjonskontrollert på grunn av utvendige flammer, og verdien GER=1,35 er valgt. Bakgrunnen for denne verdien er at Babrauskas, slik sitert i (Yii, Buchanan, & Fleischmann, 1999), sier at en trekrybbe (wood crib), i motsetning til pølbranner, ikke brenner ved mer enn 30 % til 40 % overskudd av brensel. I følge SFPE Handbook bør GER antas lik 1,37 ved trekrybbe.

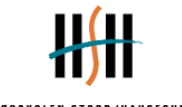

Effektiv forbrenningsentalpi for trevirke var først definert lik 14MJ/kg, likt som forsøksrapporten. Dette gir en HRR verdi som tilsvarer omtrent 6,5MW. Dette gav for lave temperaturer utenfor brannrommet, slik figur 7-14 viser, og det ble derfor testet en høyere effekt på 8MW. Dette tilsvarer en ΔH<sub>C</sub> tilsvarende 17MJ/kg, som er mellom verdier av pyrolyseringsprodukter rapportert av Roberts (sitert i Drysdale, 1998, s 185). Verdien er ikke godt fysisk begrunnet, men vil gi et mer konservativt anslag av maksimal effekt.Økningen i effekt fører til en forskjell som hovedsakelig påvirker flammelengde og dermed temperaturer over vindu foran fasaden, slik figur 7-15 indikerer. Ved å benytte Laws metode, slik beskrevet i NS-EN 1991-1-2:2002 tillegg B (Standard Norge, 2008) er ventilasjonskontrollert varmeavgivelse beregnet til å være omtrent 6,2MW. Dette vil ikke påvirke FDS simuleringen, men fungerer som sammenligningsgrunnlag.

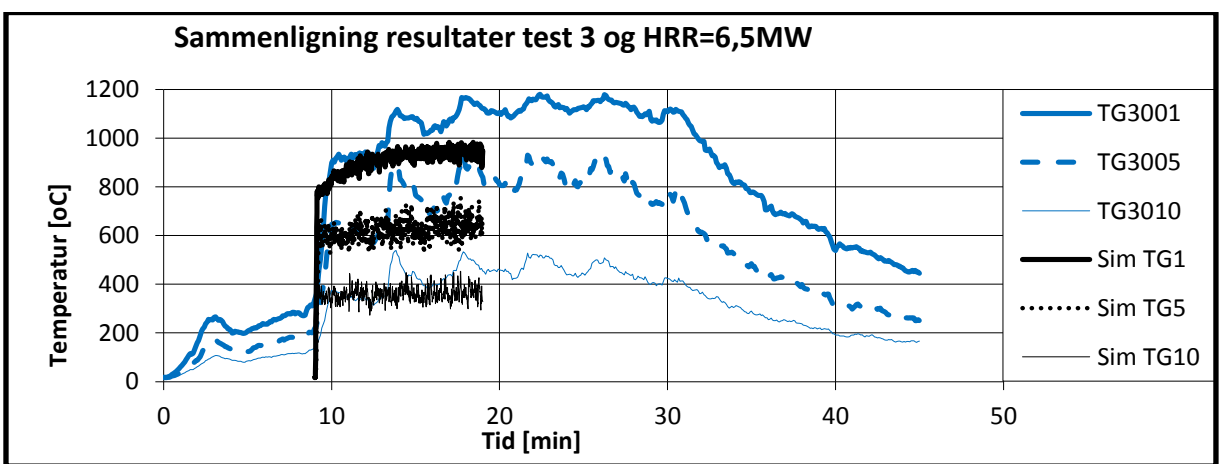

**FIGUR 7-14: SAMMENLIGNING TEST 3 OG SIMULERTE RESULTATER MED HRR=6,5MW. RESULTATENE FOR SIMULERINGEN ER FORSKJØVET TIL Å STARTE PÅ T=9 MINUTTER.**

Figur 7-14 sammenligner resultater fra test 3 og FDS simulering med HRR= 6,5MW. Simuleringsresultatene er forskjøvet til å starte omtrent samtidig med observert overtenning i forsøket, for å kunne sammenligne resultatene.

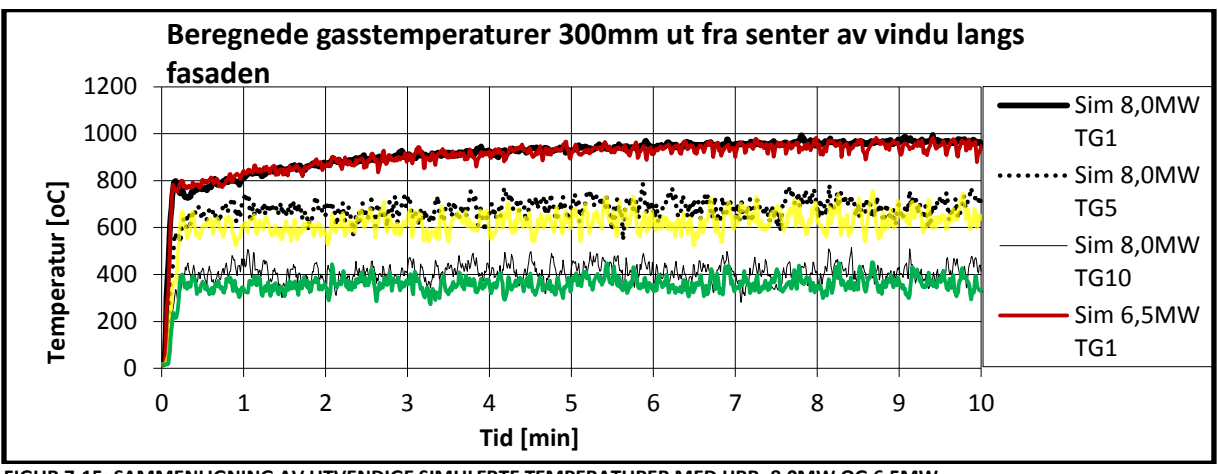

**FIGUR 7-15: SAMMENLIGNING AV UTVENDIGE SIMULERTE TEMPERATURER MED HRR=8,0MW OG 6,5MW.**

Ut i fra dette, ble maksimal varmeavgivelse satt lik 8,0MW. Dette løste ikke temperaturforskjellen ovenfor vindu, men ga bedre korrelasjon høyere over vindu, slik figur 7-16 viser.

Hovedoppgave vår 2011 i 1999 ble stort at det stort at stort at stort at Side 39

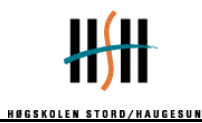

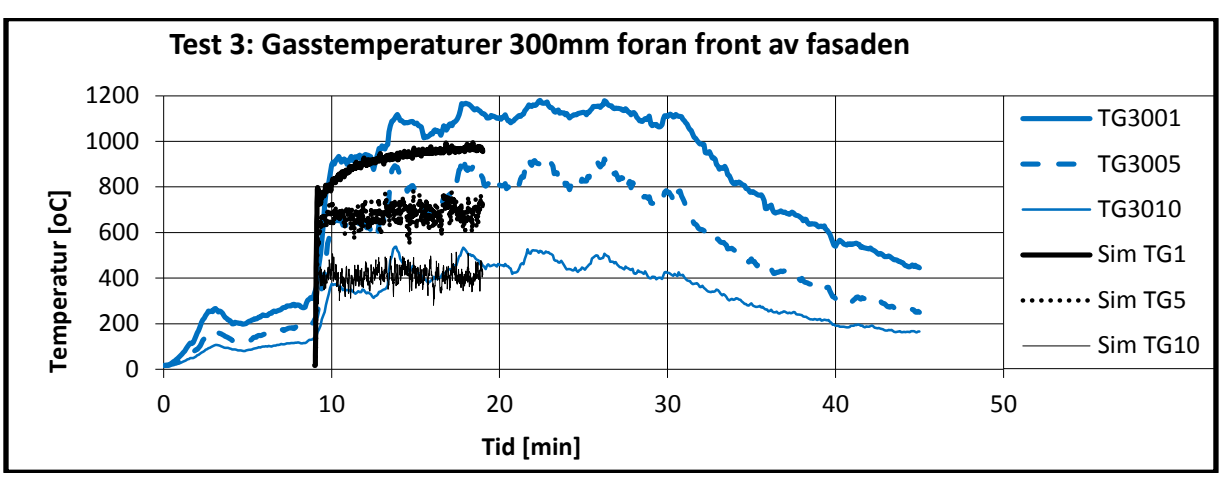

**FIGUR 7-16:SAMMENLIGNING TEST 3 OG SIMULERTE RESULTATER MED HRR=8,0MW. RESULTATENE FOR SIMULERINGEN ER FORSKJØVET TIL Å STARTE PÅ T=9 MINUTTER.**

Videre ble veksten grovt estimert på grunnlag av sammenligning av forskjellige simulerte  $\alpha t^2$ branner. Simuleringen er bygget ved hjelp av ramp funksjon til å etterligne en  $\alpha t^2$ -brann med α≈0,0101, frem til 9 minutter, hvor brannen endres til å være maksimal varmeavgivelse. Dette tilsvarer en brann som ville brukt 15 minutter på å nå maksimum eller omtrent 320 sekund til 1055kW, men som kuttes til maksimal effekt ved 540 sekunder. Denne tilnærmingen ble benyttet, ettersom vekstraten ved  $\alpha t^2$ -brannen fungerte bra frem til overtenning, hvor temperaturene i og utenfor brannrommet steg kraftig. Effekten ble av denne grunn endret til maksimum ved antatt tidspunkt for overtenning, som er rundt 9 minutter.

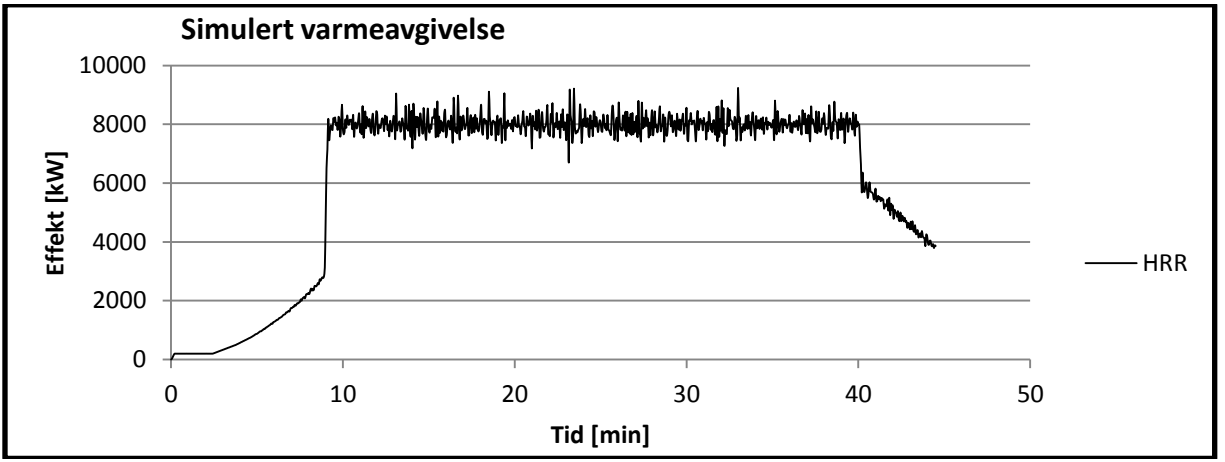

**FIGUR 7-17: SIMULERT VARMEAVGIVELSE SOM EN FUNKSJON AV TIDEN.**

Under, figur 7-18, vises hvordan veksten påvirker temperaturen 100mm fra taket i brannrommet for forsøk 2 og simuleringen. Forsøk 2 er det eneste forsøket med en bar stålsøyle, og er av denne grunn det viktigeste forsøket. Valgt effektoppbygning tar ikke hensyn til den typiske toppen i varmeavgivelse trevirke har før forkulling senker pyrolyseprosessen og simulert overtenning inntreffer 1 minutt senere enn forsøksdata tilsier. På grunn av lang simuleringstid og fokus på den fullt utviklede fasen av brannen, er utbrenningsfasen dårlig tilpasset, og fullt utviklet brann varer for lenge. En bedre tilpasset kurve ville medført et betydelig økt omfang og er ikke avgjørende for vurderingen. Ut i fra at

Hovedoppgave vår 2011 i 1999 ble store andet store andet store andet store store and store store store and stor

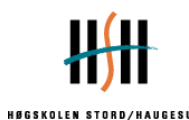

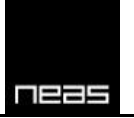

forsøkene vil ha noe varierende varmeavgivelse av tid, og ut i fra av denne er ukjent, vurderes vekst og fullt utviklet del av brannen til å være tilfredsstillende gjenspeilet.

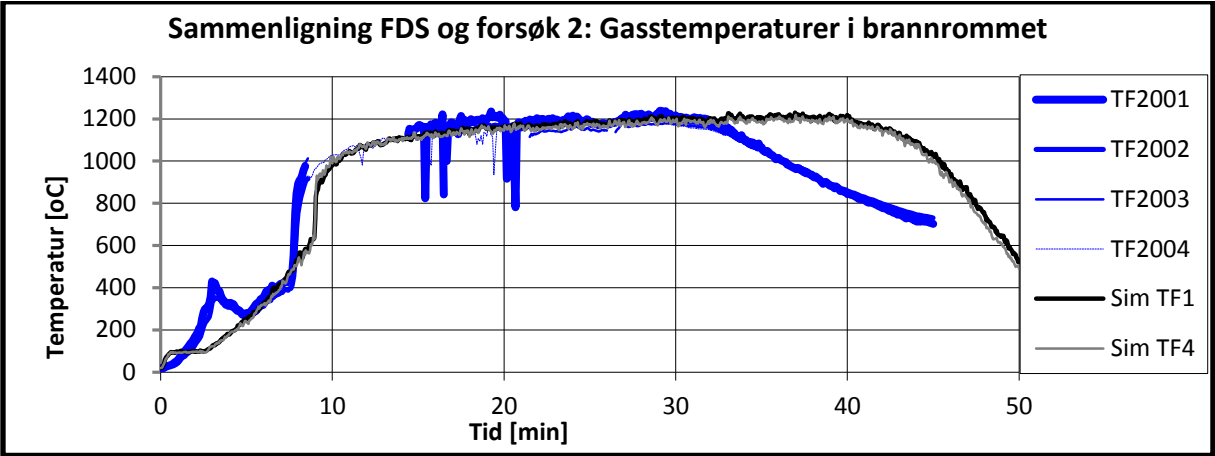

**FIGUR 7-18: SAMMENLIGNING FDS OG FORSØK 2: GASSTEMPERATURER I BRANNROMMET**

### **7.3.2 Sensitivitetsanalyse av gridoppdeling**

Simuleringen med vekst, inndatafilen VTT\_Facade\_Growth.fds, benytter kubiske celler med sidelengde 10 cm. Dette er simuleringen som forsøkene sammenlignes mot. Fordelen med denne oppdelingen er at forsøksoppsettets geometri kan benyttes med minimale forandringer, samt at cellestørrelsen ikke gir store forskjeller i simulert og målt temperatur. FDS beregner temperaturer som et gjennomsnitt innen cellen, og for stort volum i hver enkelt celle kan føre til unøyaktigheter.

For å undersøke hvilken effekt grid har på simuleringen, er det utført 3 simuleringer med cellestørrelser på hhv. 20cm, 10cm og 5cm kuber. Effekten er endret til å holde konstant maksimum 8,0MW etter 10 sekunder. Geometrien er delt opp i 3 nett langs flammeretningen lik VTT\_Facade\_Growth.fds, og simuleringstid ble satt lik 300 sekunder. På grunn av lang simuleringstid for simuleringen med 5cm grid, ble denne avbrutt etter 180 sekunder.

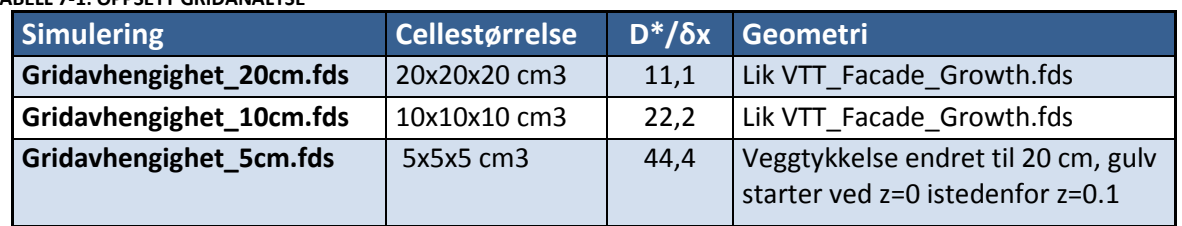

#### **TABELL 7-1: OPPSETT GRIDANALYSE**

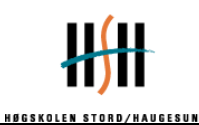

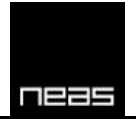

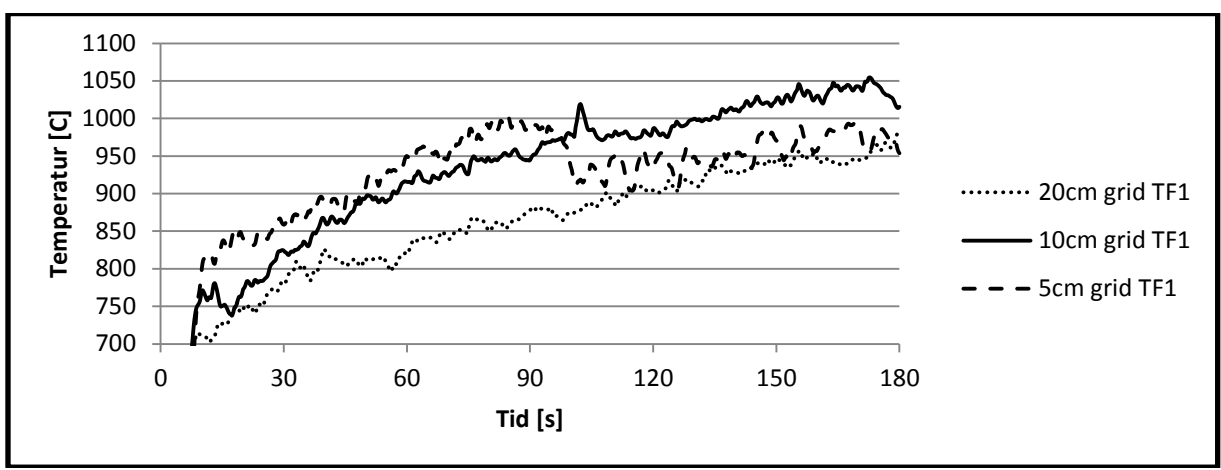

**FIGUR 7-19: TEMPERATUR 100MM UNDER TAK I BRANNROMMET.**

5 cm sidelengde i cellene gir en noe høyere temperatur de første 90 sekundene i figur 7-19 og lavere de siste 90 sekundene. Årsaken til dette er ikke kjent, men gjenspeiles også 800mm under tak, slik figur 7-20 viser. Dette vil ikke være tilfellet for rutenettet med 10cm terninger, hvor cellelaget som ligger inntil taket kommer med i beregning av temperatur i målepunktet. For gridet av 20cm terninger, vil målepunktet ligge i senter av en celle og dermed kun oppgi dennes verdi. Temperaturen er vesentlig lavere for dette gridet.

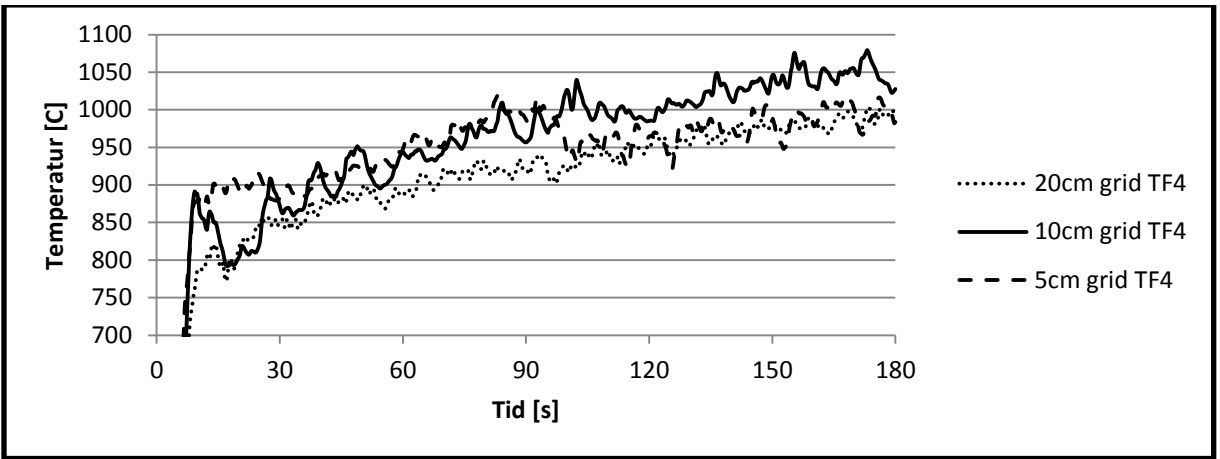

**FIGUR 7-20: TEMPERATUR 800MM UNDER TAK I BRANNROMMET**

Temperaturene for 5cm grid og 10 cm grid har få store temperaturforskjeller i dataserien etter 30 sekunder. 5cm grid gir jevnt over lavere temperatur etter 90 sekunder, med differanse opp mot 180 ° C. Dette kan skyldes naturlige variasjoner, men kan også skyldes at finere gridoppløsningen gir bedre resultater. Dataserien er dessverre for kort til å avgjøre om dette er en tendens.

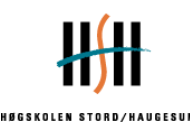

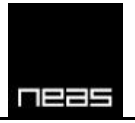

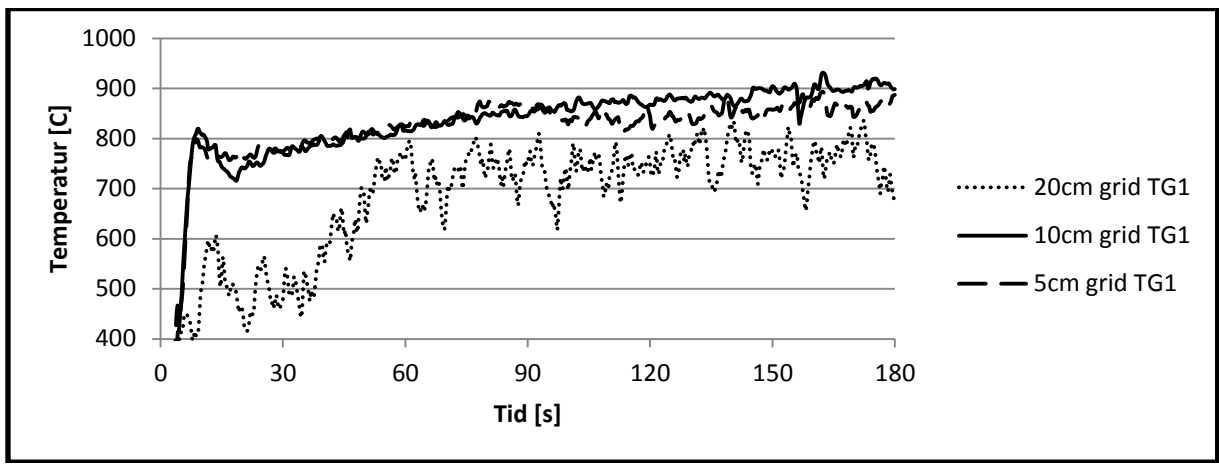

**FIGUR 7-21: TEMPERATUR FORAN FASADE I HØYDE 2,1M**

Figur 7-21 viser tydelig at 20cm grid er for grovt ettersom finere gridoppløsninger gir annerledes resultater. 10cm og 5cm grid gir relativt like resultater med få variasjoner.

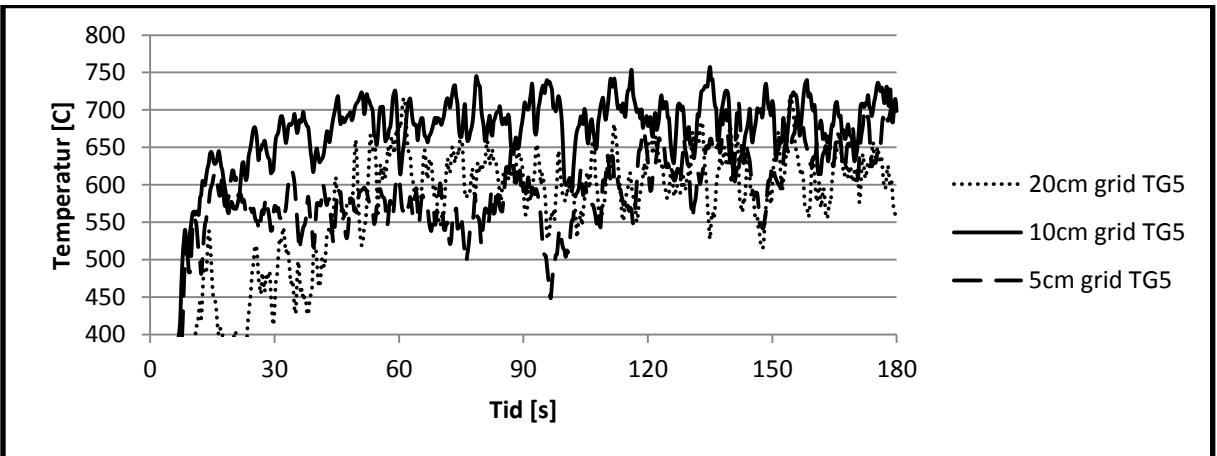

**FIGUR 7-22: TEMPERATUR FORAN FASADE I HØYDE 4,6M.**

TG5 er plassert 300mm foran fasade, over senterlinjen av vinduet. Temperaturene er sterkt påvirket av innblanding av luft i røykgassene og dette vises i resultatene ved at variasjonene, mellom de forskjellige gridstørrelsene, er store. Temperaturene for hvert grid varierer på grunn av turbulens og innblanding av luft, slik figur 7-22 viser. Denne effekten blir mer merkbar desto lengre vekk fra brannrommet, slik figur 7.23 viser. Figuren er vanskelig å tolke som følge av dette, og på figur 7-24 er det av den grunn laget flytende gjennomsnitt over 20 punkter for å kunne se tendensene. Ut i fra denne figuren er det tydelig at temperaturen ikke er like avhengig av forfinet grid på denne avstanden fra brannrommet.

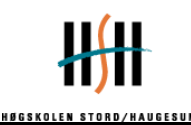

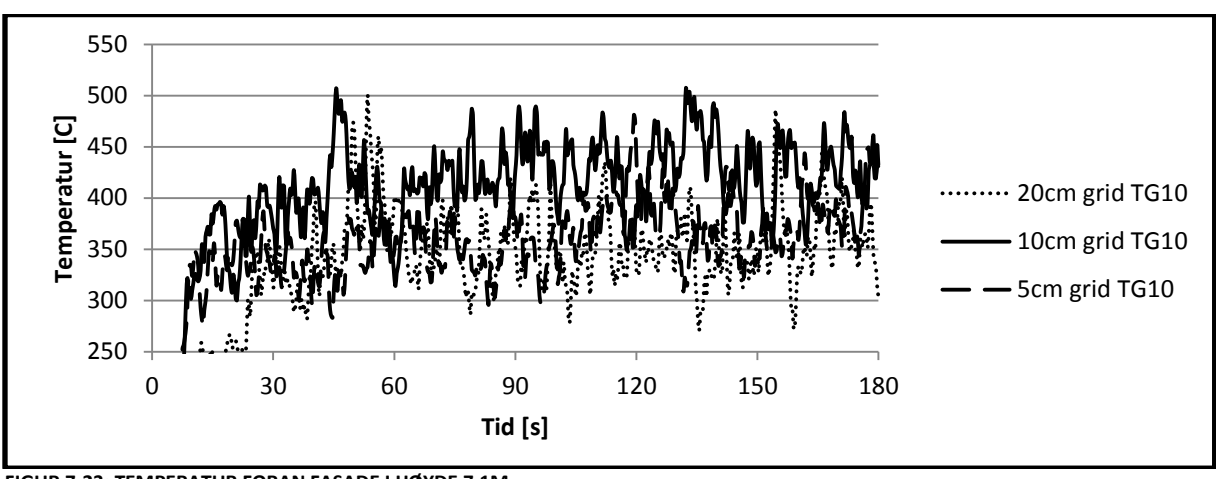

**FIGUR 7-23: TEMPERATUR FORAN FASADE I HØYDE 7,1M.**

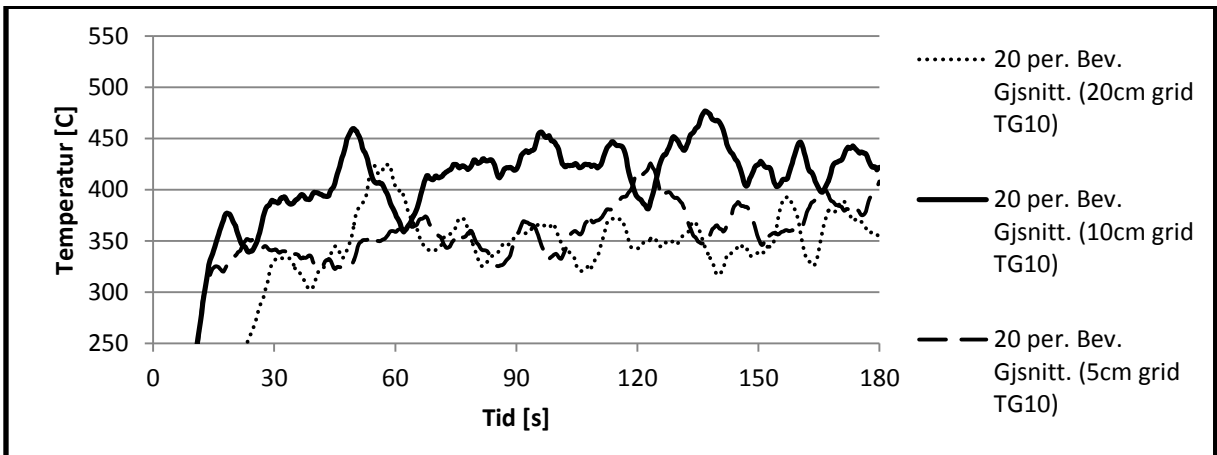

**FIGUR 7-24: FLYTENDE GJENNOMSNITT AV TEMPERATUR FORAN FASADEN I HØYDE 7,1M.**

Ut i fra temperaturene som vist over, vil 20cm grid være for grovt til å gi pålitelige resultater. Det er variasjoner mellom et 5cm og 10cm grid, men dette vurderes akseptabelt i forhold til hvor mye ekstra datakraft og tidsbruk som trengs for å simulere 40-50 minutter av forsøket.

En beregning ved hjelp av FDS kan være tidkrevende, avhengig av antall celler som skal beregnes, tid, og hvilke modeller som benyttes. Simuleringene som ble utført for å gjøre en sensitivitetsanalyse av gridstørrelse er benyttet som grunnlag for sammenligningen. Volumet er på 5,4m x 5,4m x9,0m.

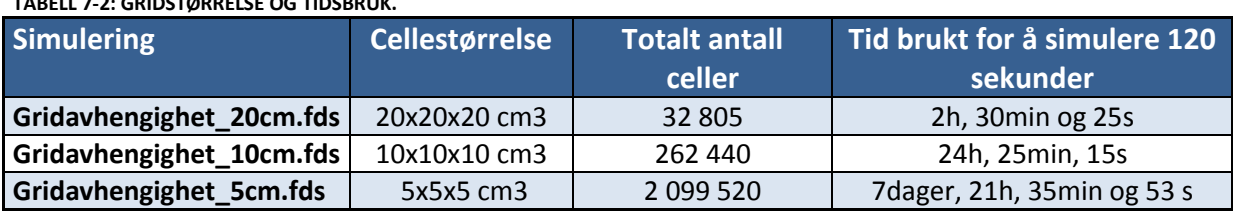

**TABELL 7-2: GRIDSTØRRELSE OG TIDSBRUK.**

Slik tabell 7.2 viser, vil en halvering i sidelengde av en terningformet celle føre til 8 ganger flere celler. Dette vil kreve en drastisk økning i datakraft for å bli ferdig på samme tid. Tabellen viser også hvor lang tid det krevde å simulere 120 sekunder av brannforløpet. Dette gir en grov tilnærming av tidsbruk for videre, ettersom tidlige tids-steg i simuleringen vil

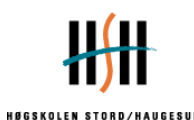

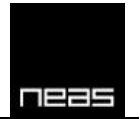

kreve betydelig mindre. Tabellen viser tydelig at det kreves betydelig lengre tid eller kraftigere maskinvare for å benytte en gridoppdeling av 5x5x5 cm<sup>3</sup> celler. Inndelingen krever grovt kalkulert 7 måneder for å fullføre 50 minutters simulering, samtidig som at resultatene ikke avviker markant fra de fremkommet ved en 10cm cellestørrelse. Rutenett med 5cm sidelengder vil trolig være langt utenfor praktisk mulig i dimensjoneringsøyemed, gitt volumet som ble benyttet i oppgaven.

Som et annet mål for kvalitet på resultatene kan det benyttes en postpriori kvalitetsmål på nett slik beskrevet i Fire Dynamics Simulator User's Manual 14.3.15. En av disse er Pope kriteriet, *M*, som er en modell for å bestemme andelen kinetisk energi som ikke er oppløst i strømningsfeltet, men som må beregnes ved hjelp av Smagorinsky. Modellen er tilnærmet lik *measure of turbulence resolution* i FDS, oversatt "mål av turbulensoppløsning" (MTR).

FDS kan beregne en tidsgjennomsnittlig *MTR* for å få et fornuftig estimat av *M*. *MTR* har en verdi mellom [0,1], hvor 0 er perfekt oppløsning og 1 indikerer dårlig oppløsning. Det anbefales at gjennomsnittet av MTR er nær 0,2, da dette typisk gir tilfredsstillende lav feil for gjennomsnittshastigheter. Dette kan være vanskelig å beregne gjennomsnittlig verdi av *MTR*, og det er av denne grunn forenklet til å ta et snitt i senter av rommet for de forskjellige gridene, slik vist under. Dette gjøres ved å legge til *CHECK\_KINETIC\_ENERGY=.TRUE.* i misc-linjen og *&SLCF PBx=3.0, QUANTITY='TURBULENCE RESOLUTION'.*

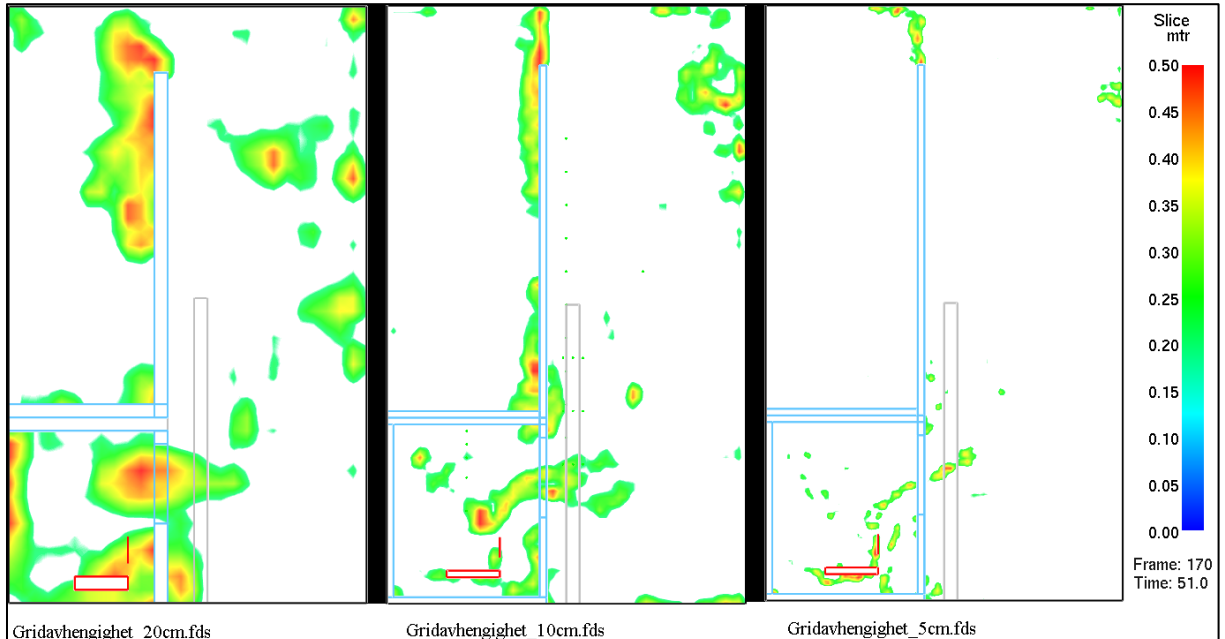

**FIGUR 7-25: GRAFISK FREMSTILLING AV TURBULENSOPPLØSNING VED DE FORSKJELLIGE GRID. SNITTET ER TATT GJENNOM SENTER AV ROMMET OG PÅ SAMME TIDSPUNKT. VERDIER UNDER 0.2 ER KUTTET VEKK FRA VISUELL DATA.**

Resultatene, figur 7-25, viser tydelig at en gridoppdeling på grunnlag av 20cm celler vil gi dårlig oppløsning av turbulens rundt åpning og brannen. Dette er et kritisk område for å gjengi realistiske resultater og antas å føre til for store feil. Gridoppdeling med 10 cm store celler vil fortsatt ha noe dårlig gridoppløsning rundt åpning med MTRϵ[0.2,0.45].

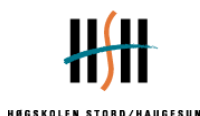

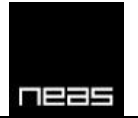

Et nett av 20cm celler burde, ut i fra kriteriet  $4 < \frac{D^*}{\partial x} < 16$ , ha gitt pålitelige resultater. Dette er ikke tilfellet her, selv om  $\frac{D^*}{\partial x} \approx 11,1$  i denne simuleringen. Det er anbefales å ikke blindt benytte seg av kriteriet, men også kontrollere resultatene mot lignende forsøksdata.

Oppgaven vil benytte nett med 10cm cellestørrelse, ettersom dette gir det beste kompromiss mellom estimatenes kvalitet og tidsbruk for å fullføre simuleringen. Dette er gunstig i forhold til forsøkets geometri, som relativt enkelt kan gjenskapes med denne cellestørrelsen.

### **7.3.3 Bruk av flere beregningsdomener**

Et beregningsdomene i Fire Dynamics Simulator kan deles opp i flere mindre beregningsområder kalt nett<sup>15</sup>. Dette kan være praktisk ved at flere prosessorer kan benyttes til å gjøre simuleringen, for å gi en tidsbesparelse. Overgangen mellom forskjellige nett er ikke like god som overgangen mellom de forskjellige kontrollvolumene innen et nett (McGrattan, et al., 2010), og det er derfor ikke anbefalt å la overgangene mellom forskjellige nett ligger i kritiske soner. Eksempler på kritiske soner kan være i røykplumen, i strømningsfeltet i en åpning eller gjennom en mekanisk vifte, i flammesonen eller områder hvor hastighetene og retningen på hastighetene er av betydning (Best Practice gruppen, 2009).

I simuleringen av VTTs fasadeforsøk har det vært behov for å dele opp simuleringsdomenet i flere nett for å spare tid på grunn av lang forsøkstid. Det har ikke vært mulig å unngå at oppdelingen kommer innenfor flammesonen, men denne er plassert på langs med strømningsfeltet for å gi minst mulig forstyrrelse. Skiftet mellom nett er plassert 50cm fra venstre og høyre side av åpningen, slik at veggen ikke skulle ignoreres av det ene nettet og slik at turbulens nær sidekanten av åpningen havnet mest mulig i ett nett.

Visuelt er det mulig å se skillet mellom flere nett i røyk og som følge av HRRPUV>200kW/m<sup>3</sup>. Dette vises på figur 7-26 under som en svak strek i flammene. Det er ikke mulig å se en stor påvirkning ut i fra visuelle data.

**<sup>.</sup>** <sup>15</sup> Oversatt fra mesh

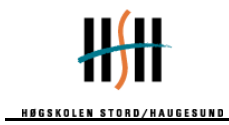

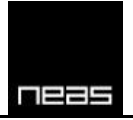

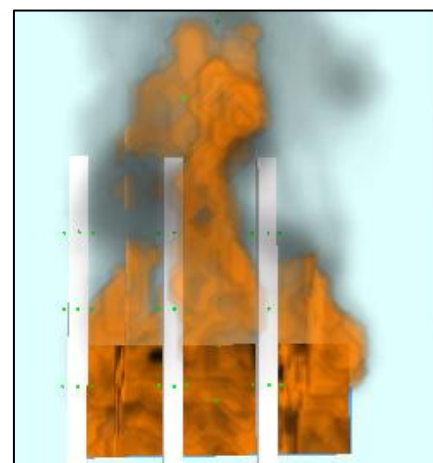

**FIGUR 7-26:VISUELT SYNLIG SKILLE MELLOM FORSKJELLIGE NETT**

For å kontrollere hvorvidt denne oppdelingen fører til uakseptable feilkilder, er temperaturen på samtlige termoelementer plottet mot hverandre. Tidspunktene for målingene er lik i begge simuleringene, og det har av denne grunn vært mulig å plotte temperaturparene mot hverandre. Temperaturene i brannrommet korrelerer godt, se figur 7-27, på grunn av at strømningsforholdene og høyden på røyklaget stabiliseres i brannrommet.

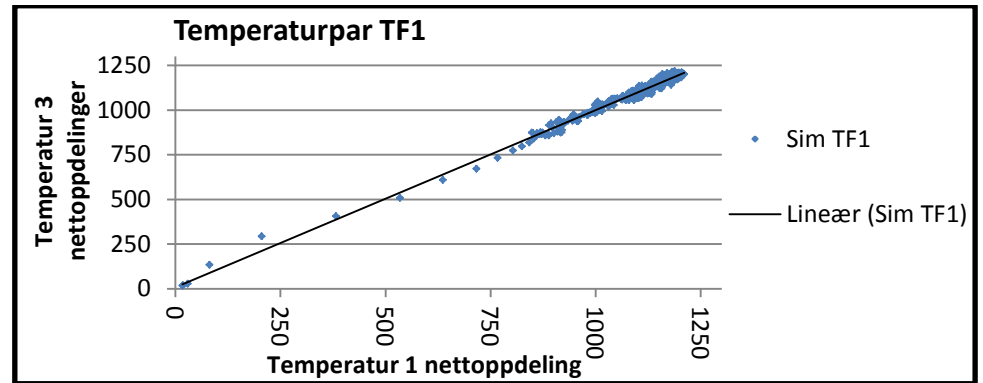

**FIGUR 7-27: TERMOELEMENT PLASSERT 100MM UNDER TAK I SENTER AV BRANNROMMET. PUNKTENE REPRESENTERER SIMULERT TEMPERATUR FOR TERMOELEMENTENE VED 1 NETT, OG VED OPPDELING I 3 NETT, VED SAMME TIDSPUNKT.**

Figur 7-28 viser korrelasjonen mellom et beregningsdomene delt opp i ett og 3 grid ved målepunktet TG1, som ligger 300mm ut fra toppen av vindu. Denne viser at temperaturene utenfor brannrommet varierer mer, avhengig av plassering på røyksøylen og flammesonen. Dette fører til relativt stor spredning i noen termoelementer som følge av at svingningene ikke skjer på samme tidspunkt. Av denne grunn er det laget flytende gjennomsnitt med 4 punkter før og 4 etter. Denne spredningen vurderes å ikke ha kritisk betydning for resultatene.

Ved å benytte 1 nett istedenfor å dele dette opp til 3 nett, viser det seg at temperaturer utenfor vokser raskere ved 1 nett, men at spredningen ligger på begge sider ved fullt utviklet brann. Dette ansees som ubetydelig i forhold til spart tidsbruk på simulering.

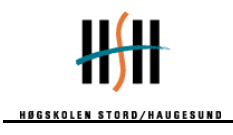

미크리

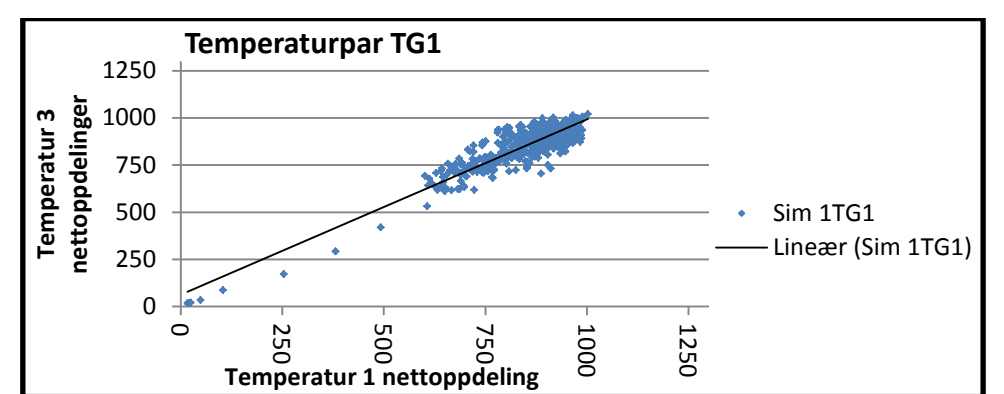

**FIGUR 7-28: TERMOELEMENT PLASSERT 300MM UT FRA SENTER AV ÅPNING I HØYDE 2,8M. PUNKTENE REPRESENTERER SIMULERT TEMPERATUR FOR TERMOELEMENT BEREGNET VED HHV. 1 NETT OG 3 NETT, I SAMME TIDSPUNKT.**

Endringen ved å dele opp beregningsdomenet inn i 3 nett vurderes å ha en neglisjerbar påvirkning på beregningene. Det benyttes av denne grunn 3 nett istedenfor 1 for å gjennomføre en mer effektiv beregning.

### **7.3.4 Termoelementenes plassering i forhold til flammesonen**

Bilder av forsøket og grafisk fremstilling av simulering, viser at målepunktet TG1 ligger nær nederste del av flammen. Små endringer i plassering av flammen kan føre til relativt store temperaturforskjeller og svingninger, avhengig av om målepunktet er innenfor flammesonen, i fluktuerende del eller utenfor flammesonen. Mindre gunstige plasseringer av måleinstrument vil kunne forklare forskjeller mellom simulering og forsøksdata, ved at forsøk og simulering har små forskjeller i flammens posisjon. Dette vil også føre til en usikkerhet i måledata, da en ugunstig plassering kan føre til at målt gasstemperatur har store forskjeller fra temperaturpåvirkning på søylen.

### **7.3.5 Forenklet modellering av 3D brann.**

Brannbelastningen i forsøket besto av vertikale sponplater og 4 trekrybbe stablet sentralt i rommet. Trevirke er ikke et homogent materiale, og et brannforløp vil derfor variere mer enn hva som trolig ville vært tilfellet ved en væskebrann. Oppsettet tilbyr allikevel relativt gjenskapbare forhold.

FDS kan modellere materialdata og plassering, men dette er avhengig av detaljert kjennskap til materialets egenskaper og god oppløsning av geometri. Inhomogene materialer vil ha større variasjon i egenskapene, og en pyrolysemodell vil av denne grunn lett være dårlig tilpasset. Trekrybben i forsøket var bygget opp av trepinner med dimensjoner 38x40x800  $\text{mm}^3$ , og dette ville medført enten et finere grid eller forenklinger.

Det er dermed benyttet en enkel brann i FDS som er knyttet til ventilasjon i brannrommet, flammelengde ovenfor vindu og omtrentlig tid for overtenning. Flammelengden i forsøkene er ikke opplyst, men kan estimeres ut i fra hvilke temperaturer som er målt ovenfor vindu. Eurocode benytter samme prinsipp, ved å benytte empiriske korrelasjoner og standardverdier. Dette vil gi tilfeller hvor beregnet effekt og temperatur ikke gjenspeiler faktiske verdier.

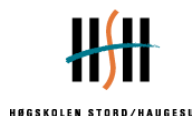

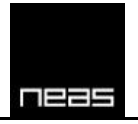

# **8 Sammenligning av VTT forsøksdata og beregnet data vha. Argos og Super-Tempcalc**

### *8.1 Hensikt*

Hensikten med bruk at Argos og Super-Tempcalc er å få en 1-dimensjonal (dybde) og 2 dimensjonal (dybde x bredde) responsberegning av ståltverrsnittet. Temperaturendringene i tverrsnittet gjennom et fullstendig brannforløp vil være mulig å beregne ved hjelp av Argos og Super-Tempcalc. Det vil bli foretatt responsberegning av simulert data fra FDS. Dette kan igjen sammenlignes mot forsøksdata for å teste metoden.

### *8.2 Måledata*

Målingene fra forsøk 2 av søyle 1 (Kaitila, 2004) ligger til grunn for beregningene. Søyle 1 er en uisolert stålsøyle. Dette innebærer målinger fra termoelementene TC2001 – TC2004 (h=1960mm), samt TC2016 – TC2019 (h=2760mm) i stålprofilet, se figur 8-1 og 8-2. Det ble logget temperaturer ved hjelp av NiCr/Ni K-elementer rundt søylen. K-elementene rundt stålsøylene (TC-serien) var av tykkelse 1,9mm.

Figur 8-1 og 8-2 viser hvor termoelementene er plassert i forsøket. I forsøket 2 ble alle termoelement navngitt i 2000-serie, dermed er for eksempel TC-9 navngitt TC2009. Orienteringer er slik at TC2009 og TC2024 er mot vinduet. Termoelementene er plassert i hhv. 2060mm og 2860mm over bakken.

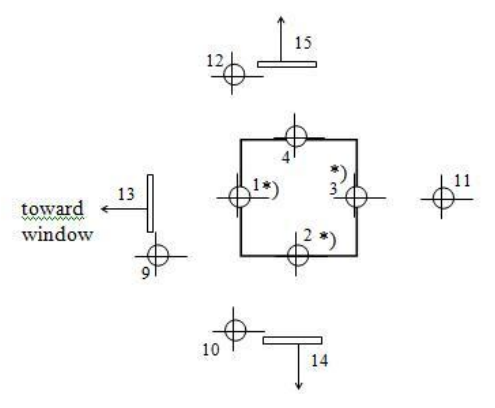

\*) Thermocouple not functioning properly throughout the test **FIGUR 8-1: FORSØK 2 – HØYDE PÅ 2060 MM AV PLASSERING TERMOELEMENT (KAITILA, 2004)**

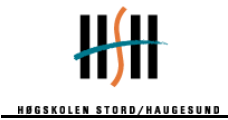

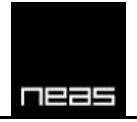

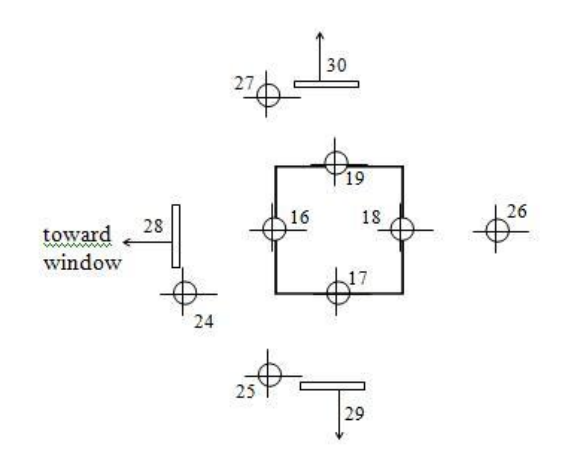

**FIGUR 8-2: FORSØK 2 - HØYDE PÅ 2860 MM AV PLASSERING TERMOELEMENT (KAITILA, 2004)**

Målt gasstemperatur fra termoelementene TC2009 – TC2011, se figur 8-1, ligger til grunn for kontrollberegning av forsøket gjort i samme høyde, 2060 mm. I simuleringene, gjort i FDS, er disse blitt kalt Sim TC 9 – Sim TC 12. Målingene foretatt i simuleringen er foretatt i en høyde på 2100 mm.

Målt gasstemperatur fra termoelementene TC2024 – TC2027, se figur 8-2, ligger til grunn for kontrollberegning av forsøket gjort i samme høyde, 2860 mm. Fra simuleringene, gjort i FDS, er disse blitt kalt Sim TC 24 – Sim TC 27. Målingene foretatt i simuleringen er foretatt i en høyde på 2900 med mer.

| Sammenlignbare termoelement |              |     |                |              |     |        |                |            |
|-----------------------------|--------------|-----|----------------|--------------|-----|--------|----------------|------------|
| Høyde over gulv:            | h=2060mm     |     |                | h=2860mm     |     |        | <b>TC Stål</b> |            |
| <b>Orientering</b>          | <b>FDS</b>   | VS. | Forsøk FDS     |              | VS. | Forsøk | $h = 1960$     | $H = 2760$ |
| Framside (mot vindu)        | i TC 9       | VS. | TC2009         | <b>TC 24</b> | VS. | TC2024 | TC2001*        | TC2016     |
| Side 1                      | TC 10        | VS. | TC2010   TC 25 |              | VS. | TC2025 | TC2002*        | TC2017     |
| Side 2                      | <b>TC 12</b> | VS. | TC2012         | <b>TC 27</b> | VS. | TC2027 | <b>TC2004</b>  | TC2019     |
| <b>Bakside</b>              | <b>TC 11</b> | VS. | TC2011         | <b>TC 26</b> | VS. | TC2026 | TC2003*        | TC2018     |

**TABELL 8-1: FORKLARING PÅ MÅLINGER, TERMOELEMENTER MERKET MED \* ER RAPPORTERT Å IKKE VÆRE I HENSIKTSMESSIG STAND GJENNOM HELE FORSØKET. DET ER DERFOR IKKE MÅLSATTE USIKKERHETER KNYTTET TIL DISSE RESULTATENE.**

Målinger i forsøk i høyde 2060 mm oppgir at noen termoelementer ikke fungert skikkelig gjennom hele forsøket. Dette er front mot flamme [TC2001], venstre [TC2002] og bakside [TC2003]. Resultatene fra denne testen er likevel tatt med for å få en pekepinn på hva temperaturen i stålet kan være. Målingen i 2860 mm har ikke rapportert om målefeil under forsøket.

### *8.3 Fremgangsmåte*

#### **8.3.1 1-dimensjonal varmetransport i Argos og Super-Tempcalc**

Oppsettet for simuleringene i Argos og Super-Tempcalc er nøyaktig like for 1-dimensjonal varmetransport. Bakgrunn for scenario er responsberegning for stålet i en høyde på 2860

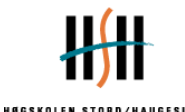

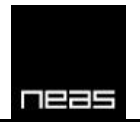

mm. Beregningene er begrenset til kun å gjelde fremsiden av stålprofilet, altså orientert mot vindu. Temperaturmålinger som er lagt til grunn er målinger gjort i FDS kontrollert mot det faktiske forsøk. Tiden simuleringen ble gjennomført er 45 minutter. Tidsintervallet er det samme som i forsøket.

Stålprofilet som er benyttet er RHS 150x150x5 profil, dette gir 5 mm godstykkelse i stålet. Dybden av stålet er altså 5 mm. Stålegenskapene, Steel EC 7850 kg/m<sup>3</sup>, er materialegenskapene som er benyttet i alle scenarioer, se vedlegg 7.

Branneksponeringen mot fremsiden (venstreside) av tverrsnittet er utsatt av en dynamisk tid-temperatur-kurve basert på målinger gjort av "Sim TC 24" fra simulert data vha. FDS, se figur 8-3. Stråling og konveksjon $^{16}$  er representert ved konveksjonsfaktor 35 W/m $^{2}$ K og emissivitet fra materialet er 0,72, bakgrunnen for parameterne er hentet fra Eurokode 1. Baksiden av tverrsnittet (høyreside) ble eksponert med en konstant temperatur på 20 °C. Stråling og konveksjon er representert ved konveksjonsfaktor 15 W/m<sup>2</sup>K og emissivitet fra materialet er 0,60.

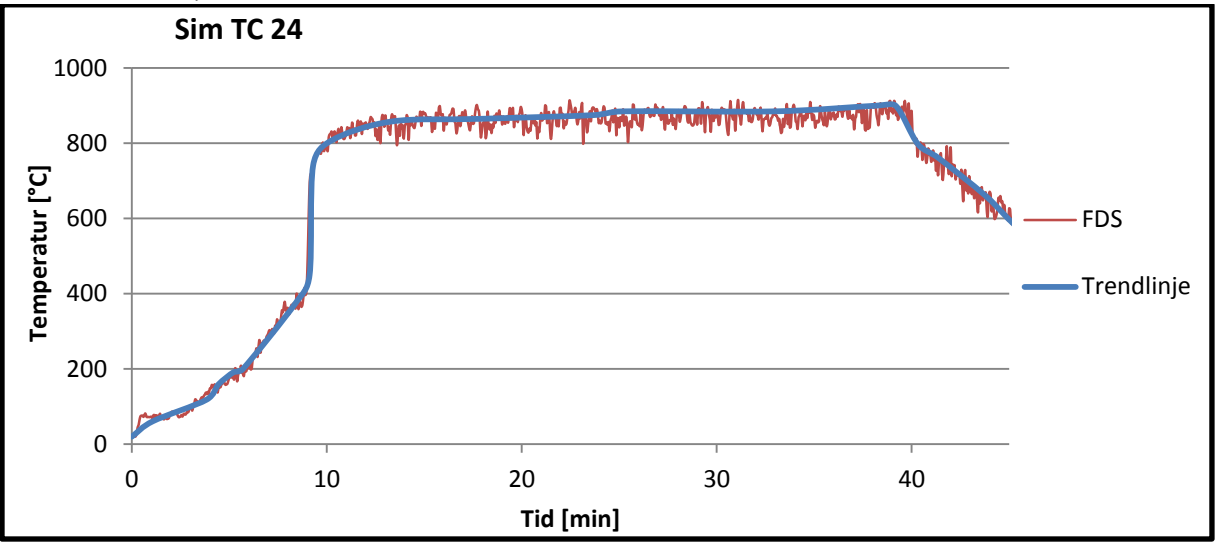

**FIGUR 8-3: BRANNKURVE AV TERMOELEMENT TC 24 VHA. SIMULERT DATA FRA FDS.**

Størrelse av nett i Super-Tempcalc er definert til å være:

$$
\frac{d}{dx} = 0.0015
$$
og  $\frac{d}{dy} = 0.0015$ , samt tidssteg på 0.0002 timer.

#### **8.3.2 2-dimensjonal varmetransport i Super-Tempcalc**

I Super-Tempcalc ble tidsintervallet definert til 0,75 timer, altså 45 minutter. Dette kommer av at forsøk 2 av VTT hadde en varighet på 45 timer. Initial temperaturen er definert som normal temperatur, dermed lik 20 °C. Tidsstegene er definert som 0,0002 timer.

**<sup>.</sup>** <sup>16</sup> Parametre er brukt i samsvar med hva konsulent fra FSD anbefalte, se vedlegg fremgangsmåte for mer beskrivelse.

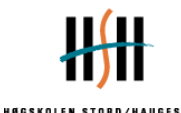

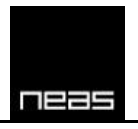

Stålprofilet som er benyttet er RHS 150x150x5 profil. Stålegenskapene, Steel EC 7850 kg/m<sup>3</sup>, er benyttet i alle scenarioer, se vedlegg 7. Denne er predefinert i Super-Tempcalc. Stålprofilet har utvendige mål 150mm x 150mm, og innvendige mål 140mm x 140mm.

Brannbelastningen er definert ut ifra tid-temperatur-kurver. Tid-temperatur-kurver baserer seg på enten simulerte verdier vha. FDS eller målte verdier gjennom forsøk. Stålprofilet har som kjent 4 like sider(kvadratisk). Gjennom temperaturmålinger på alle sidene er det mulige å definere tid-temperatur-kurver som eksponeres på alle sider.

En av hindringene som fort ble identifisert var at tid-temperatur-kurvene hadde mange observasjoner. Tid-temperatur-kurvene hadde over 1000 tid-temperaturpar. Programmet klarte ikke å kombinere så mange observasjoner. Det ble derfor laget trendlinjer til hver av brannkurvene, se elektronisk tillegg. Alle utvendige sider er eksponert til sine respektive tidtemperatur-kurver. Alle kurver med tilhørende eksponering er definert lik side som i FDS simulering. Konveksjonsfaktor til brannkurvene er gitt til 35 W/m<sup>2</sup>K etter NS-EN 1991-1-2 i samtlige simuleringer i STC. Emissivitet er gitt til å være 0,72<sup>17</sup>, slik opplyst over e-post fra Sebastian Jeansson. Størrelse av nett/kontrollvolum er definert til å være $\frac{a}{dx} = 0,0015$  og  $\boldsymbol{d}$  $\frac{u}{dy} = 0.0015.$ 

Hulrommet inni stålprofilet ble det definert Cavity enclosure<sup>18</sup> med Gas Area = 0,0196. Konveksjonsfaktoren til Cavity enclosure er gitt til 15 W/m<sup>2</sup>K etter Eurocode 1. Emissivitet er gitt til å være 0,60. Ved å definere Cavity enclosure inni tverrsnittet vil strålingsbidrag det varmematerialet bli tatt med i beregningen. Hvis det ikke defineres Cavity enclousure vil område inni tverrsnittet bli definert som et adiabatisk område. Dette vil medføre at stråling på innsiden av tverrsnittet blir neglisjert.

Etter inndata har blitt bestemt kjøres programmet gjennom en solver. Denne ligger som en egen fil og krever at filen eksporteres. For deretter å bli importert inn igjen i programmet hvor resultatene ble vist grafisk.

**<sup>.</sup>** <sup>17</sup> Sebastian Jeansson, konsulent Malmø, Fire Safety Design AB. E-post 14 April 2011. Mer informasjon finnes i vedlegg 5.

<sup>&</sup>lt;sup>18</sup> Ved å innføre Cavity enclosure defineres tomrommet inni tverrsnittet. Hvis Cavity enclosure ikke defineres blir hulrommet inni tverrsnittet definert som et adiabatisk område med grense til stålet.

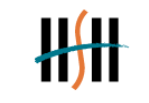

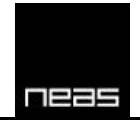

### *8.4 Resultater*

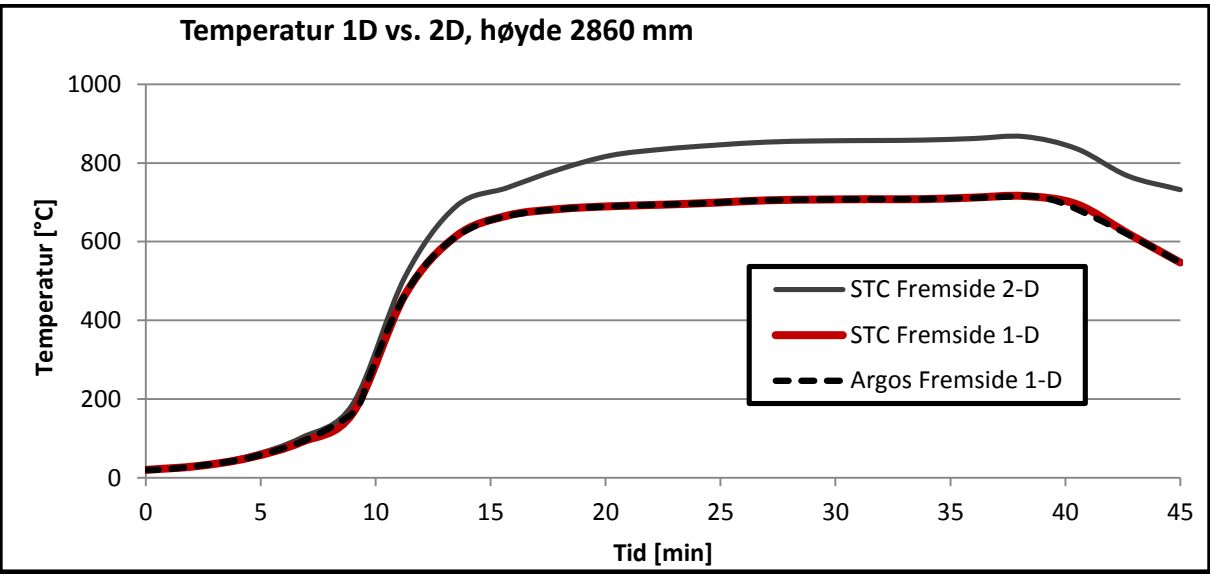

#### **8.4.1 1-dimensjonal vs. 2-dimensjonal varmetransport**

Resultatene fra 1-dimensjonal beregning vha. Argos og Super-Tempcalc viser den samme temperaturutvikling og maksimal temperatur for den påførte dynamiske tid-temperaturkurve på fremsiden av tverrsnittet. Dette ble antatt før beregningen ble gjennomført at resultatene skulle ble tilsvarende likt for de to programmene ved de samme parametere. Dette kommer av at programmene beregner varmeledning på samme grunnlag.

Fra figur 8-4 fremgår det at maks temperatur i tverrsnittet er ca. 719 °C ved 1-dimensjonal varmeoverføring. Temperaturendringene i tverrsnittet er relativt konstant for hele tykkelse gjennom hele tidsintervallet. Tverrsnittet vil etter ca. 38 minutter oppnå maksimal temperatur.

Temperaturgradienten gjennom tverrsnittet er relativt liten pga. høy varmeledning i stål og et 5mm tykt tverrsnitt, som fører varmeledningen blir tilnærmet transient ved vedvarende nær konstant termisk påvirkning. Maks temperatur i tverrsnittet er nesten tilnærmet 720 °C ved ca. 38 minutter.

### **8.4.2 2-dimensjonal varmetransport i Super-Tempcalc**

Under i figur 8-5 og 8-6 vises temperatur i stålsnittet beregnet ved hjelp av STC med temperaturmålinger fra termoelementer i høyden 2060mm rundt søylen som inndata, og målt ståltemperatur i høyden 1960mm. I figur 8-5 er ståltemperatur beregnet i STC ved hjelp av inndata fra FDS, mens det i figur 8-6 er benyttet forsøkets temperaturmålinger.

Det antas at høydeforskjellen mellom målingene ikke har stor påvirkning på grunn av stålets gode varmeledningsevne, samt at distansen er relativt kort. Målt ståltemperatur i TC2001,

Hovedoppgave vår 2011 i 1999 ble store i 1999 ble store i 1999 ble store i 1999 ble store i 1999 ble store i 1

**FIGUR 8-4: TEMPERATUR I SØYLEN BEREGNET VHA ARGOS(1D) OG STC(1D OG 2D) VED FREMSIDEN AV TVERRSNITTET. BAKGRUNN FOR INNDATA ER ESTIMAT FRA FDS.**

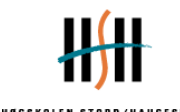

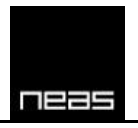

TC2002 og TC2003 er rapportert at ikke fungerer skikkelig gjennom hele forsøket. Grafene er tatt med for å utvide sammenligningsgrunnlaget, men det er viktig å bemerke at det er ikke målsatte usikkerheter til målt ståltemperatur på 3 av 4 sider.

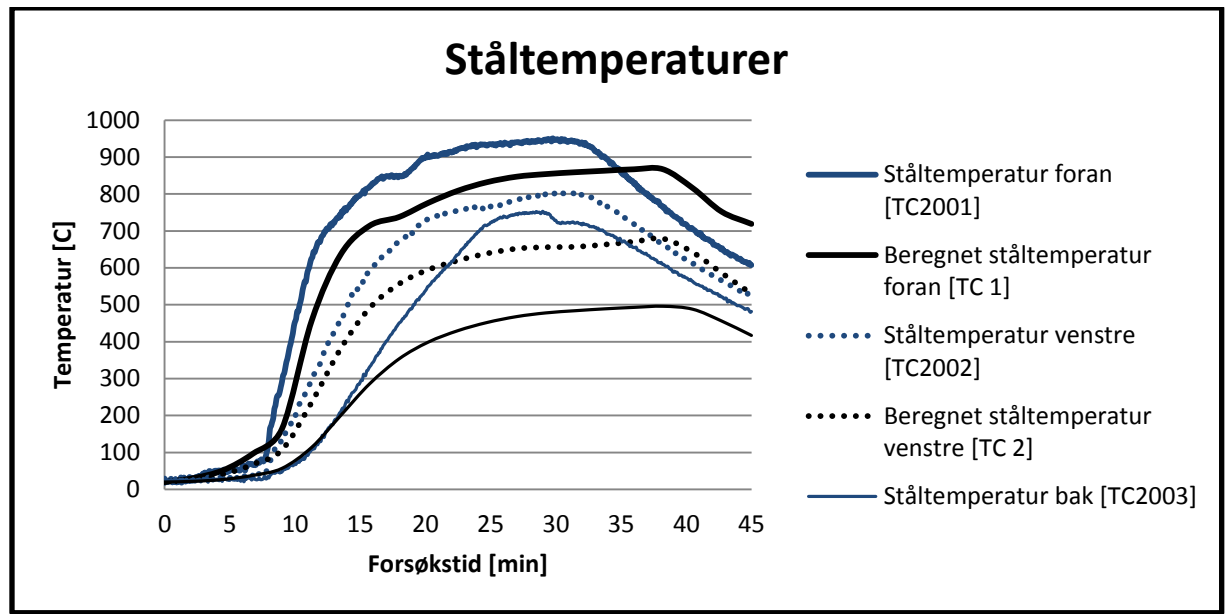

**FIGUR 8-5: MÅLT STÅLTEMPERATUR I HØYDE 1960MM OG ESTIMERT STÅLTEMPERATUR I STC UT I FRA ESTIMERT TERMOELEMENTMÅLINGER I FDS VED 2060MM.**

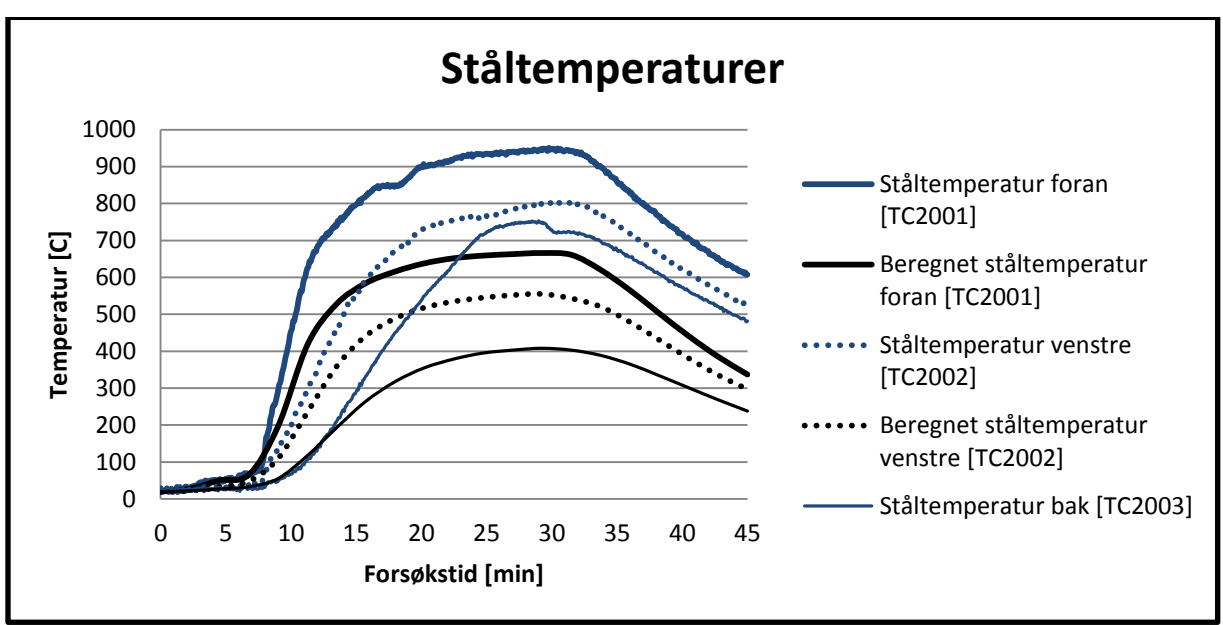

**FIGUR 8-6: MÅLT STÅLTEMPERATUR I HØYDE 1960MM OG ESTIMERT STÅLTEMPERATUR I STC UT I FRA FORSØKETS TERMOELEMENTMÅLINGER VED 2060MM.**

Beregnet ståltemperatur underestimeres kraftig både med FDS-temperaturer som inndata i STC, og med forsøkets temperaturer som inndata. Underestimeringen av ståltemperatur er verst ved bruk av forsøksdata, ettersom FDS overestimerte temperaturer rundt søylen i denne høyden.

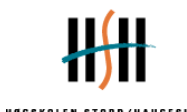

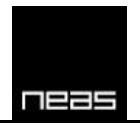

Under i figur 8-7 og 8-8 vises temperatur i stålsnittet beregnet ved hjelp av STC med temperaturmålinger fra termoelementer i høyden 2860mm rundt søylen som inndata, og målt ståltemperatur i høyden 2760mm. I figur 8-7 er ståltemperatur beregnet i STC ved hjelp av inndata fra FDS, mens det i figur 8-8 er benyttet forsøkets temperaturmålinger.

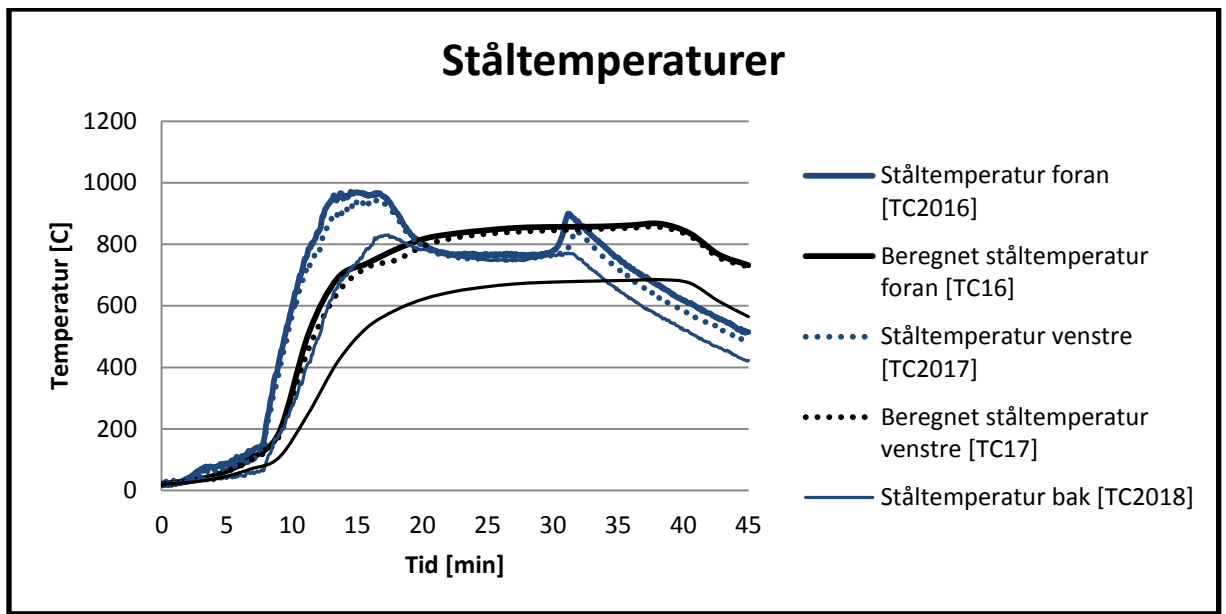

**FIGUR 8-7: MÅLT STÅLTEMPERATUR I HØYDE 2760MM OG ESTIMERT STÅLTEMPERATUR I STC UT I FRA TERMOELEMENTMÅLINGER I FDS VED 2860MM.**

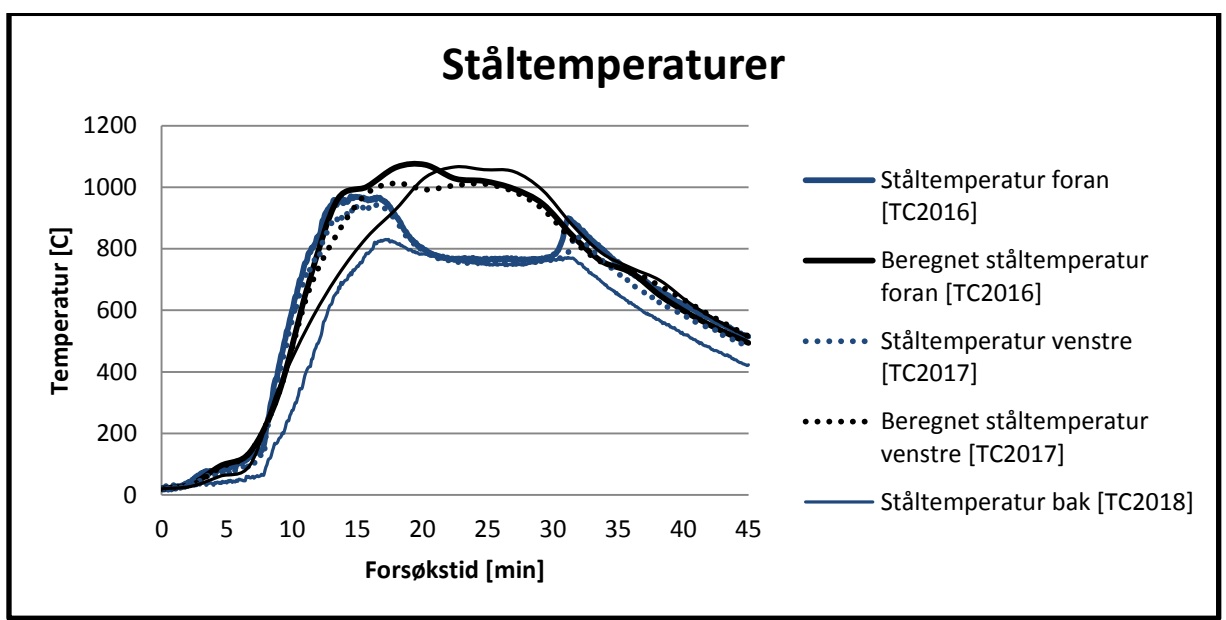

**FIGUR 8-8: MÅLT STÅLTEMPERATUR I HØYDE 2760MM OG ESTIMERT STÅLTEMPERATUR I STC UT I FRA FORSØKETSS TERMOELEMENTMÅLINGER VED 2860MM.**

Beregnede ståltemperaturer ut ifra FDS-temperaturer, figur 8-7, gjenspeiler ikke den første kraftige stigningen i ståltemperatur som forekommer få minutter etter overtenning i forsøket. Maks beregnet temperatur underestimeres med mellom 100-110 [°C] og er mye forsinket. Dette er meget ugunstig ved eventuelt bruk for brannteknisk dimensjonering,

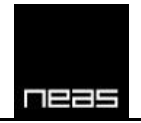

ettersom det kan medfører at stabilitet antas å vare eksempelvis 30 minutter, mens den i virkeligheten overskrides etter 10-15 minutter.

Beregnede ståltemperaturer ut i fra forsøkets termoelementer, figur 8-8, gir et annet bilde, hvor ståltemperaturen overestimeres kraftig gjennom store deler av forsøket. Til sammen, så vil figur 8-6 og 8-8 indikere at beregningenes validitet ut i fra forsøksdata er sterkt avhengig av termoelementenes plassering, om disse er i den utventilerte flammen slik som termoelementer i høyde 2860mm, i nær grensesonen av flammene, slik som termoelementer i høyde 2060mm er, eller om termoelementene er i kaldt område utenfor flammesonen.

Det er ikke data på temperatur rundt stålsøylen i den sist nevnte plasseringen, men i dette tilfellet vil temperaturøkning i stålsøylen være utelukkende avhengig av stråling fra åpning og utventilert flamme og varmeledning vertikalt i stålet. Konveksjon vil i dette tilfellet utelukkende føre til nedkjøling.

Termoelementer påvirkes hovedsakelig av konveksjon pga. lite overflateareal. Å benytte termoelement målinger fra forsøk eller resultater fremkommet ved QUANTITY='THERMOCOUPLE' i FDS, er m.a.o. en metode som ikke er forankret i god fysisk begrunnelse ettersom ekstern stråling neglisjeres.

En annen mulighet er å benytte målinger fra platetermometere, PT. Disse påvirkes av konveksjon og stråling, og er skjermet for avkjølende konveksjon på baksiden. Dette fører til at PT-målinger gir et bedre bilde av den termiske påvirkning på en flate, som fører til at disse er mer egnet til problemstillingen. VTT Fasadeforsøk inkluderer PT på 3 sider av hver stålsøyle i høydene 2060mm og 2860mm. Disse er benyttet som inndata i Super-Tempcalc og sammenlignet mot målt ståltemperatur i figur 8-9 og 8-10 under.

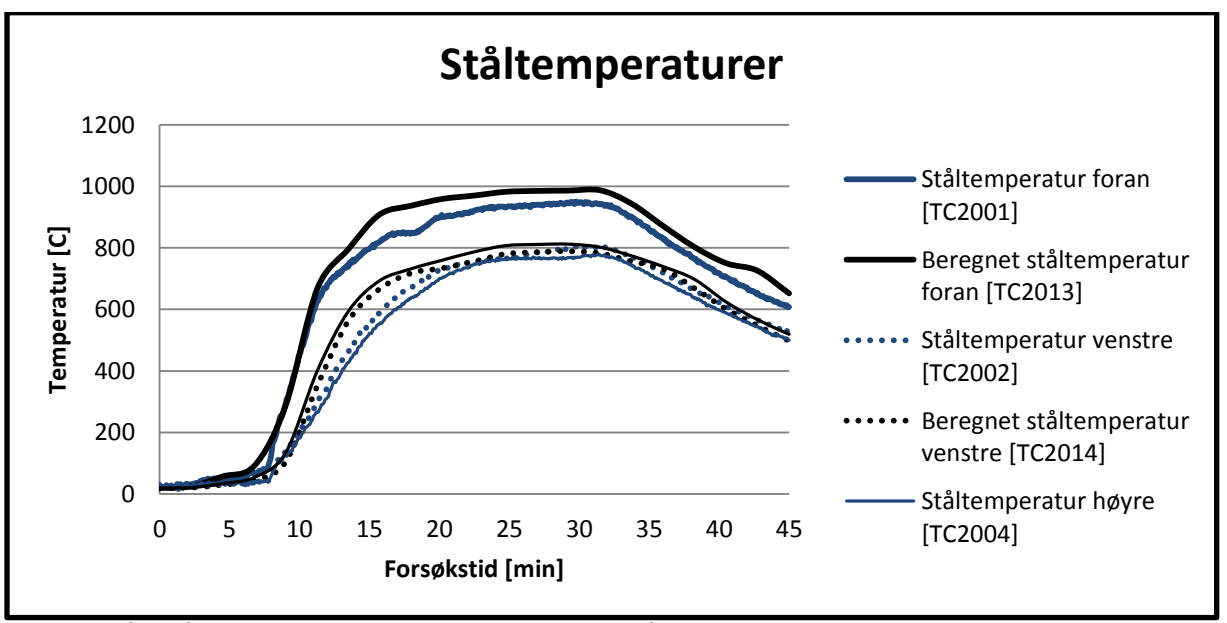

**FIGUR 8-9: MÅLT STÅLTEMPERATUR I HØUDE 1960MM OG ESTIMERT STÅLTEMPERATUR I STC UT I FRA FORSØKETS PLATETERMOMETERE VED 2060MM.**

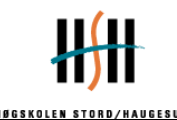

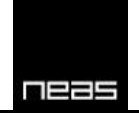

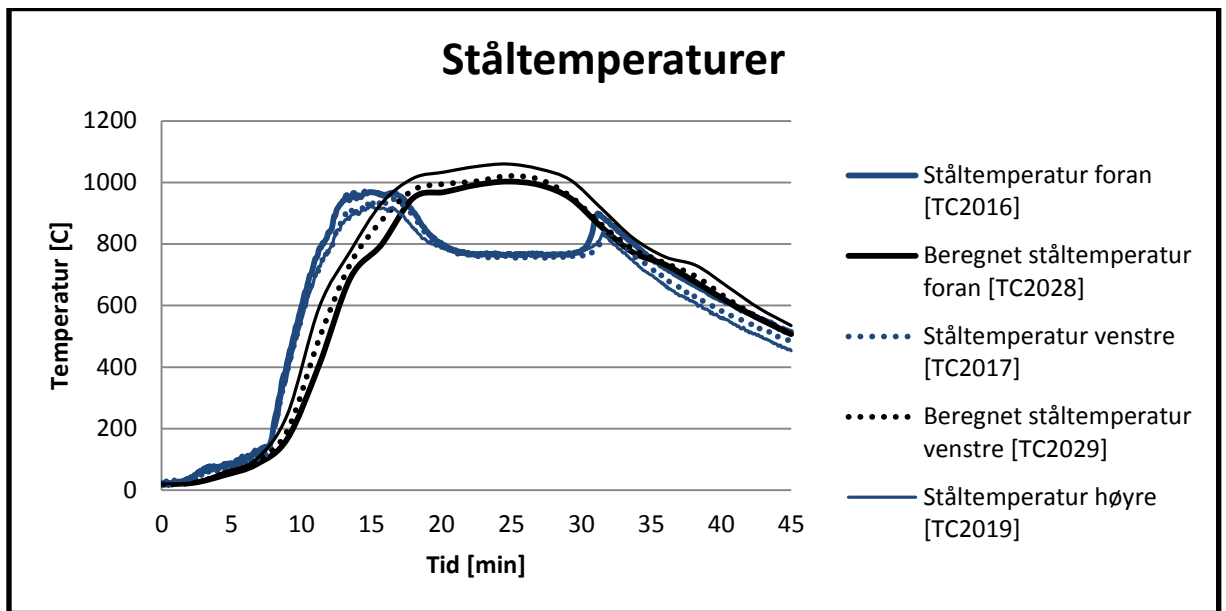

**FIGUR 8-10: MÅLT STÅLTEMPERATUR I HØYDE 2760MM OG ESTIMERT STÅLTEMPERATUR I STC UT I FRA FORSØKETS PLATETERMOMETERE VED 2860MM.**

Slik figurene viser gir estimater ved bruk av platetermometere en mye bedre tilnærming til målt ståltemperatur enn bruk av termoelementer. Beregningene er utført i 2D i xy-planet, og medfører at vertikal varmeledning i stålsøylen kan være en vesentlig feilkilde.

### *8.5 Diskusjon/usikkerheter*

### **8.5.1 Forskjell i estimering av ståltemperatur mellom 1-dimensjonal og 2 dimensjonal varmetransport**

Det er betydelig forskjell mellom 1-dimensjonal og 2-dimensjonal ved termisk varmetransport. Tid-temperatur-kurvene følger hverandre frem til hvor overtenning inntreffer. Deretter øker fremsiden (2-D) til den når maksimal temperatur, som er 867 °C. Noe som tilsvarer 20 % økning i forhold til fremsiden ved 1-dimensjonal beregning.

Forklaringen er at forutsetningen for beregningene er annerledes. I 1-dimensjonal beregning vha. Argos og Super-Tempcalc blir tverrsnittet utsatt for en konstant temperatur 20 °C "inni" hulrommet av tverrsnittet. Dette forekommer ikke ved 2-dimensjonal beregning, da hulrommet er definert som Cavity Enclosure i Super-Tempcalc. Argos har ikke mulighet til å definere Cavity Enclosure. Argos kan løse dette ved å definere luft som medium i hulrommet. Programmet vil da regne varmeledning via luften noe som er urealistisk, derfor ble beregningene forkastet.

I Super-Tempcalc kan hulrommet defineres ved å benytte Cavity Enclosure. Cavity Encloure er forenklet til å løse energi-balansen mellom flatene i et hulrom via stråling og konveksjon til luft tilsvarende Gas Area<sup>19</sup>. Luften i hulrommet "varmes" opp av varmen som

**<sup>.</sup>** <sup>19</sup> Gas area er definert areal inni hulrommet. For RHS 150x150x5 er dette areal lik 0,0196 m<sup>2</sup> (0,14x0,14)

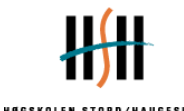

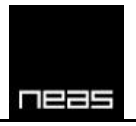

transporteres inn mot hulrommet. For å definere Cavity Enclosure må profilet være lukket. Når tverrsnittet er lukket er det ikke lengre et 1-dimensjonalt tilfelle. Det er derfor bedre å behandle tverrsnittet som en 2-dimensjonal betraktning. Ved å betrakte tverrsnittet 2 dimensjonalt vil varmetransport fra andre sider av tverrsnittet være med i beregningen.

Materialet som er definert, EC 7850 kg/m<sup>3</sup>, er ikke helt likt ASIS 304 Stainless Steel. Det har dessverre ikke vært mulig å få en detaljert temperaturavhengig varmeledningsevne og spesifikk varmekapasitet. Det er laget en forenklet beregning i 1-D ved å benytte følgende verdier<sup>20</sup>:

Tetthet: 8030 kg/ $m<sup>3</sup>$ Spesifikk varmekapasitet: 0,5 kJ/(kg K) Varmeledningsevne: 16,3 W/(m K), 21,5 W(m K) ved 500 °C

Resultatet er tilnærmet identisk med EC 7850 kg/m<sup>3</sup>, men det viser at den underestimerer noe mer enn hva beregninger gjort med EC 7850 kg/m<sup>3</sup> viser.

### **8.5.2 Super-Tempcalcs avhengighet til FDS målinger**

Avvik mellom FDS resultater og målinger kan potensielt gi store utslag. Tidstemperaturkurvene i Super-Tempcalc er direkte avhengig av parametere gitt av FDS simulering. Ved å underestimere temperaturen i FDS vil den bli underestimert ved beregninger i Super-Tempcalc. Resultater vist ved å beregne 2-dimensjonal varmetransport vha. Super-Tempcalc med tids-temperaturkurver gitt av FDS underestimer grovt de første 20 minutter i en høyde 2860, se figur 8-11. Siden metoden er bundet sammen som en serie vil det være naturlig at dårlige målinger vil forringe kvaliteten på beregningene ytterligere.

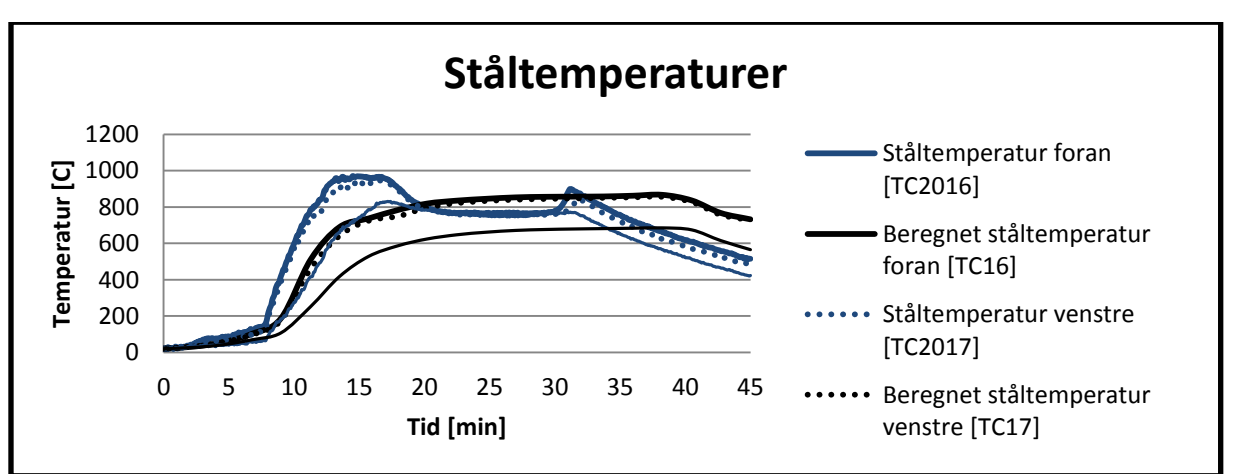

**FIGUR 8-11: SAMMENLIGNING AV TERMOELEMENTER VED HØYDE 2060 OG STÅLTEMPERATUR MÅLT OG BEREGNET I STC MED BAKGRUNN I MÅLINGER FRA FDS.**

 $\frac{1}{20}$ 

http://www.efunda.com/materials/alloys/stainless\_steels/show\_stainless.cfm?id=aisi\_type\_304&prop=all&page [title=aisi%20type%20304](http://www.efunda.com/materials/alloys/stainless_steels/show_stainless.cfm?id=aisi_type_304&prop=all&page_title=aisi%20type%20304)

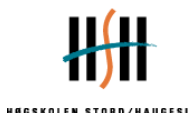

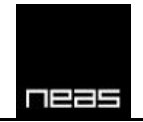

De simulerte temperaturene vha. FDS avviker fra tilsvarende målinger gjort i forsøket for samme målepunkt. I forsøket er det termoelement TC2024 som tilsvarer termoelementet som ligger til grunn for denne beregningen Sim TC 24. Ved å sammenligne disse to termoelementmålingene vises det at et forskjøvet tidspunkt for overtenning vil føre til forskjøvet tidspunkt for kraftig temperaturøkning i tverrsnittet.

### **8.5.3 Adiabatisk overflate temperatur**

Sandström, Joakim, testet ut parameteret "**a**diabatic **s**urface **t**emperature", AST som ble introdusert av Prof. Wickström ved SP i Sverige, i den teoretiske studien *Temperature calculations in fire exposed structires with the use of adiabatic surface temperatures*. Han argumenterer for at parameteret kan bli benyttet som bindeledd mellom FDS og FEM til å beregne temperatur i bjelker av forskjellige dimensjoner. Dette ble testet ut ved hjelp av håndberegninger, FDS og Final Element programmet TASEF.

Adiabatisk overflatetemperatur er introdusert som en praktisk metode å uttrykke termisk påvirkning på en overflate. AST er definert som den temperatur hvor innkommende varmefluks og utgående varmefluks er identiske på en perfekt isolerende flate. Dette vil si at varmestråling og konveksjon på platen er i balanse, slik at netto varmefluks er lik 0. Matematisk defineres dette som (Wickstrom, McGrattan, 2007):

$$
\varepsilon(\dot{q}''_{inc} - \sigma T_{AST}^4) + h(T_g - T_{AST}) = 0
$$

Hvor  $\sigma$  er Stafan Boltzmann konstant,  $\varepsilon$  er materialets emmisivitet,  $h$  er konveksjonsfaktoren av gasshastigheten,  $T_g$  er gasstemperaturen inntil flaten,  $\dot{q}''_{inc}$  er incident radiation og  $T_{AST}$ er flatens temperatur.

Parameteret er ikke lagt inn som ønsket utdata prosjektets FDS-fil, og kan av denne grunn ikke brukes til vurdering slik ønsket. Det er forsøksdata i VTT Fasadeforsøk som er gunstig for å teste om dette er en mulig vei å gå. Figur 8-12 under viser platetermometer (PT) og termoelement (TC) måling i høyde 2060mm og målt ståltemperatur i høyde 1960mm, mens figur 8-13 under viser platetermometer (PT) og termoelement (TC) måling i høyde 2860mm og målt ståltemperatur i høyde 2760mm.

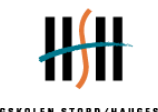

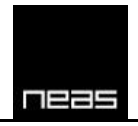

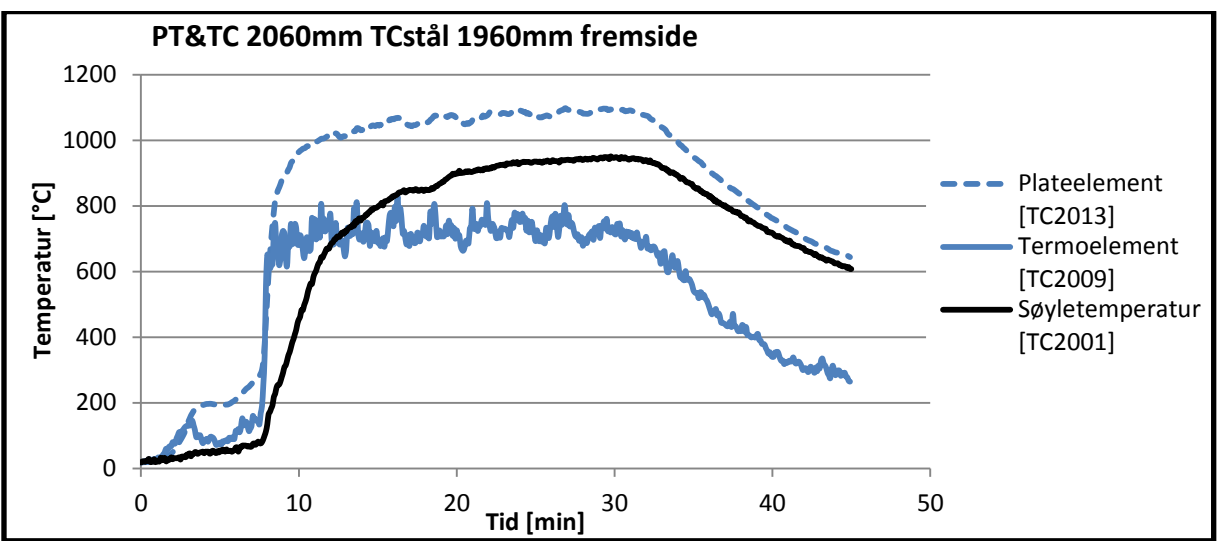

**FIGUR 8-12 VISER PLATETERMOMETER (PT) OG TERMOELEMENT (TC) MÅLING I HØYDE 2060MM OG MÅLT STÅLTEMPERATUR I HØYDE 1960MM.**

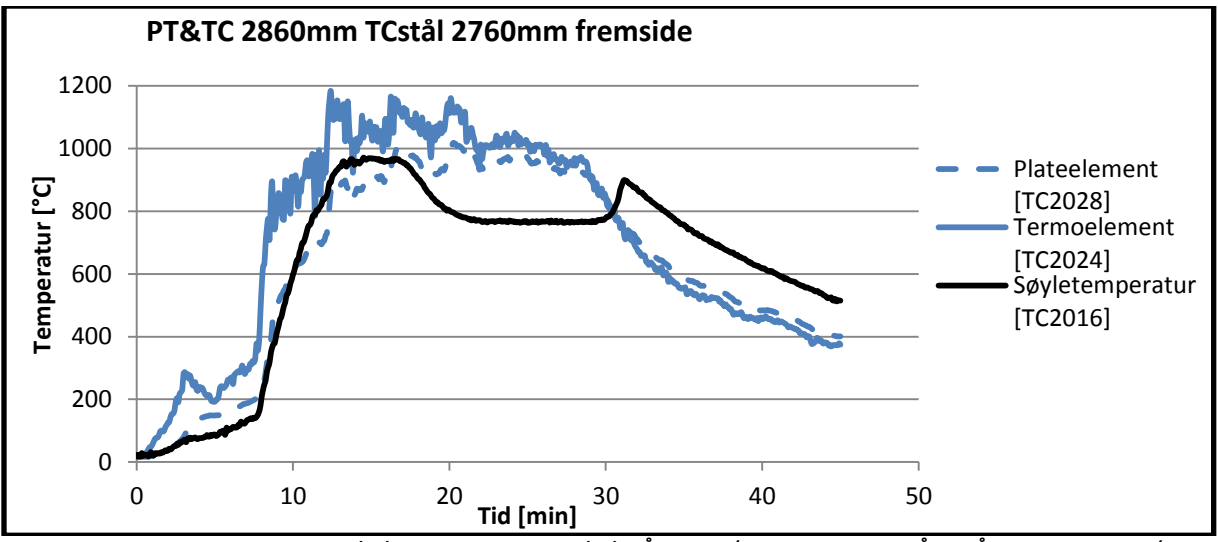

**FIGUR 8-13: VISER PLATETERMOMETER (PT) OG TERMOELEMENT (TC) MÅLING I HØYDE 2860MM OG MÅLT STÅLTEMPERATUR I HØYDE 2760MM**

Platetermometermålingene i høyde 2860mm er benyttet som inndata i Super-Tempcalc. Det finnes kun 3 PT per høyde per søyle i forsøket og høyre side er utelatt pga. symmetri med venstre side. Estimert ståltemperatur er deretter sammenlignet mot målt ståltemperatur i høyde 2760 som vist i figur 8-14 under. Det antas at ståltemperaturen ikke vil være vesentlig forskjellig pga. 10cm forskjell i høyde.

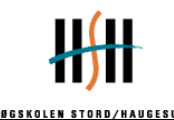

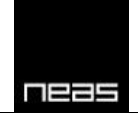

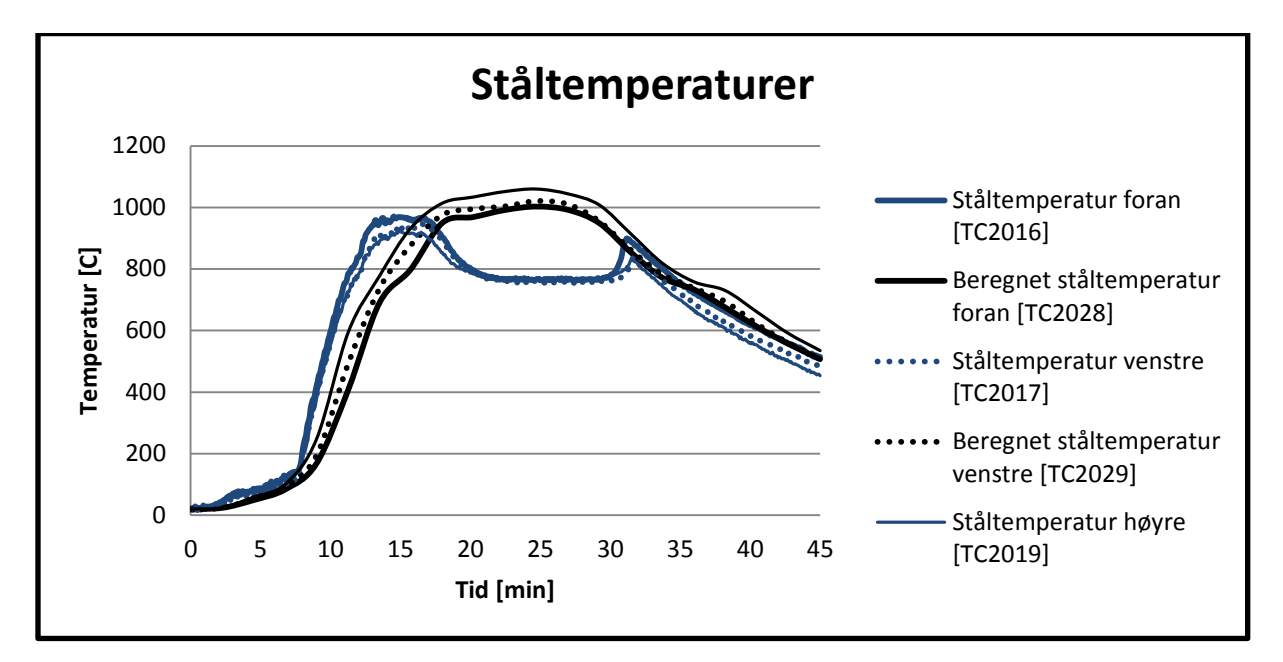

**FIGUR 8-14: STÅLTEMPERATUR I HØYDE 2760MM OG BEREGNET STÅLTEMPERATUR I STC UT I FRA FORSØKETS PLATETERMOMETER I HØYDE 2860MM.**

Resultatene viser at tilnærmingen med PT som inndata til STC gir en god tilpasning til målt ståltemperatur, men at denne er forsinket. Det er mulig at problemet er varmeledning i stålet som ikke beregnes ved å benytte 2D varmetransport. For å undersøke dette, er målt ståltemperatur, termisk påvirkning beregnet på fremside av stålet i Super-Tempcalc og beregnet ståltemperatur foran plottet i figur 8-15 under.

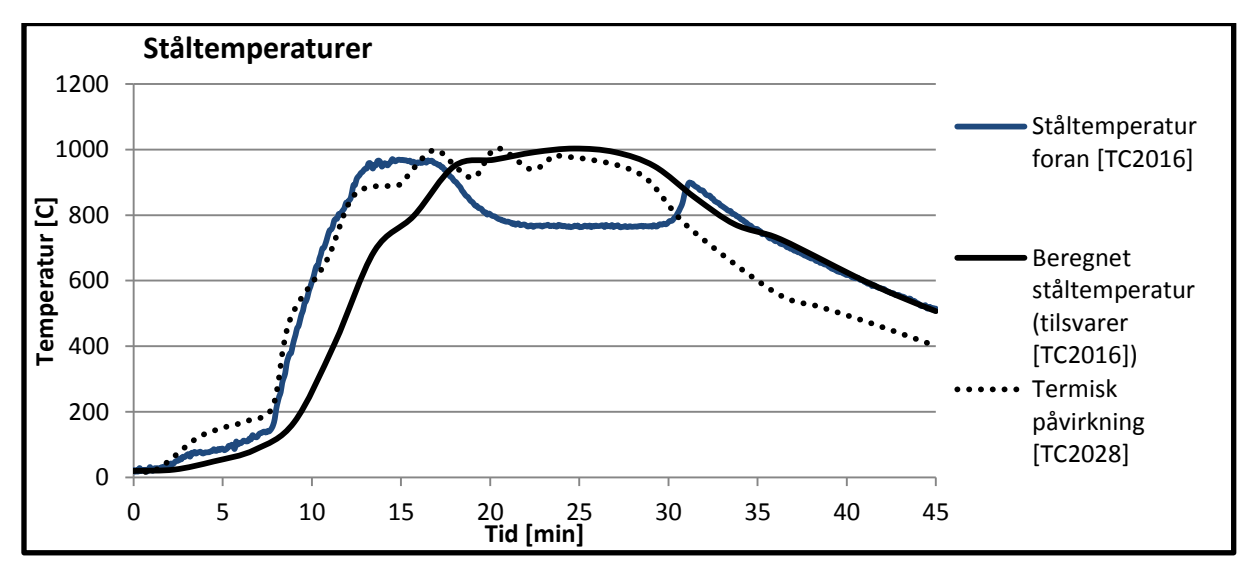

**FIGUR 8-15: MÅLT STÅLTEMPERATUR, BEREGNET STÅLTEMPERATUR I STC UT I FRA PT-MÅLING OG MÅLT TERMISK PÅVIRKNING PÅ TVERRSNITTET.**

Slik Figur 8-15 viser, stiger ståltemperaturen tidvis raskere enn termisk påvirkning på stålsøylen tilsier mulig. Trolig kommer dette av forskjell i påvirkning mellom målepunktene. Antatt at stråling på plateelementet kan tilnærmes et punkt 25cm ut fra veggen og 30cm

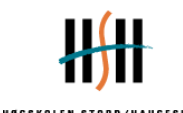

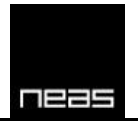

opp fra åpningsvindu, og at stråling mot stålgodset i samme høyde som målepunktet for ståltemperaturen kan tilnærmes et punkt 30cm ut fra veggen og 20cm opp fra åpningsvindu, vil plateelementet oppta tilnærmet 0,10 av stråling fra vindu, mens tilsvarende på stålsøylen er 0,20. Dette, større variasjoner i temperatur per høyde enn antatt, stråling fra flammen og optisk tetthet i flammen kan forklare hvorfor ståltemperaturen kan tilsynelatende stige høyere enn termisk påvirkning skulle tilsi. Hensyn til synsfaktor fra åpning og skyggeeffekter fra plateelement og flamme kan av denne grunn sies å være viktige for å få gode forsøksresultater.

Dette gjøres mer tydelig ved at samtlige funksjonable temperaturmålinger på fremsiden av søylen konvergerer nærmere en felles temperatur, dess lengre varigheten på en fullt utviklet brann har vart, slik figur 8-16 under viser. Unntaket i dette er i høyde 1960mm, som er i utventilert flamme direkte foran vindu. At temperaturen her stiger høyere enn andre deler av stålet kan virke naturlig.

Temperaturfallet i stålet i høyde 3560mm og 2760mm skyldes trolig varmetap til kjøligere deler av søylen. Dette kan også skyldes en observasjon under forsøket: *"12:00 Unprotected stainless steel column (column 1) severely deflected away from the window."* (Kaitila, 2004)

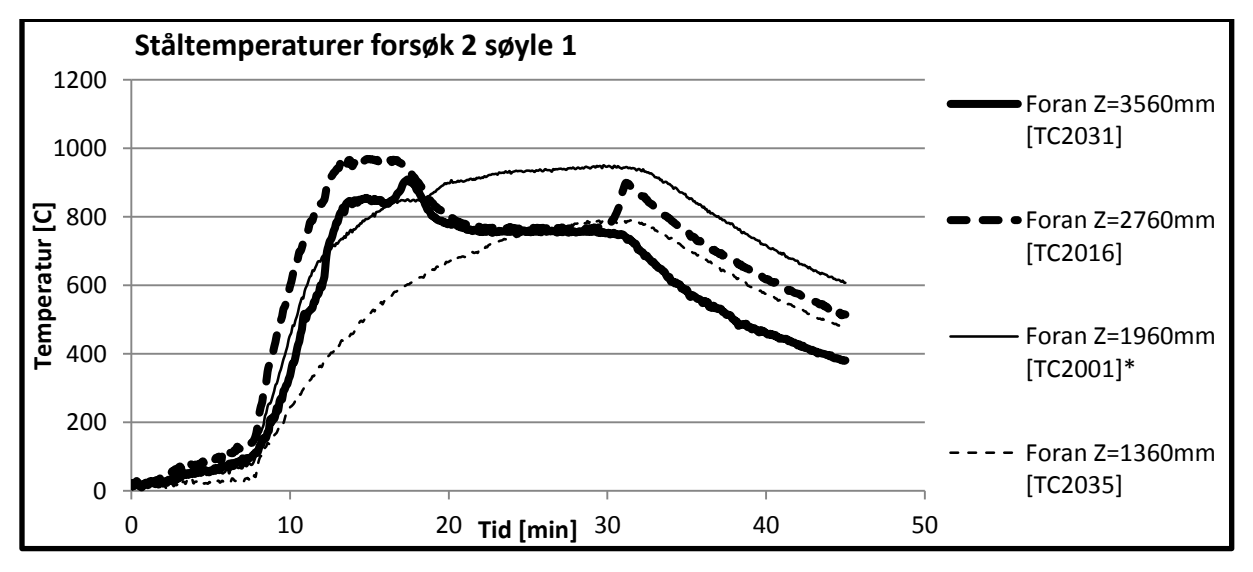

**FIGUR 8-16: MÅLTE STÅLTEMPERATURER I FORSKJELLIGE HØYDER AV UBESKYTTET STÅLSØYLE.**

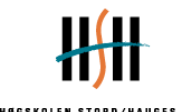

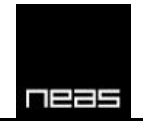

# **9 Utfordringer, problemstillinger og begrensninger ved kombinert bruk av programvare**

### *9.1 FDS*

### **9.1.1 Ukjent brannforløp**

FDS er et ypperlig verktøy for å estimere temperaturer og røykspredning i et rom hvor geometri, materialegenskaper og brensel er kjente størrelser. Dette ble også gjenspeilet i simuleringen av VTT Fasadeforsøk, hvor FDS ga akseptable resultater i brannrommet. Estimerte temperaturer utenfor brannrommet ble generelt sett underestimert med en maksimal avvik opp mot  $200^{\circ}C - 300^{\circ}C$  nær brannrommet, med mer realistiske temperaturer høyere over fasaden. Dette var ved å benytte en post-priori metode. Ved en ukjent brann er FDS sterkt avhengig av gode antagelser og korrekt inndata, spesielt viktig er en godt definert varmeavgivelseskurve. Årsaken til at FDS underestimerte temperaturer er ikke avdekket av forfatter.

Resultatene tyder på at maksimal effekt hovedsakelig påvirker flammelengden utenfor rommet. Flammelengden vil ha stor påvirkning på temperatur i utventilert flamme og stråling fra denne. Mottatt stråling vil variere med posisjon i forhold til åpningen og flammen. Det er viktig at brukeren har gode retningslinjer og erfaring til å kunne vurdere om utventilert flamme i FDS representerer et virkelig brannforløp.

### **9.1.2 Form og plassering av utventilert flamme**

I FDS gjøres det forenklinger som vil kunne gi en urealistisk plassering og form på utventilert flamme. Utventilert flamme klatrer ikke langs fasaden ved bruk av FDS5.5.3 uten å gjøre endringer i geometri og plassering av brann som ikke har rot i virkeligheten. Hastighetene langs grenselag ble for høye. Kommandoen for å aktivere FDS6 måtte benyttes i inndata-filen for å rette opp utfordringen. Dette er ikke en del av den offisielle versjonens brukermanual, og er under utvikling og testing.

### **9.1.3 Valg av cellestørrelse**

I brannrom benyttes forholdet  $4 < \frac{D^*}{\delta x} < 16$  som en indikasjon for valg av cellestørrelse. Dette gav ikke gode nok resultater med hensyn til innblanding av luft til utventilert flamme og temperatur i denne, selv med det som ville blitt definert som et medium til fint grid. Det bør utvikles en metode for valg av cellestørrelse til utvendig branndimensjonering, for å sikre et godt kompromiss mellom resultater som gjenspeiler et reelt brannforløp og tidsbruk. Bruk av post-priori kvalitetssjekk på cellestørrelse kan benyttes slik oppgitt i FDS User's manual, men det anbefales å benytte et kriterie i forkant av tidskrevende simuleringer.
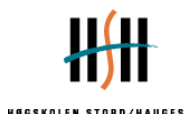

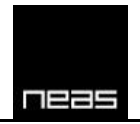

### **9.1.4 Adiabatic Surface Temperature, AST**

Konseptet AST gir lovende resultater ut i fra forsøksdata fra VTT Fasade. Datagrunnlaget for denne rapporten og forsøksdata benyttet er for tynt til å si hvordan FDS vil håndtere dette slik at konveksjon og stråling på overflaten blir reell. Det anbefales å vurdere dette mot et større datasett med bedre tilpassede forsøk for dette formålet.

### *9.2 Super-Tempcalc*

Super-Tempcalc er svært sensitiv til tid-temperaturkurvene som danner grunnlaget for eksponeringen. Beregningene er også sensitiv til tidsavhengige emissivitet- og konveksjonskurver.

I beregningene er det fokusert hovedsakelig på fremsiden av tverrsnittet (mot vindu). De andre siden er betydelig underestimert sammenlignet mot forsøksdata. Det er derfor viktig at varmeledning i hele tverrsnittet blir vurdert med hensyn på om det er innenfor akseptkriteriet. Dette kommer av at varmeledning er viktig når hele tverrsnittet varmes opp. Super-Tempcalc regner med 2-dimensjoner, her xy-planet. Dette innebærer at varmeledning via høyden ikke kalkuleres.

Cavity modell definerer hulrommet inni tverrsnittet. Uten denne parameteren blir hulrommet definert som adiabatisk, det er derfor svært viktig å definere Cavity for å unngå feil. Beregningen i modellen er avhengig av et fint nett<sup>21</sup> og et fint nok tidssteg. Ved for lite nett og/eller for høyt tidssteg kan temperaturendringene i tverrsnittet være annerledes enn i virkeligheten. Dette gjelder spesielt for tverrsnitt hvor det er flere materialer.

En stor utfordring med STC er søyler som er plassert ut fra fasaden og til siden for vindu. Disse kan være sterkt påvirket av stråling, og det kan være vanskelig å beregne i hvilke høyder temperatur i tverrsnittet er mest kritisk. Dette er på grunn av at varmeledning i søylen vil være avhengig av temperaturen i stålsøylen, som igjen er avhengig av stråling fra åpning og utvendige flammer, samt konveksjon. Dette er et 3dimensjonalt problem som vanskelig kan helhetlig vurderes ved kun hjelp av STCs 2dimensjonale beregningsmetoder. Det er av denne grunn nødvendig å vite hvilke forhold som kan neglisjeres til feil på konservativ side.

### *9.3 Kombinert bruk av Fire Dynamics Simulator og Super-Tempcalc*

Beregninger som bygger på kombinert bruk av programvare med avhengighet til beregnede resultater vil være sensitive for feil utført tidlig i prosessen. For kombinasjonen FDS+STC vil dette innebære hvilke forenklinger og tilnærminger som gjøres for å utføre en brannteknisk simulering i Fire Dynamics Simulator, samt hvor godt FDS kan kalkulere påvirkningen.

<sup>.</sup>  $21$  Nett = mesh

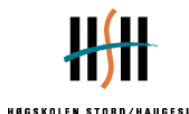

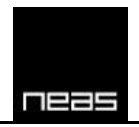

Kombinasjonen FDS og STC kan enklest beskrives som en seriekobling. Om et ledd i serien er upålitelig påvirker dette neste ledd. FDS spiller en stor rolle ved den kombinerte bruken ved å være 1. ledd.

Det ble funnet hensiktsmessig å definere trendlinjer istedenfor å benytte rådata fra FDS. Dette har en sammenheng med at tidssteget i FDS var kortere enn tidssteget i STC. Dette vil medføre #error i STC og beregningen blir stoppet. En godt laget trendlinje er i mange tilfeller en bedre beskrivelse av termisk påvirkning, da det kan forekomme store svingninger eller støy i målingene.

### *9.4 Betydning for brannteknisk dimensjonering*

Forfatter skiller mellom brukers evne til å innføre feil, brukskvalitet, og metodens holdbarhet gitt rett fremgangsmåte.

Fordel/Ulemper ved metode:

Kombinert bruk av FDS og STC er tungt å lære for nye brukere. Brukskvaliteten er lav, noe som medfører at kombinasjonen krever en erfaren bruker. Metoden er ikke feilfri og er tidkrevende, men har potensial til å ha bedre holdbarhet og nøyaktighet sammenlignet med empiriske metoder.

Eurokode som standard skal være universell i sin utforming. Den skal ideelt sett omfatte alle ulike scenarioer innvendig og utvendig under brannpåvirkning. Resultat viser at ved utventilert flamme underestimerer Eurokode sammenlignet mot forsøksdata. Eurokode har en begrensning ved å uttrykke temperaturen som en funksjon av tiden. Beregning vha av Eurokode definerer temperatur ved fullt utviklet brann. Det er dermed antatt konstant og uniform temperatur når brannen er fullt utviklet brann.

Ved brannteknisk prosjektering er det viktig å vurdere om risikoanalyse bør inkluderes, slik at integriteten av den branntekniske simulering ivaretas. Bakgrunn for risikoanalysen kan være andre ytre forhold som er forenklet i brannmodell. Eksempel på dette kan være brennbare materialer, som kledning på fasade og gulvbelegg med mer.

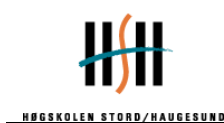

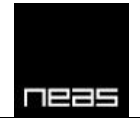

# **10Konklusjon**

Utregning vha. Eurokode viser at scenario som er undersøkt er av interesse å vurdere ved kombinert bruk av brannteknisk simulering. Beregninger utført etter Eurokode underestimerer temperaturene i brannrommet, ved åpning, langs søylen og i tverrsnittet. Fire Dynamics Simulator (FDS) gir realistiske temperaturmålinger i brannrommet, men gir ikke tilfredsstillende målinger med termoelement ved åpning og rundt søylen

Bruk av kombinert programvare for å bestemme ståltemperatur er et lovende konsept, men de erfaringer gruppen tilsier at å dimensjonere etter kombinert bruk per dags dato ikke kan anbefales uten ytterligere validering. Super-Tempcalc (STC) er veldig sensitiv på dimensjonerende brann og at plassering og form på utventilert flamme er realistisk. Feilmarginer som er akseptable i FDS kan medføre feil i estimert ståltemperatur.

Kombinert bruk av FDS og STC er tidsmessig krevende i forhold til Eurocode, som er anerkjent som en dimensjoneringsmetode. Det antas at videre utvikling kan føre til at kombinert bruk gir mer representative data enn Eurokode på bekostning av tid. Konseptet Adiabatic Surface Temperatur gir lovende resultater ut i fra forsøksdata fra VTT Fasade. Datagrunnlaget for denne rapporten og forsøksdata benyttet er for tynt til å si hvordan FDS vil håndtere dette slik at konveksjon og stråling på overflaten blir reell. Det anbefales å vurdere dette mot et større datasett med bedre tilpassede forsøk for dette formålet.

Resultat viser at 1-dimensjonal varmetransport underestimerer resultatene grunnet en kjøling på "innsiden" av hulrommet. Det er derfor hensiktsmessig å beregne 2-dimensjonalt vha. Super-Tempcalc hvor hulrommet kan defineres ved Cavity Enclosure. Ved beregning av profiler som inneholder hulrom, slik RHS, er det nødvendig å definere hulrommet slik at temperaturene i tverrsnittet ikke underestimeres ytterligere. Varmeledning langs høyden av tverrsnittet vil ha en betydelig påvirkning av temperatur i søylen, grunnet uisolert stål har høy varmeledningsevne. En videre studie av metoden bør inkludere 3-dimensjonal beregning for å bestemme hvor stor påvirkning varmeledning vil ha.

Ved bruk av FDS er det identifisert at forholdet 4<D\*/δx<16 kan være for grovt til å bestemme cellestørrelse, gitt at fenomenet utventilert flamme er del av prosjekteringsgrunnlaget. Ved å benytte FDS6=.TRUE. ble tilnærmingen av den utventilerte flammen realistisk sammenlignet med forsøksdata. Ved å benytte standard i FDS versjon 5.5.3 ble resultatene for den utventilerte flammen lite representativt, da gasshastighet ut åpning førte til at utventilert flamme ble skjøvet vekk fra bygget. Dette underbygger påstanden om at brukeren av FDS bør ha en god forståelse av brannmodellering og branndynamikk. Ved et ukritisk blikk på brannteknisk simulering er det mange fallgruver og feilkilder.

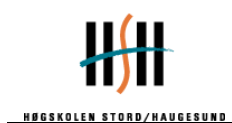

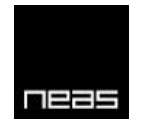

## **11 Etterord**

Valideringen av koblingen FDS – STC er basert på et forsøk ved brann av trevirke. Ett forsøk er et lite antall når det skal legges til grunn for validering av kombinert bruk. Utfordringen for denne oppgaven var å få forsøk som kan ligges til grunn for validering. EU-prosjektet, hvor forsøket er presentert, er et offentlig prosjekt finansiert av EU-kommisjonen. Dette gjør det enkelt å søke innsyn i rapportene, men det vil være et reelt problem å anskaffe gode forsøksdata som er godt tilpasset problemstillingen.

Gruppen anbefaler at metodikken forbedres på flere punkter om metoden skal gi tilfredsstillende resultater. Det bør gjennomføres flere forsøk hvor søyleplassering i forhold til vindu, romgeometri, åpningsdimensjoner, brensel og påvirkning av horisontalt dekke analyseres. Søyle plassert til siden for åpning er et interessant konsept ettersom stråling fra åpning og utventilert flamme vil bidra til forskjellig eksponeringer på tverrsnittet. Det er spesielt viktig at det er nok og akseptable forsøksdata som valideringsgrunnlag.

Uisolert stål er et materiale som har høy varmeledningsevne. Det er derfor fordelaktig å ha mange målinger langs søylen, slik at varmeledning langs søylen kan kartlegges. Forskjellige søyleprofiler og beskyttelser bør inkluderes i forsøksoppsettet.

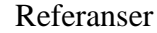

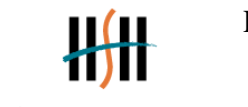

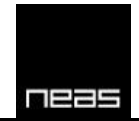

- 1. Best Practice gruppen, (2009). *CFD Best Practice*
- 2. Cour-Harbo, Hans la, (2008). *Udvendig brandspredning ved høje bygninger*, Mastergradsoppgave, Danmarks Tekniske Universitet.
- 3. Desanghère, S., Joyeux, D., Lemaire, T., Unanua, J., Kaitila, O., et al. (2007). *Development of design rules for the fire behaviour of external steel structures (Industrial research and development No. EUR 22570 EN).* Luxembourg: Office for Official Publications of the European Communities.
- 4. DiNenno,Philip J. (2008). *SFPE handbook of fire protection engineering, 4th ed., 1 b.*, Quincy, Mass.: National Fire Protection Association
- 5. Drysdale, Douglas (1998). *An Introduction to Fire Dynamics, 2nd ed.,* Chichester: John Wiley&Sons
- 6. Fire Safety Design AB, (2007). *TCD 5.0 User's Manual (Rev:5).* Ukjent sted: Fire Safety Design AB
- 7. Franssen,Jean-Marc; Real,Paulo Vila (2010). *Fire design of steel structures: Eurocode 1: actions on structures.* Berlin: ECCS
- 8. Peacock, R. D., Reneke, P. A., Bukowski, R. W., & Babrauskas, V. (1999). *Defining flashover for fire hazard calculations.* Fire Safety Journal, 32(4), 331-345.
- 9. Hagen, B. C. (c2004). *Grunnleggende brannteknikk*. Haugesund: Bjarne Christian Hagen.
- 10. Huang, H., Ooka, R., Liu, N., Zhang, L., Deng, Z., & Kato, S. (2009). *Experimental study of fire growth in a reduced-scale compartment under different approaching external wind conditions*. Fire Safety Journal, 44(3), 311-321.
- 11. Kaitila, O. (2004). *External fire tests on unloaded steel columns with different types of fire protection (ECSC project N#7210 PR 380).* Unpublished manuscript.
- 12. Karlsson, B., & Quintiere, J. G. (2000). *Enclosure fire dynamics*. London: CRC Press.
- 13. McGrattan, K., McDermott, R., Hostikka, S., & Floyd, J. (2010*). Fire dynamics simulator (version 5) user's guide (FDS version 5.5, october 29, 2010).* Washington: NIST.
- 14. Sandström, Joakim. (2008). *Temperature calculations in fire exposed structires with the use of adiabatic surface temperatures*, Mastergradsoppgave, Luleå Tekniska Universitet
- 15. Standard Norge (2008). *NS-EN 1991-1-2:2002+NA:2008 (Eurocode 1)*. Lysaker: Standard Norge
- 16. Standard Norge (2009). *NS-EN 1993-1-2:2005+NA:2009.* Lysaker: Standard Norge
- 17. Wickstrom, U.; Duthinh, D.; McGrattan, K. B. (2007). *Adiabatic Surface Temperature for Calculating Heat Transfer to Fire Exposed Structures.* Volume 2;Interflam 2007. (Interflam '07). International Interflam Conference, 11th Proceedings. Volume 2. September 3-5, 2007, London, England, 943-953 pp, 2007.
- 18. Yii, E., Buchanan, A., & Fleischmann, C. (1999). *Reinvestigating ventilation controlled mass loss rate for wood fuels.* Unpublished manuscript.

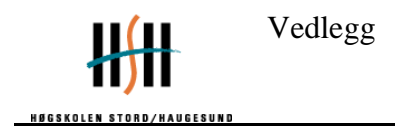

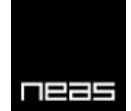

## **12 Vedlegg 1: Figurliste**

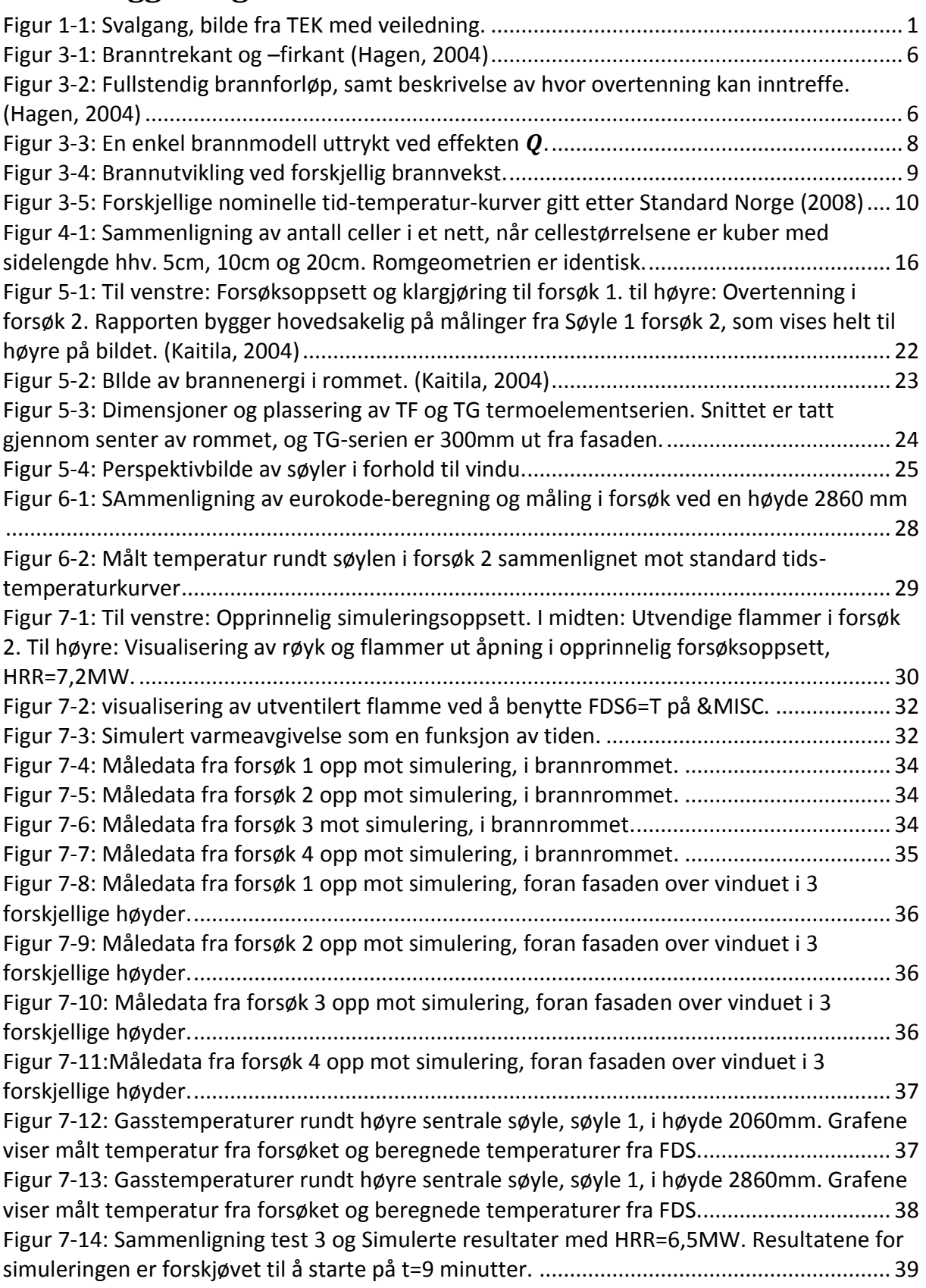

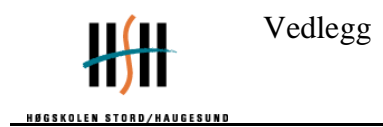

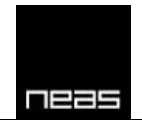

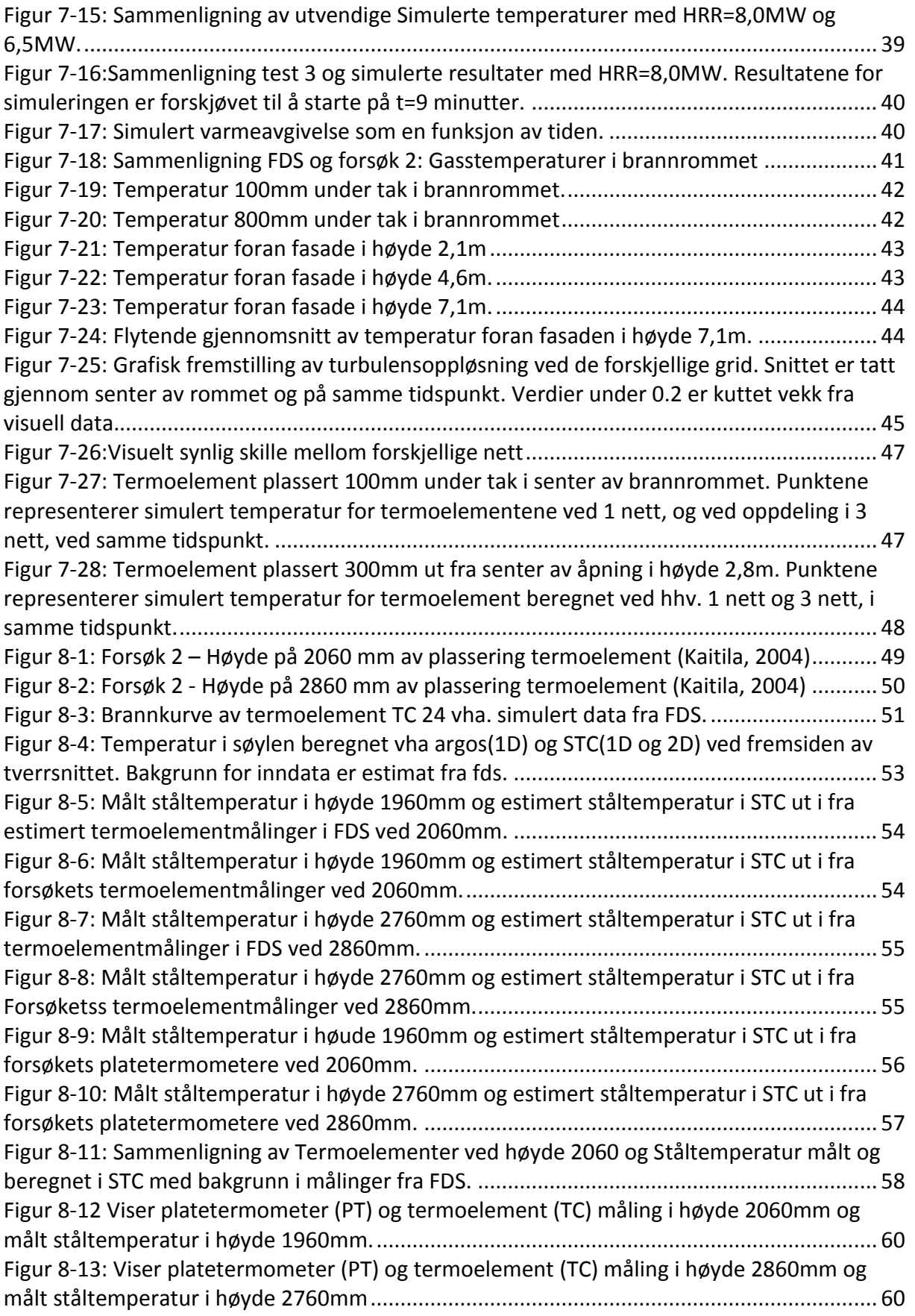

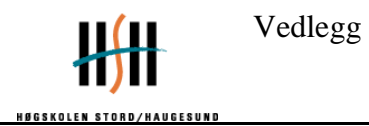

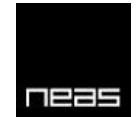

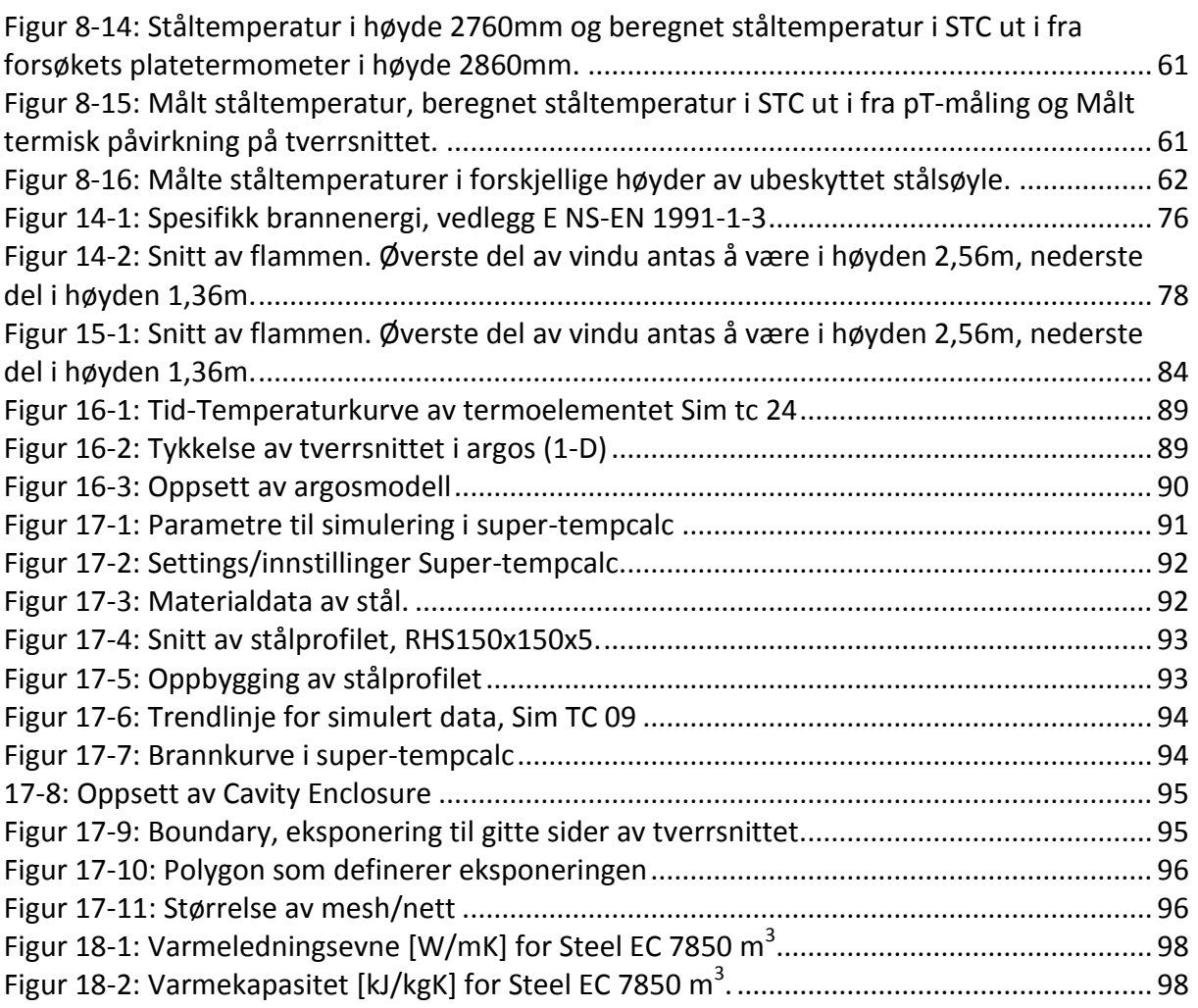

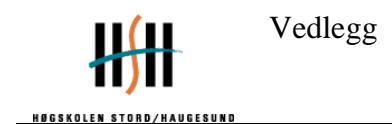

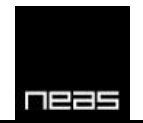

## **13 Vedlegg 2: VTT Facade apparatus**

Følgende er utdrag fra appendix 2 av *External Fire Tests on Unloaded Steel Columns with different Types of Fire Protection* (Kaitila, 2004).

### **Thermocouple locations in and around steel columns**

Each test includes three unloaded column test specimens placed in front of the fire room window as shown in Figure A2:1. The two centre columns (CLC and CRC) are theoretically under equal influences from the fire due to the symmetry of the set-up. The Side Column (SC) is positioned so that its axis is in line with the vertical edge of the window. Table A2:1 shows the positioning of different column types in different tests. Colours are used in the table to clarify which column type was placed where in each test.

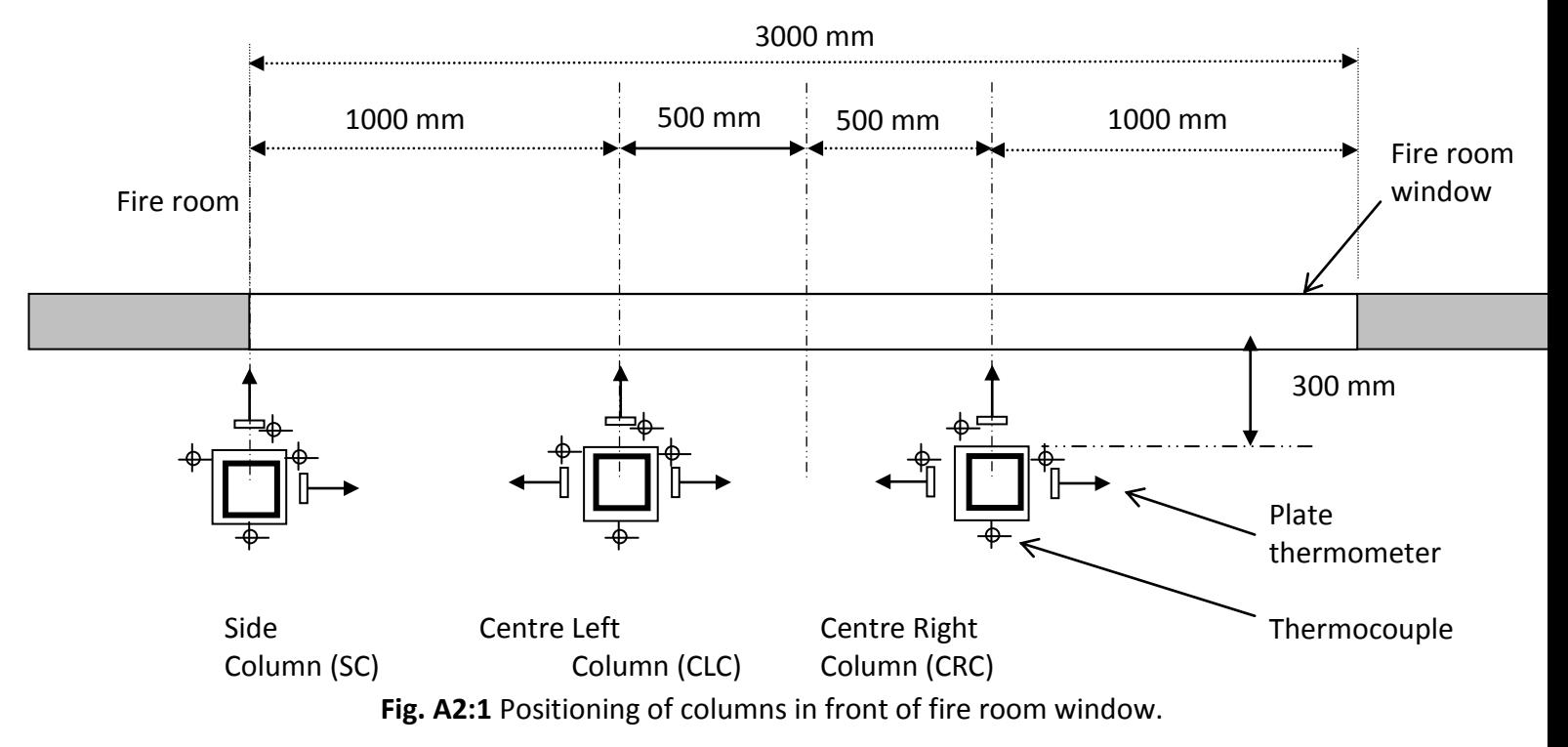

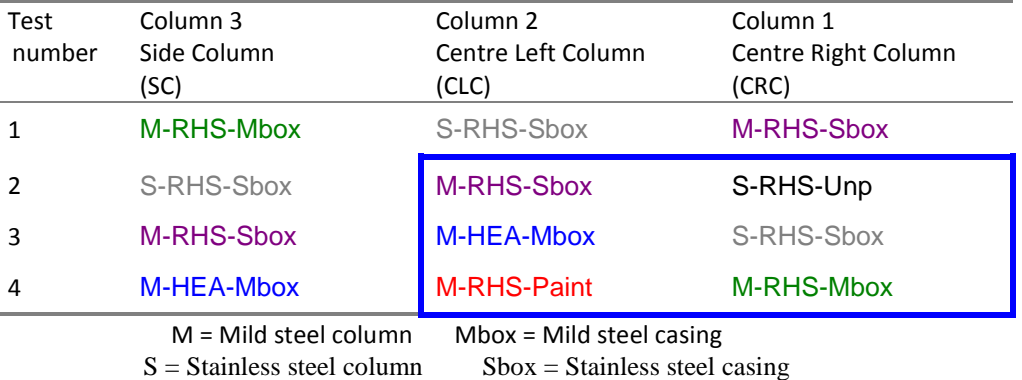

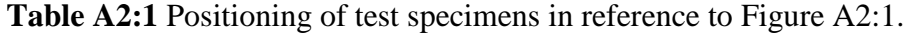

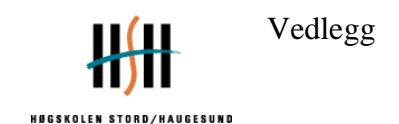

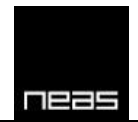

The thermocouple numbers are divided into different series according to test. Thus thermocouples in test 1 are in the 1000-series, TC's in test 2 are in the 2000-series, TC's in test 3 are in the 3000-series and TC's in test 4 are in the 4000-series. This way it is possible to see instantly during which test a certain curve was measured by simply looking at the first digit in the TC-number.

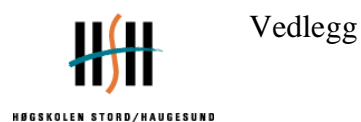

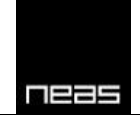

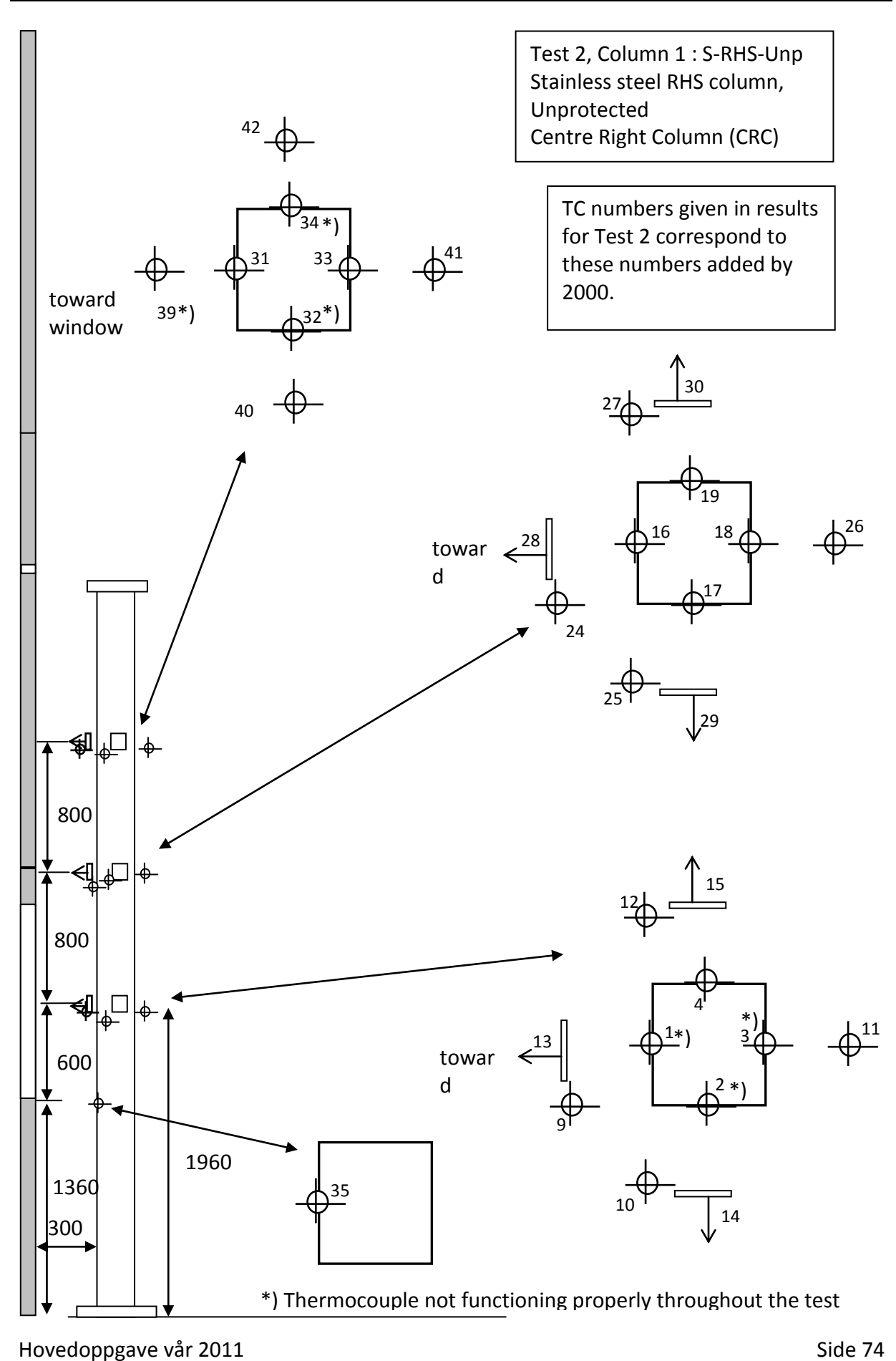

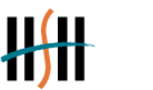

HØGSKOLEN

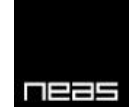

#### **Project ECSC PR 380 EXTERNAL**

**AUGESUND** 

Thermocouple listing for tests on VTT Façade Apparatus

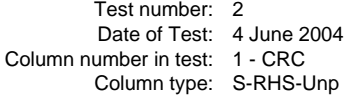

TC numbers given in results for Test 2 correspond to these numbers added by 2000.

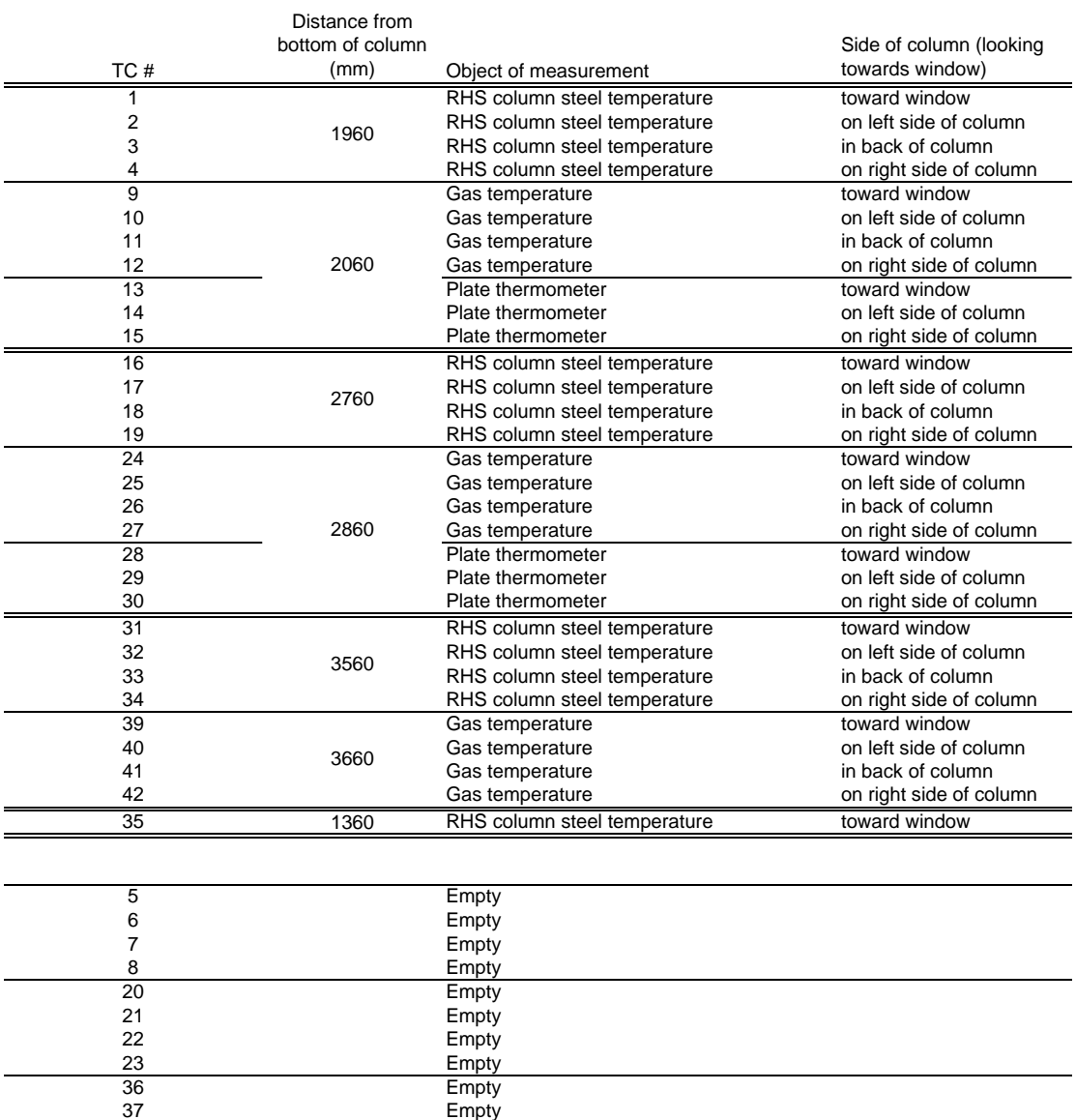

 Empty Empty Empty Empty Empty

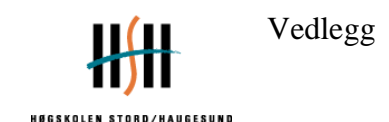

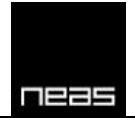

## **14 Vedlegg 3: Eurokode beregning av VTT Fasade**

Det henvises til NS-EN 1991-1-2 og NS-EN 1993-1-2 for utfyllende forklaring og formler.

Brannrommet har den samme romgeometri som i forsøket, dette gir:

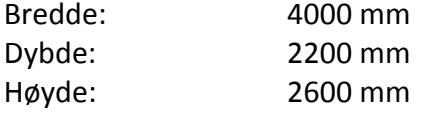

Vinduet har også de samme dimensjonene som i forsøket, dette gir:

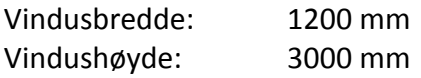

I utregningene er det NS-EN 1991-1-2 og NS-EN 1993-1-2 som ligger til grunn. Eksempel 4.8.2 i boken *Fire Design of Steel Structures* har vært til stor hjelp.

Bruken av bygget er klassifisert som bolig, dette får betydning for den spesifikke brannenergien. Den spesifikke brannenergien hentet ut i fra Vedlegg E i NS-EN 1991-1-2 og bruken av bygget er klassifisert som bolig.

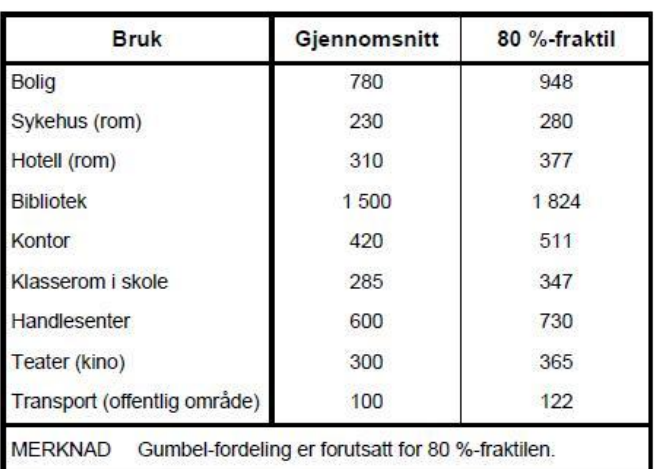

Tabell E.4 - Spesifikk brannenergi  $q_{f,k}$  [MJ/m<sup>2</sup>] for forskjellig bruk av bygningen

**FIGUR 14-1: SPESIFIKK BRANNENERGI, VEDLEGG E NS-EN 1991-1-3**

#### <span id="page-84-0"></span>**Heat Release Rate (HRR) i brannrommet**

Romareal  $A_f = 4.0 \, m \cdot 2.2 \, m = 8.8 \, m^2$ Spesifikk brannenergi  $q_{fi,d} = 948 \, \textit{MJ}/\textit{m}^2$  (Tab E.4), se figur 14-1

Merk det er ett vindu i brannrommet dette gir;  $D/W = 2,2/3,0 = 0,55$  (lig. 3,34) (B.1 i Eurocode 1)

Høyde av vindu,  $H_{eq} = 1.2 m$ 

Hovedoppgave vår 2011 andre større større større større større større større større større større større størr

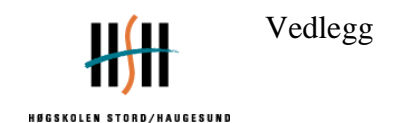

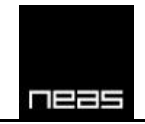

Areal av vertikale åpninger,  $A_v = 3.0 m \cdot 1.2 m = 3.6 m^2$ Totalt areal av romgeometri,  $A_t = 2 \cdot 8.8 \, m^2 + 2 \cdot (4.0 \, m + 2.2 \, m) \cdot 2.6 \, m = 49.84 \, m^2$ 

Åpningsfaktor,  $O = \frac{A_v \cdot \sqrt{H}}{4}$  $\frac{\sqrt{Heq}}{A_t} = \frac{3,6m^2 \sqrt{1}}{49,84 m}$  $\frac{3m}{49,84 \ m^2}$  = 0,079 m<sup>(1/2)</sup> [OK for grensene  $0,20$ ]

Med følgende inndata gir dette:

 $Q_{brenselkontroller}=\frac{A}{\sigma}$  $\frac{q_{fd}}{\tau_f} = \frac{8,8m^2.948\frac{m}{m}}{1200s}$  $\frac{n^{2}+n^{2}}{1200s}$  =

 $Q_{ventilasjonskontroller} = 3,15\left(1-e^{-\tfrac{0,036}{O}}\right)A_v\left(\tfrac{h}{\varepsilon}\right)$ D W )  $\mathbf{1}$  $\overline{\mathbf{c}}$ 

 $Q_{ventilasjonskontroller} = 3,15\left(1-e^{-\frac{0,036}{0,079}}\right)3,6\left(\frac{1,2}{0,55}\right)$  $\mathbf{1}$  $2 = 6,2$  MW

Dette gir følgende heat release rate, Q;

 $Q = min(Q_{b,k}, Q_{v,k}) = 6.2 MW$  [B.4]

#### **Temperatur i branncellen**

 $\Omega = (A_f \cdot q_{f,d})/(A_v \cdot A_t)^{1}$  $\Omega = (8.8 \cdot 948)/(3.6 \cdot 49.84)^{1/2} = 622.8$ 

*Temperaturen er gitt etter følgende formel:*  $T_f = 6000(1 - e^{-0.1/0}) Q^{1/2} (1 - e^{-0.1/0})$ Hvor  $T_0$  opprinnelig temperatur (=20  $[°C]$ )

*Temperaturen i branncellen blir da:*

$$
T_f = 6000 \left( 1 - e^{-\frac{0.1}{0.079}} \right) 0.079^{\frac{1}{2}} \left( 1 - e^{-0.00286 \cdot 622.8} \right) + 20 \, \degree C = \underline{1026} \, \degree C
$$

**Flammehøyde**

$$
L_L = 1.9 \left(\frac{Q}{w_t}\right)^{\frac{2}{3}} - h_{eq}
$$
  

$$
L_L = 1.9 \left(\frac{6.2}{3.0}\right)^{\frac{2}{3}} - 1.2 = 1.88 \text{ m}
$$

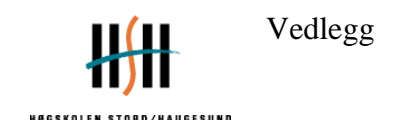

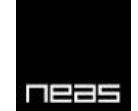

#### **Flammetemperatur ved vindu**

$$
L_f = L_L + \frac{h_{eq}}{2} = 1,88 + \frac{1,2}{2} = 2,48 \, m
$$
\n
$$
\frac{L_f w_t}{Q} = \frac{2,88 \cdot 3,0}{6,2} = 1,2 > 1,0
$$

Dette gir da følgende temperatur  $T_w = 520 / (1 - 0.4725 (L_f \cdot w_t/Q)) + T_0$  $T_w = \frac{5}{(1.01)}$  $\frac{320}{(1-0.4725(1))} +$ 

#### **Fasong på flammen**

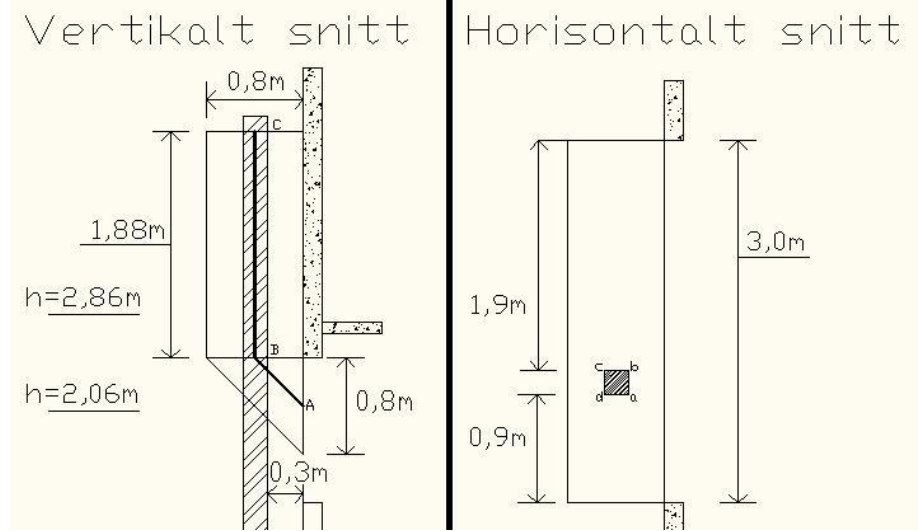

<span id="page-86-0"></span>**FIGUR 14-2: SNITT AV FLAMMEN. ØVERSTE DEL AV VINDU ANTAS Å VÆRE I HØYDEN 2,56M, NEDERSTE DEL I HØYDEN 1,36M.**

Den trekantede delen av flammen vil kunne stråle på plan ab, bc og ad på søylen, og må inkluderes i beregningen. Trekanten tilnærmes en kvadratisk flate, med A=0,32m2 =0,57m x 0,57m, som befinner seg i arealsenteret i trekanten. Dette tilsvarer 1/3 av sidelengdene fra den rette vinkelen i trekanten, som vil si at senter av kvadratet er 0,27m ut og ned fra øverste del vindu.

#### **Flammetemperatur langs aksen(flammen)**

$$
L_x \frac{w_t}{Q} = L_x \frac{3.0}{6.2} = 0.48 L_x < 1.0
$$

Dermed må  $L_r < 2.07$  m.

Flammetemperaturen langs aksen er gitt ved:

$$
T_z = (T_w - T_0)(1 - 0.4725(L_x \cdot w_t/Q)) + T_0
$$
  
\n
$$
T_z = (1006 - 20)(1 - 0.4725(0.48L_x)) + 20 = 986 (1 - 0.23L_x) + 20
$$

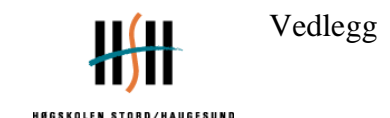

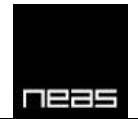

Dette gir at temperaturen langs aksen av flammen er:

$$
T_z = 1006 - 225L_x
$$

Høyden hvor temperaturen i søylen er det valgt å beregne ved høyden som målinger i VTTs fasadeforsøk har basert seg på. For Eurokodeberegningen er det valgt at i høyden 2860 mm fra gulvet.

Ved en høyde = 2860 mm:  $T_z = 1006 - 225 \cdot 0.88m = 808 \degree C$ 

#### **Konfigurasjonsfaktorer fra åpning ved h=2,86m**

#### 1: **Konfigurasjonsfaktor fra vindu**

a) For plan a-b på søylen

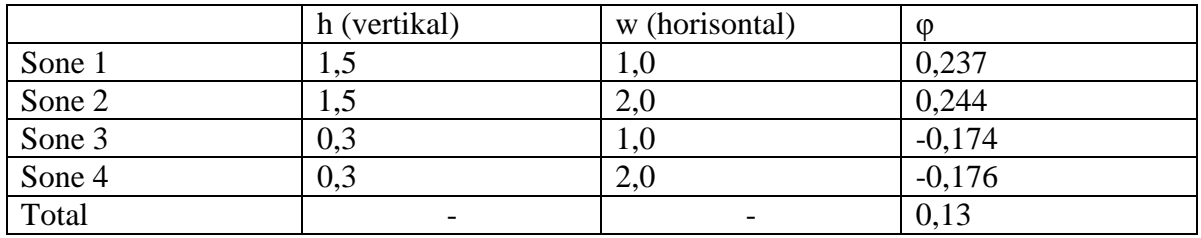

#### b) For plan a-d på søylen

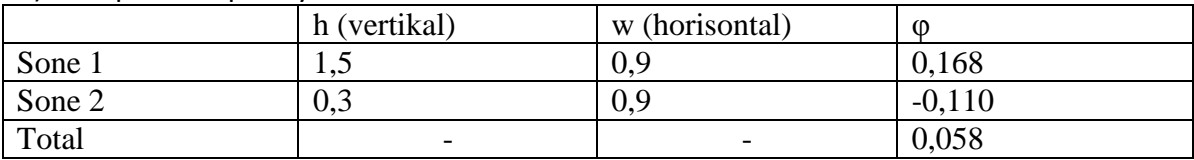

#### c) For plan b-c på søylen

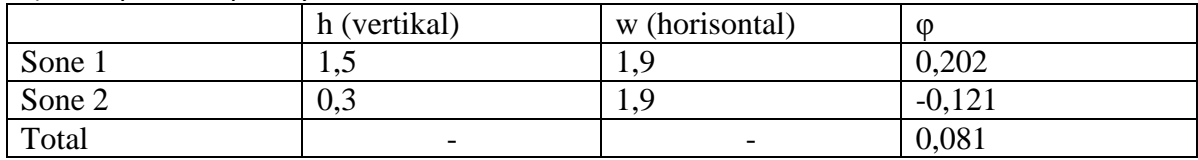

d) For plan c-d på søylen

Plan c-d på søylen er skjermet fra stråling fra åpningen. Φ=0

#### 2: **Konfigurasjonsfaktor fra den triangulære del av flammen**

Temperaturen i denne delen av flammen er gjennomsnittet mellom T<sub>A</sub>= 1006 °C og T<sub>B</sub>= 878 °C, som er beregnet til å være 942 °C.

#### a) For plan a-b på søylen, s=0,57 (vertikal)

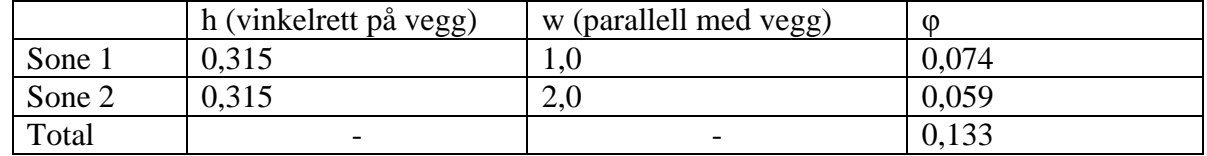

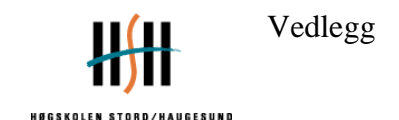

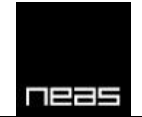

#### b) For plan a-d på søylen, s=0,57 (vertikal)

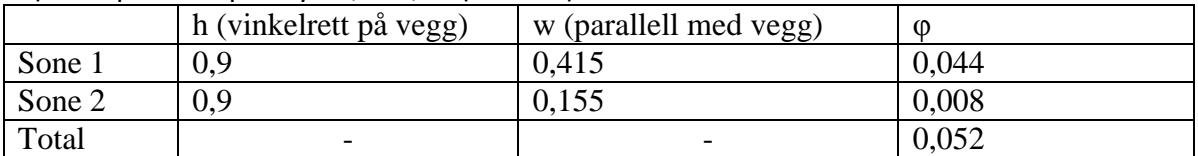

#### c) For plan b-c på søylen, s=0,57 (vertikal)

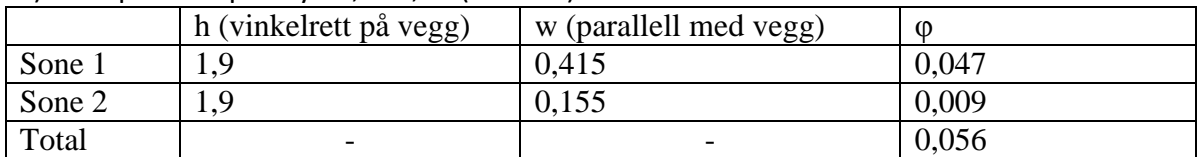

#### d) For plan c-d på søylen, s=0,57 (vertikal)

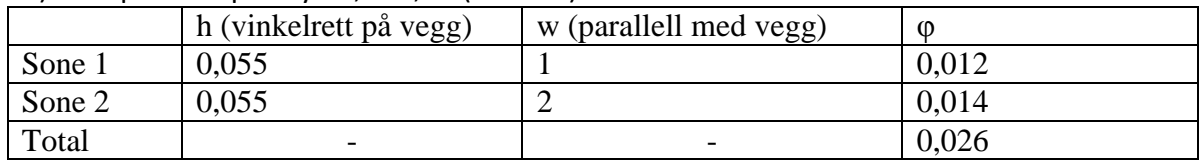

#### **Konfigurasjonsfaktorer fra flammen ved h=2,86m**

#### 3: **Konfigurasjonsfaktor for den vertikale del av flammen**

Søylen er fullstendig omhyllet i flammer, og konfigurasjonsfaktoren for den vertikale delen av flammene i denne høyden er lik 1.

#### **Strålingsfluks fra åpning, se lig (B.3) i Eurokode 3.**

Strålingsfluksen fra åpningen beregnes ut I fra:

$$
I_f = \Phi_f \varepsilon_f (1 - a_z) \sigma T_f^4
$$

Hvor

 $\Phi_f$  er den samlede konfigurasjonsfaktor fra åpning

 $\varepsilon_f$  er emissivitet fra åpning

 $a_z$  er flammes evne til å absorbere

- $\sigma$  er Stefan Boltzmann-konstant(= 5,67 ·  $10^{-8} [W/m^2K^4]$
- $T_f$  er temperaturen til flammen [K]

*Samlet konfigurasjonsfaktor fra åpning:*

$$
\Phi_f = \frac{0.13 \cdot 200 + 0.058 \cdot 200 + 0.081 \cdot 200}{4 \cdot 200} = 0.067
$$

*Emissivitet fra åpning, se lig B.1.3(6) i Eurokode 3:*

$$
\varepsilon_f=1.0
$$

*Flammes evne til å absorbere [B.2.4 i Eurokode 3]*

Hovedoppgave vår 2011 andre større større større større større større større større større større større størr

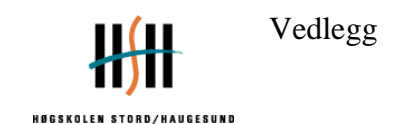

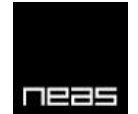

'no forced draught':  $a_z = 0$ 

Dette gir følgende strålingsfluks fra åpningen

 $I_f = 0.067 \cdot 1.0(1 - 0)5.67 \cdot 10^{-8}(1026 + 273)^4$ 

#### **Strålingsfluks fra flamme**

*Stråling for delen av flammen som er over vinduet (punkt B, figur 14-2):*

$$
\Phi_z = \frac{1 \cdot 200 + 1 \cdot 200 + 1 \cdot 200 + 1 \cdot 200}{4 \cdot 200} = 1
$$

Denne delen av søylen er innhyllet av flammen.

*Emissivitet av flammen:*

$$
Flammetrykkelse = 3,0 m, lig. (B.16a)
$$

 $\varepsilon_f = 1 - e^{-0.3d_f} = 1 - e^{-0.3 \cdot 3.0} = 0.59$  lig. (B.26) I Eurokode 1.

$$
I_{z1} = 1.0 \cdot 0.59 \cdot 5.67 \cdot 10^{-8} \cdot (748.2 + 273)^4 = 45681 \, kW/m^2
$$

#### **Stråling fra trekantdelen av flammen:**

*Stråling for delen av flammen fra trekantdelen av flammen:*

$$
\Phi_z = \frac{0.133 \cdot 200 + 0.052 \cdot 200 + 0.056 \cdot 200 + 0.026 \cdot 200}{4 \cdot 200} = 0.060
$$
  

$$
I_{z2} = 0.060 \cdot 0.59 \cdot 5.67 \cdot 10^{-8} \cdot (942 + 273)^4 = 4374 W/m^2
$$

#### **Konveksjonsfaktor:**

*Effektiv tverrsnitt:*  $d_{ec} = 0.15$  [B.1.3 (2) i Eurokode 3]

 $\alpha_c = 4.67(1/d_{eq})^{0.4} (Q/A_v)^{0.6} = 4.67(1/0.15)^{0.4} (6.2/3.6)^{0.6} = 13.8$ , se B.4.1.(12) i Eurokode 1.

#### **Varmebalanse (Heat Balance)**

Gjennomsnittstemperatur for Stål,  $T_m$  [K], er gitt etter:

(3) "Innhyllet I flammen":

$$
\sigma T_m^4 + \alpha T_m = I_z + I_f + \alpha T_z
$$

Hovedoppgave vår 2011 andre større større større større større større større større større større større størr

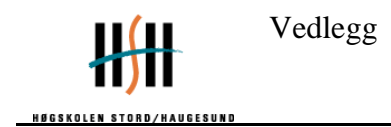

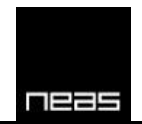

 $5,67 \cdot 10^{-8} \cdot T_m^4$ 

Dette gir ståltemperatur: T = 1028 K = 755 °C

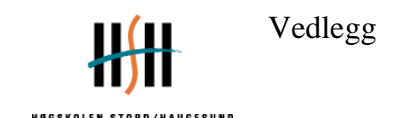

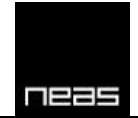

### **15 Vedlegg 4: Sensitivitetsanalyse Eurokode - spesifikk brannenergi**

Samme geometri som opprinnelig utregning

Spesfikk brannenergi er forandret fra 948 MJ/m<sup>2</sup> til å være 986 MJ/m<sup>2</sup>. Da er det identisk med forsøk.

#### **Heat Release Rate (HRR) i brannrommet**

Romareal  $A_f = 4.0 \, m \cdot 2.2 \, m = 8.8 \, m^2$ Spesifikk brannenergi  $q_{fid} = 986$  MJ/ $m^2$ 

D/W = 2,2/3,0 = 0,55 (lig. 3,34) (B.1 i Eurocode 1)

Høyde av vindu,  $H_{eq} = 1.2 m$ Areal av vertikale åpninger,  $A_v = 3.0$   $m \cdot 1.2$   $m = 3.6$   $m^2$ Totalt areal av romgeometri,  $A_t = 2 \cdot 8.8 \, m^2 + 2 \cdot (4.0 \, m + 2.2 \, m) \cdot 2.6 \, m = 49.84 \, m^2$ 

Åpningsfaktor,  $O = \frac{A_v \sqrt{H}}{A}$  $\frac{\sqrt{Heq}}{A_t} = \frac{3,6m^2 \sqrt{1}}{49,84 m}$  $\frac{3m}{49,84 \, m^2} = 0.079 \, m^{(1/2)}$  [OK for grensene  $0,20]$ 

Med følgende input gir dette:

$$
Q_{brenselkontroller} = \frac{A_f \cdot q_{fd}}{\tau_f} = \frac{8.8 m^2 \cdot 948 \frac{MJ}{m^2}}{1200 s} = 7.2 \text{ MW}
$$

 $Q_{ventilasjonskontroller} = 3,15\left(1-e^{-\tfrac{0.036}{O}}\right)A_v\left(\tfrac{h}{\varepsilon}\right)$ D W )  $\mathbf{1}$  $\overline{\mathbf{c}}$ 

*Quentilasjonskontroller*<sub>t</sub> = 3,15
$$
\left(1 - e^{-\frac{0.036}{0.079}}\right)
$$
3,6 $\left(\frac{1.2}{0.55}\right)^{\frac{1}{2}}$ = 6,2 MW

Dette gir følgende heat release rate, Q;

$$
Q = \min(Q_{b,k}, Q_{v,k}) = 6.2 \, MW \, [\text{B.4}]
$$

#### **Temperatur i branncellen**

 $\Omega = (A_f \cdot q_{f,d})/(A_v \cdot A_t)^{1}$  $\Omega = (8.8 \cdot 968)/(3.6 \cdot 49.84)^{1/2} = 636$ 

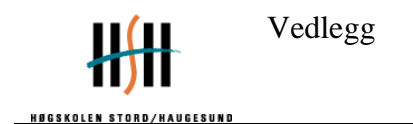

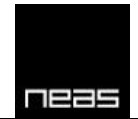

*Temperaturen er gitt etter følgende formel:*  $T_f = 6000(1 - e^{-0.1/0}) 0^{1/2} (1 - e^{-0.1/0})$ Hvor  $T_0$  opprinnelig temperatur (=20 [ $^{\circ}$ C])

*Temperaturen i branncellen blir da:*

$$
T_f = 6000 \left( 1 - e^{-\frac{0.1}{0.079}} \right) 0.079^{\frac{1}{2}} \left( 1 - e^{-0.00286 \cdot 636} \right) + 20 \, ^\circ \! C = \underbrace{1034.5 \, ^\circ \! C}
$$

#### **Flammehøyde**

$$
L_L = 1.9 \left(\frac{Q}{w_t}\right)^{\frac{2}{3}} - h_{eq}
$$
  

$$
L_L = 1.9 \left(\frac{6.2}{3.0}\right)^{\frac{2}{3}} - 1.2 = 1.88 \, m
$$

#### **Flammetemperatur ved vindu**

$$
L_f = L_L + \frac{h_{eq}}{2} = 1,88 + \frac{1,2}{2} = 2,48 \, m
$$
\n
$$
\frac{L_f w_t}{Q} = \frac{2,88 \cdot 3,0}{6,2} = 1,2 > 1,0
$$

Dette gir da følgende temperatur  $T_w = 520 / (1 - 0.4725 (L_f \cdot w_t/Q)) + T_0$  $T_w = \frac{5}{(1.01)}$  $\frac{320}{(1-0.4725(1))} +$ 

#### **Fasong på flammen**

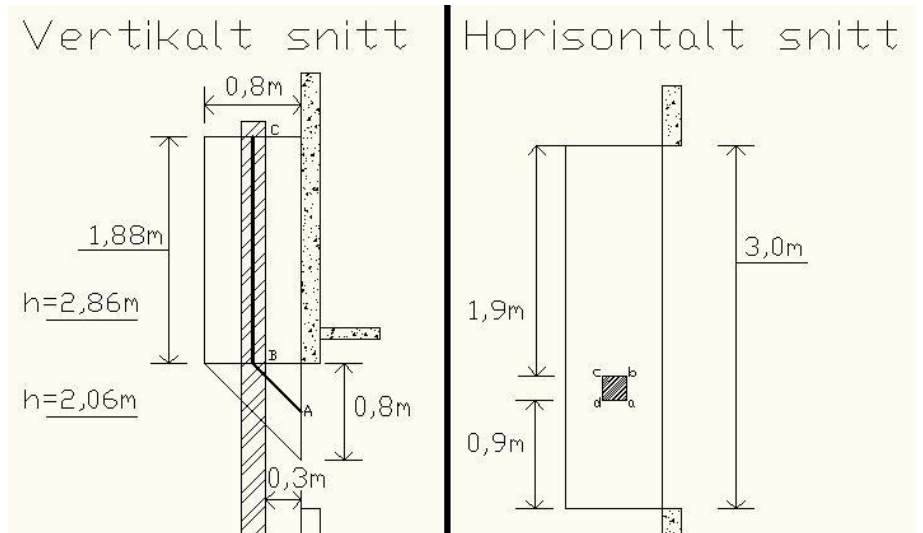

<span id="page-92-0"></span>**FIGUR 15-1: SNITT AV FLAMMEN. ØVERSTE DEL AV VINDU ANTAS Å VÆRE I HØYDEN 2,56M, NEDERSTE DEL I HØYDEN 1,36M.**

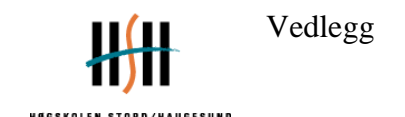

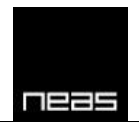

Den trekantede delen av flammen vil kunne stråle på plan ab, bc og ad på søylen, og må inkluderes i beregningen. Trekanten tilnærmes en kvadratisk flate, med A=0,32m2 =0,57m x 0,57m, som befinner seg i arealsenteret i trekanten. Dette tilsvarer 1/3 av sidelengdene fra den rette vinkelen i trekanten, som vil si at senter av kvadratet er 0,27m ut og ned fra øverste del vindu.

#### **Flammetemperatur langs aksen(flammen)**

$$
L_x \frac{w_t}{Q} = L_x \frac{3.0}{6.2} = 0.48 L_x < 1.0
$$

Dermed må  $L_x < 2.07$  m.

Flammetemperaturen langs aksen er gitt ved:

$$
T_z = (T_w - T_0)(1 - 0.4725(L_x \cdot w_t/Q)) + T_0
$$

 $T_z = (1006 - 20)(1 - 0.4725(0.48L_x)) + 20 = 986(1 - 0.23L_x)$ 

Dette gir at temperaturen langs aksen av flammen er:

$$
T_z = 1006 - 225L_x
$$

Høyden hvor temperaturen i søylen er det valgt å beregne ved høyden som målinger i VTTs fasadeforsøk har basert seg på. For Eurokodeberegningen er det valgt at i høyden 2860 mm fra gulvet.

Ved en høyde = 2860 mm:  $T_z = 1006 - 225 \cdot 0.88m = 808 \degree C$ 

#### **Konfigurasjonsfaktorer fra åpning ved h=2,86m**

- 1: **Konfigurasjonsfaktor fra vindu**
	- e) For plan a-b på søylen

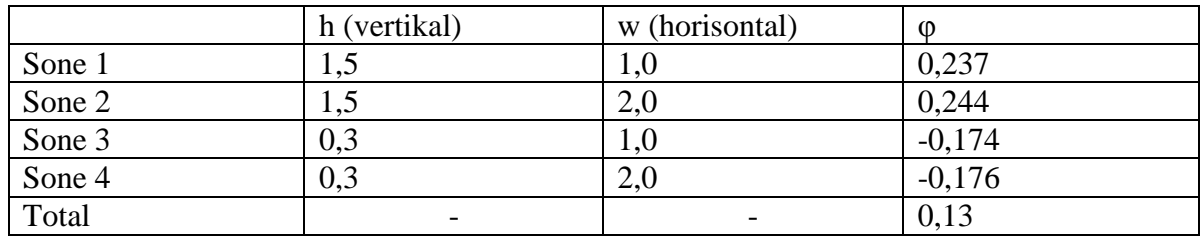

#### f) For plan a-d på søylen

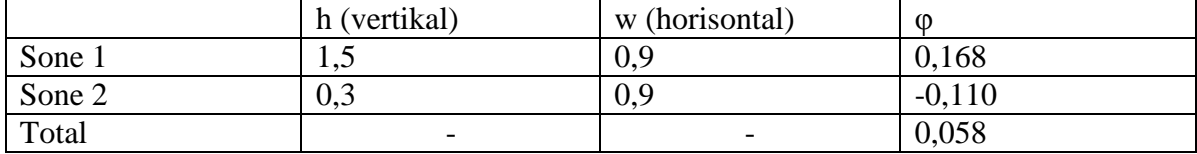

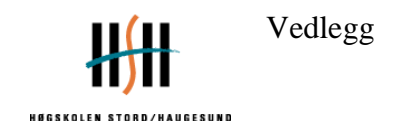

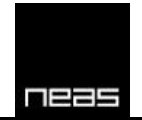

#### g) For plan b-c på søylen

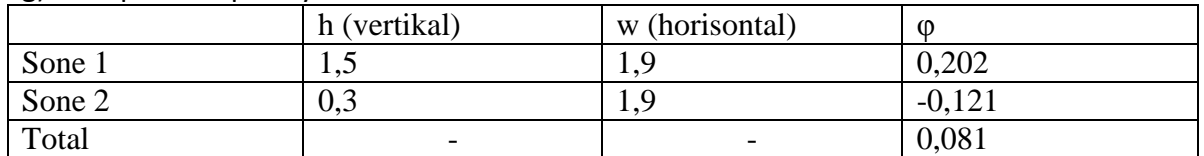

h) For plan c-d på søylen

Plan c-d på søylen er skjermet fra stråling fra åpningen. Φ=0

#### 2: **Konfigurasjonsfaktor fra den triangulære del av flammen**

Temperaturen i denne delen av flammen er gjennomsnittet mellom T<sub>A</sub>= 1006 °C og T<sub>B</sub>= 878 °C, som er beregnet til å være 942 °C.

e) For plan a-b på søylen, s=0,57 (vertikal)

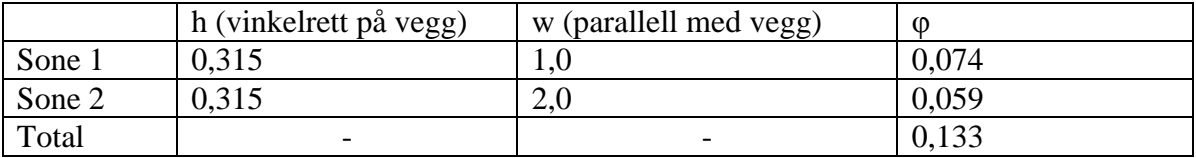

#### f) For plan a-d på søylen, s=0,57 (vertikal)

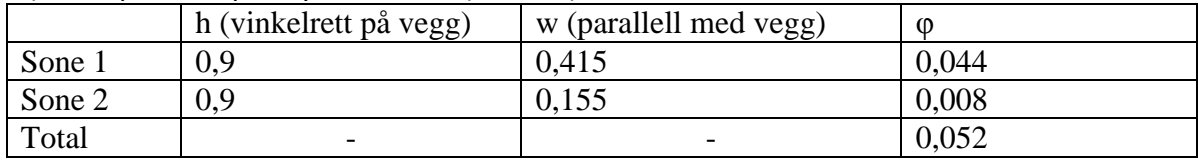

#### g) For plan b-c på søylen, s=0,57 (vertikal)

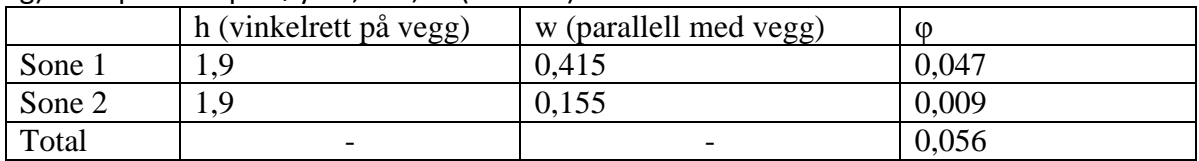

#### h) For plan c-d på søylen, s=0,57 (vertikal)

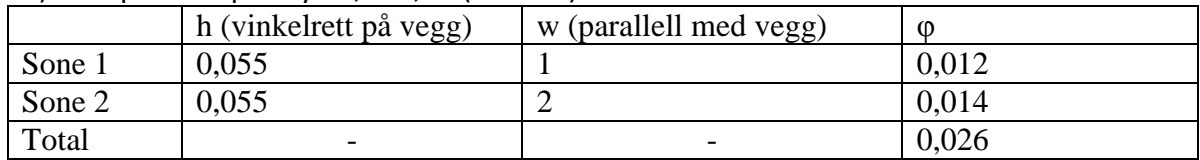

#### **Konfigurasjonsfaktorer fra flammen ved h=2,86m**

#### 3: **Konfigurasjonsfaktor for den vertikale del av flammen**

Søylen er fullstendig omhyllet i flammer, og konfigurasjonsfaktoren for den vertikale delen av flammene i denne høyden er lik 1.

#### **Strålingsfluks fra åpning, se lig (B.3) i Eurokode 3.**

Strålingsfluksen fra åpningen beregnes ut I fra:

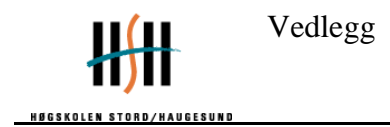

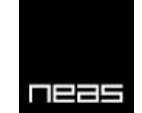

$$
I_f = \Phi_f \varepsilon_f (1 - a_z) \sigma T_f^4
$$

Hvor

 $\Phi_f$  er den samlede konfigurasjonsfaktor fra åpning

 $\varepsilon_f$  er emissivitet fra åpning

 $a<sub>z</sub>$  er flammes evne til å absorbere

 $\sigma$  er Stefan Boltzmann-konstant(= 5,67 ·  $10^{-8} [W/m^2K^4]$ 

 $T_f$  er temperaturen til flammen [K]

*Samlet konfigurasjonsfaktor fra åpning:*

Ф  $\boldsymbol{0}$  $\overline{4}$ 

*Emissivitet fra åpning, se lig B.1.3(6) i Eurokode 3:*  $\varepsilon_f = 1.0$ 

*Flammes evne til å absorbere [B.2.4 i Eurokode 3]*

*'no forced draught'*:  $a_z = 0$ 

Dette gir følgende strålingsfluks fra åpningen

 $I_f = 0.067 \cdot 1.0(1 - 0)5.67 \cdot 10^{-8}(1026 + 273)^4$ 

### **Strålingsfluks fra flamme**

*Stråling for delen av flammen som er over vinduet (punkt B, figur 15-1):*

$$
\Phi_z = \frac{1 \cdot 200 + 1 \cdot 200 + 1 \cdot 200 + 1 \cdot 200}{4 \cdot 200} = 1
$$

Denne delen av søylen er innhyllet av flammen.

*Emissivitet av flammen:*

Flammetykkelse = 3,0 m, lig. (B.16a)

 $\varepsilon_f = 1 - e^{-0.3d_f} = 1 - e^{-0.3 \cdot 3.0} = 0.59$  lig. (B.26) I Eurokode 1.

$$
I_{z1} = 1.0 \cdot 0.59 \cdot 5.67 \cdot 10^{-8} \cdot (748.2 + 273)^4 = 45681 \, kW/m^2
$$

### **Stråling fra trekantdelen av flammen:**

*Stråling for delen av flammen fra trekantdelen av flammen:*

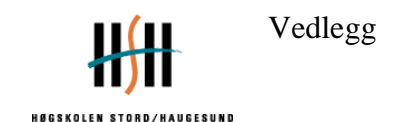

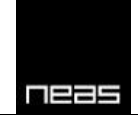

$$
\Phi_z = \frac{0.133 \cdot 200 + 0.052 \cdot 200 + 0.056 \cdot 200 + 0.026 \cdot 200}{4 \cdot 200} = 0.060
$$

$$
I_{z2} = 0.060 \cdot 0.59 \cdot 5.67 \cdot 10^{-8} \cdot (942 + 273)^4 = 4374 W/m^2
$$

#### **Konveksjonsfaktor:**

*Effektiv tverrsnitt:*  $d_{ec} = 0.15$  [B.1.3 (2) i Eurokode 3]

 $\alpha_c = 4.67(1/d_{eq})^{0.4} (Q/A_v)^{0.6} = 4.67(1/0.15)^{0.4} (6.2/3.6)^{0.6} = 13.8$ , se B.4.1.(12) i Eurokode 1.

#### **Varmebalanse (Heat Balance)**

Gjennomsnittstemperatur for Stål,  $T_m$  [K], er gitt etter:

(3) "Innhyllet I flammen":

$$
\sigma T_m^4 + \alpha T_m = I_z + I_f + \alpha T_z
$$

$$
5,67 \cdot 10^{-8} \cdot T_m^4 + 12,3 \cdot T_m = 45681 + 4374 + 11102 + 12,3(748,2 + 273)
$$

Dette gir ståltemperatur: T = 1029 K = 756 °C

Konklusjon:

1 °C forskjell I søyletemperatur ved å benytte 986 MJ/m<sup>2</sup> istedenfor 948 MJ/m<sup>2</sup> for spesifikk brannenergi.

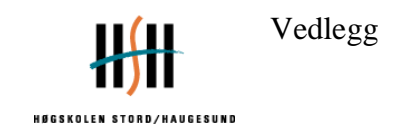

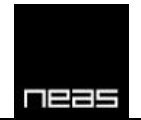

## **16 Vedlegg 5: Fremgangsmåte for varmeoverføring i Argos**

I Argos er søylen definert ved å bruke Building Components i varmeoverføringsdelen. Materialet er definert i "layer" med 5 mm dybde, se figur 16-2, samt materialegenskaper Steel EC 7850 kg/m<sup>3</sup>. Fremsiden er eksponert med en dynamiske tid-temperatur-kurve. Den dynamiske tid-temperatur-kurven er laget på bakgrunn av målinger gitt av termoelement TC114, se figur 16-1.

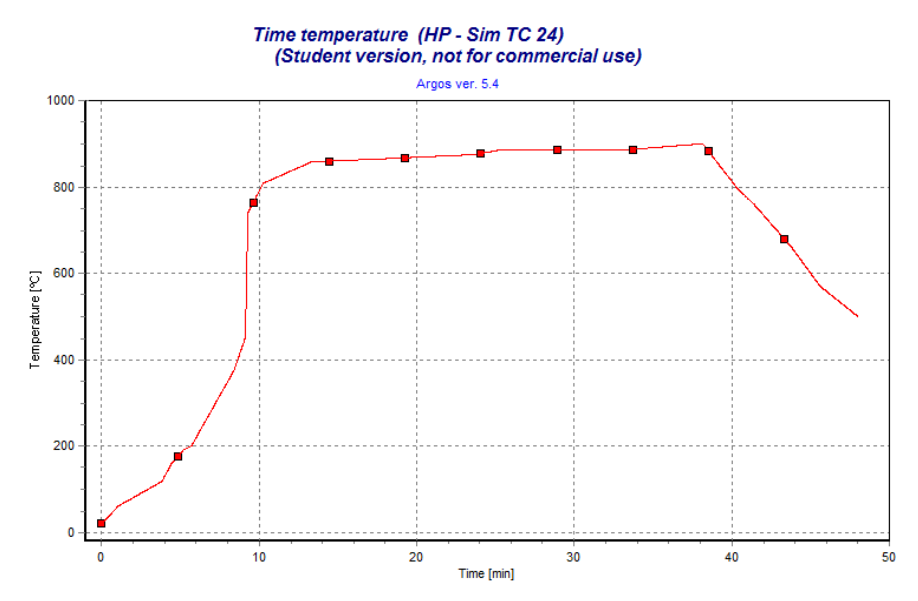

<span id="page-97-0"></span>**FIGUR 16-1: TID-TEMPERATURKURVE AV TERMOELEMENTET SIM TC 24**

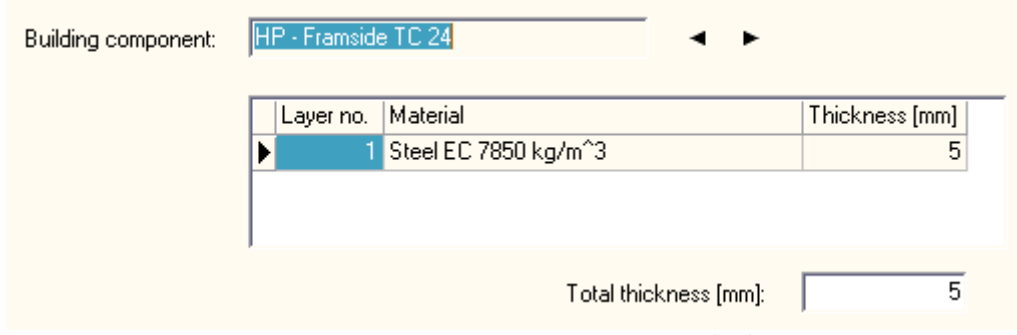

**FIGUR 16-2: TYKKELSE AV TVERRSNITTET I ARGOS (1-D)**

<span id="page-97-1"></span>I figur 16-3 fremgår hvordan oppsettet er i "Building components" i Argos. Her er alle beskrivelsene av fremgangsmåten i kap 8.3.1 definert i Argos. Venstre side av tverrsnittet er definert som fremsiden, mens høyre side er definert som baksiden. Fremsiden er, som tidligere nevnt eksponert med en dynamisk eksponering, mens baksiden er eksponert mot en konstant temperatur.

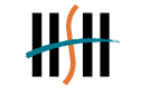

**HØGSKOLEN STOR HAUGESUND** 

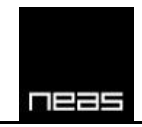

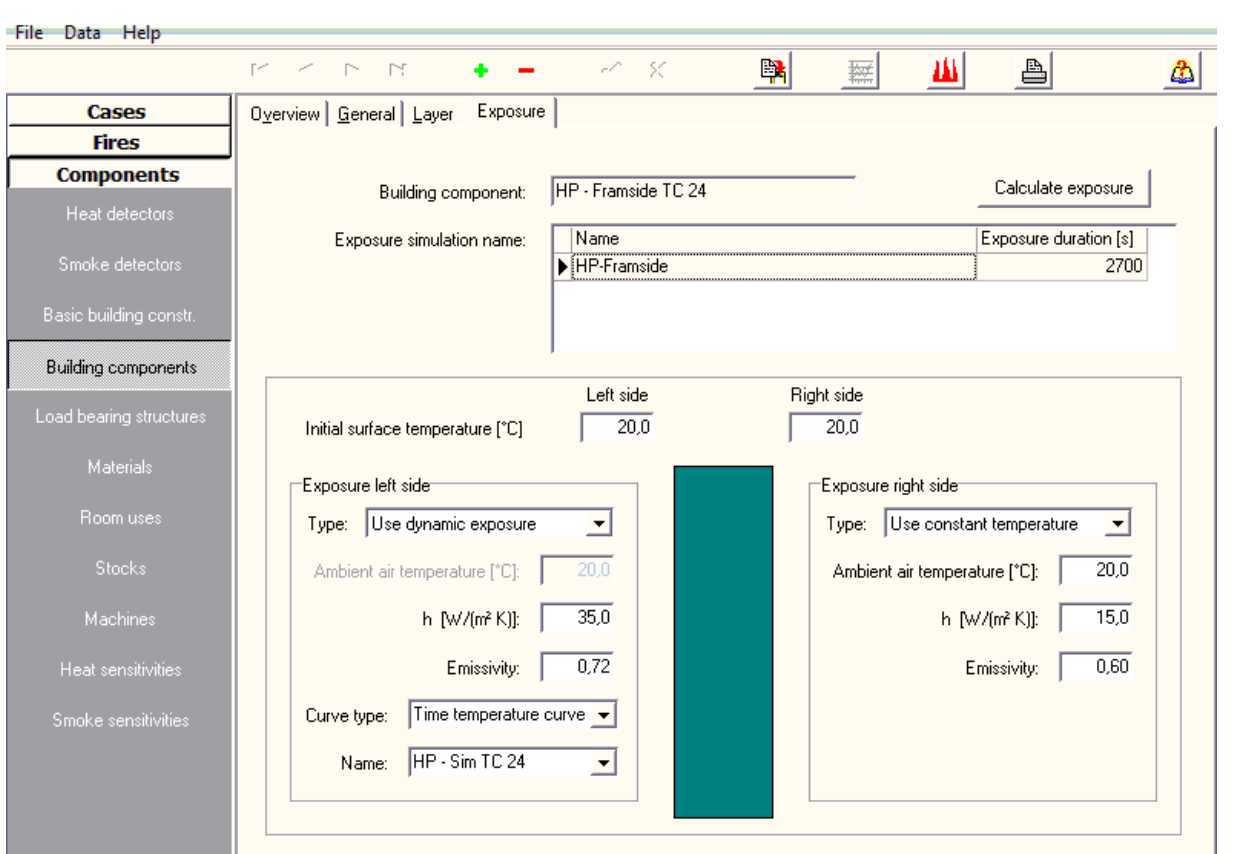

<span id="page-98-0"></span>**FIGUR 16-3: OPPSETT AV ARGOSMODELL**

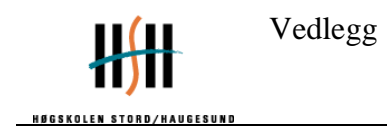

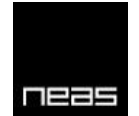

## **17 Vedlegg 6: Fremgangsmåte for varmeoverføring i Super-Tempcalc**

Simuleringer utført gjennom Super-Tempcalc er utført gjennom en omfattende parameterstudie. Parametre som inngår i Super Tempcalc er som følgende:

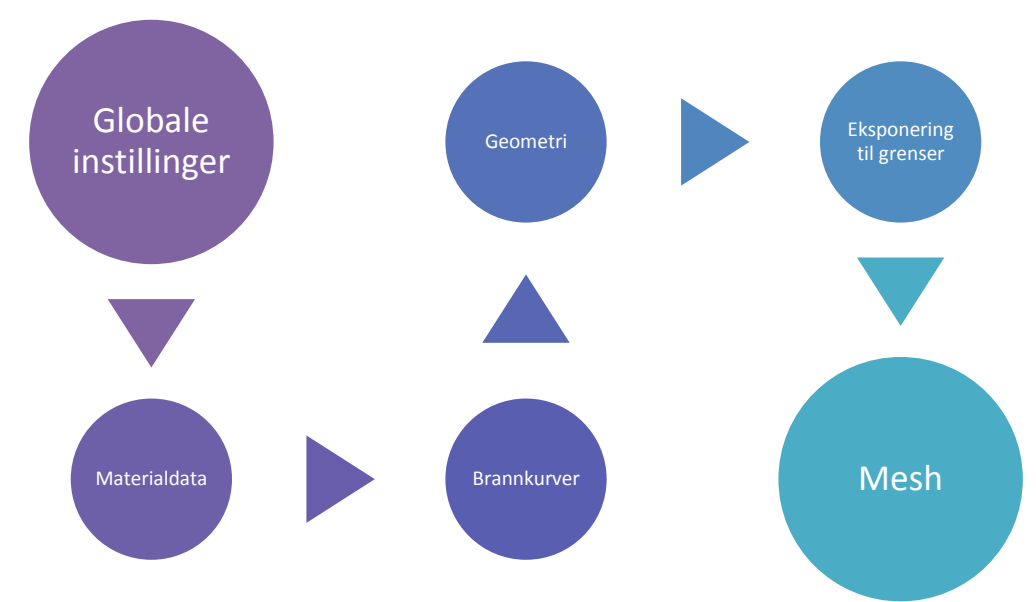

#### <span id="page-99-0"></span>**FIGUR 17-1: PARAMETRE TIL SIMULERING I SUPER-TEMPCALC**

Innstillinger og parametre ble først antatt etter samtale med programansvarlig i NEAS Brann & Sikkerhet. Det var problemer i begynnelsen med å modellere at tverrsnittet var hult inni snittet (hollow). Dette ble løst ved å kontakte Sebastian Jeansson i Fire Safety Design AB i Sverige. Sebastian Jeansson er en konsulent som vi ble henvist til av våre interne og ekstern veiledere.

I Super-Tempcalc ble tidsintervallet definert til 0,75 timer, altså 45 minutter. Dette kommer av at forsøk 2 av VTT hadde en varighet på 45 minutter. Initial temperaturen er antatt som normal temperatur, dermed lik 20 °C. Tidsstegene er definert som 0,0002 timer, se figur 17- 2.

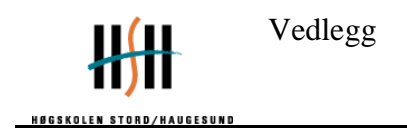

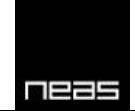

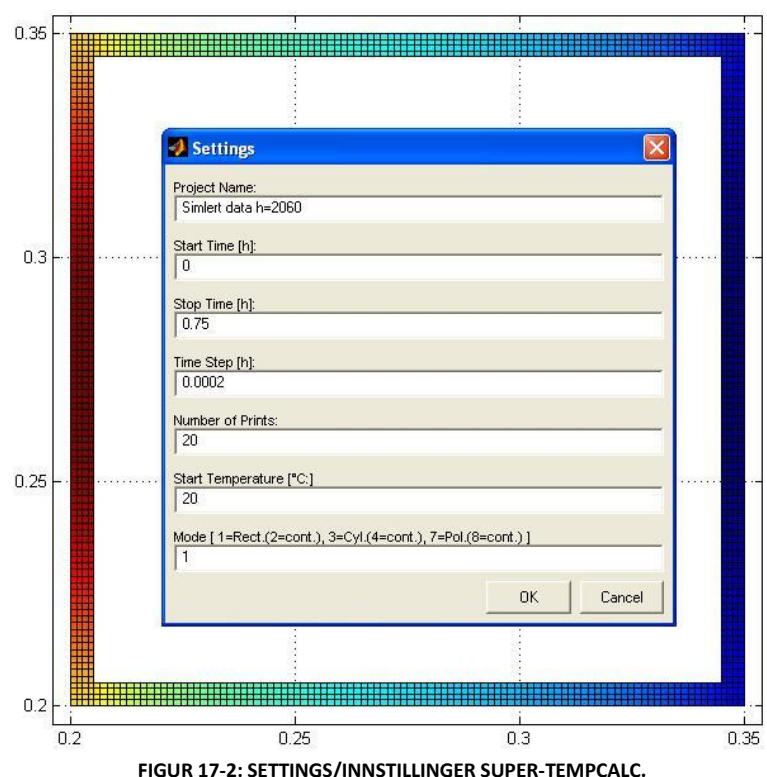

<span id="page-100-0"></span>Materialet som er brukt i alle simuleringer er uisolert stål, se vedlegg 17-3. Stålegenskapene er allerede predefinert i programmet gjennom Steel EC, men det er definert egenskaper under 20 °C også. Tettheten til stålet er predefinert som 7850 kg/m<sup>3</sup>.

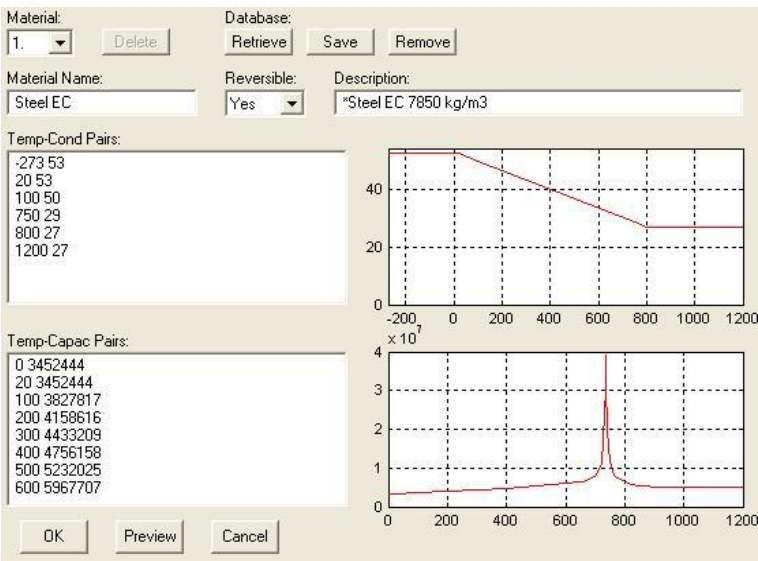

**FIGUR 17-3: MATERIALDATA AV STÅL.**

<span id="page-100-1"></span>Stålprofilet RHS150x150x5 er profilet som er valgt for å se på varmeoverføringen, det samme som i forsøket. Profilet er et hult stålprofil, se figur 17-3.<sup>22</sup>

<sup>.</sup>  $22$  RHS er forkortelse for Rectangular Hollow Section.

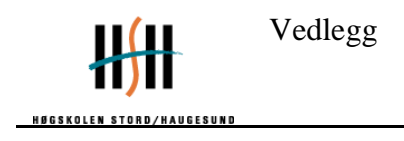

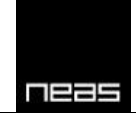

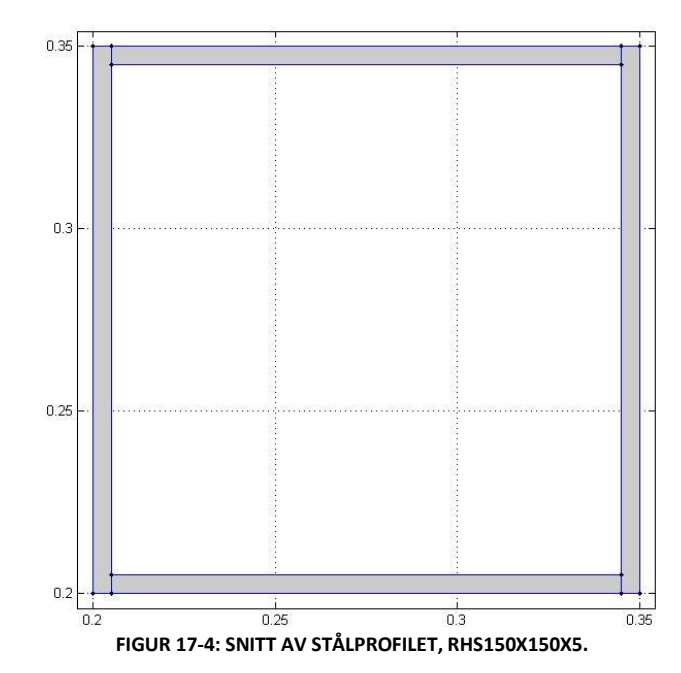

<span id="page-101-0"></span>Profilet er laget ved å definere rette linjer, se figur 17-4 og 17-5. Alle de fire delene ble definert med materialet Steel EC, altså normal stål, se vedlegg 7.

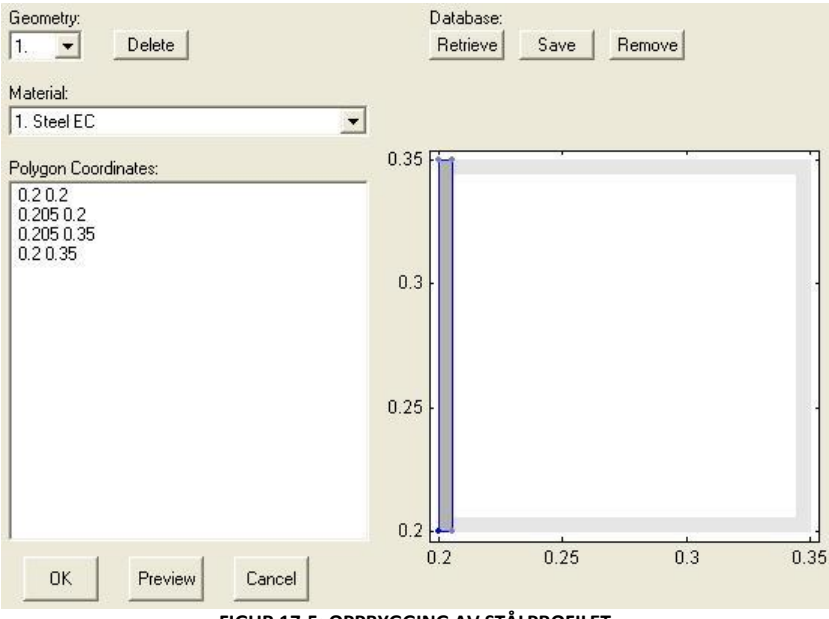

**FIGUR 17-5: OPPBYGGING AV STÅLPROFILET**

<span id="page-101-1"></span>Det er laget simuleringer i STC ved å simulere FDS eller målte verdier fra forsøk. Brannbelastningen er definert ut ifra tid-temperatur-kurver. Tid-temperatur-kurvene baserer seg på enten simulerte verdier vha. FDS eller målte verdier fra forsøk. Stålprofilet har som kjent 4 like sider(kvadratisk). Gjennom temperaturmålinger på alle

sidene er det mulige å definere brannkurver som eksponeres på gitte sider.

Det er forsøkt å validere beregningen ved å simulere tid-temperatur-kurver fra det faktiske forsøk, for deretter å kontrollere mot de faktiske temperaturmålingene i tverrsnittet.

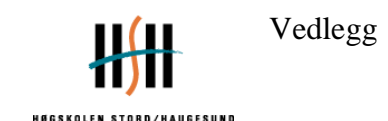

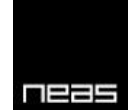

Fra FDS simulering og det faktiske forsøk ble det laget brannkurver. En av hindringene som fort ble identifisert var at brannkurvene hadde mange observasjoner. Det kunne være over 1000 tid-temperaturpar. Programmet klarte ikke å kombinere så mange observasjoner. Det ble derfor laget trendlinjer til hver av brannkurvene, se figur 17-6.

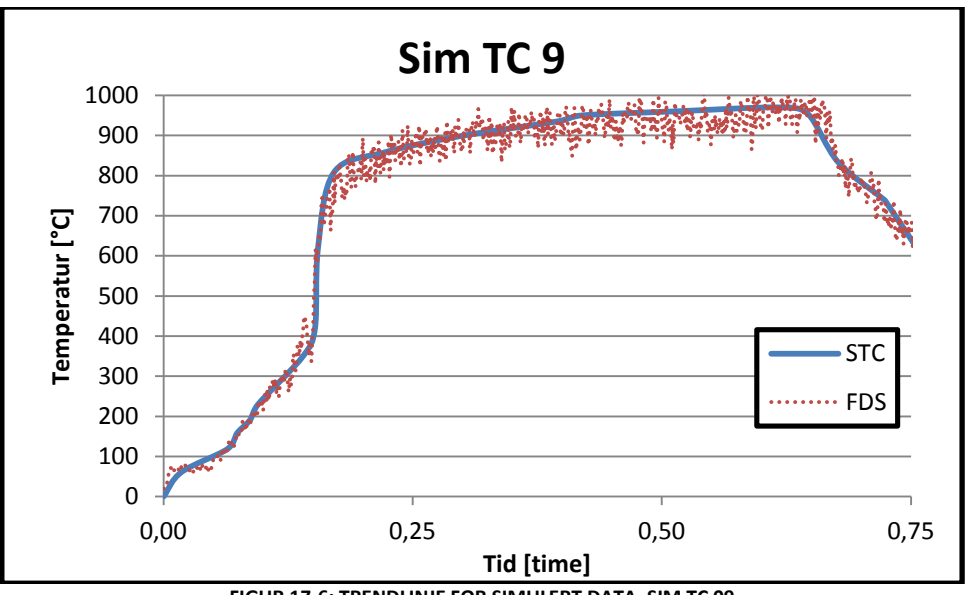

**FIGUR 17-6: TRENDLINJE FOR SIMULERT DATA, SIM TC 09**

<span id="page-102-0"></span>I figur 17-6 ble Tid-temperatur-kurvene justert fra 1003 tid-temperaturpar til 21 tidtemperaturpar. Det ble laget trendlinjer for alle brannkurver. Tid-temperatur-kurvene ble siden definert i Super-Tempcalc, se figur 17.

<span id="page-102-1"></span>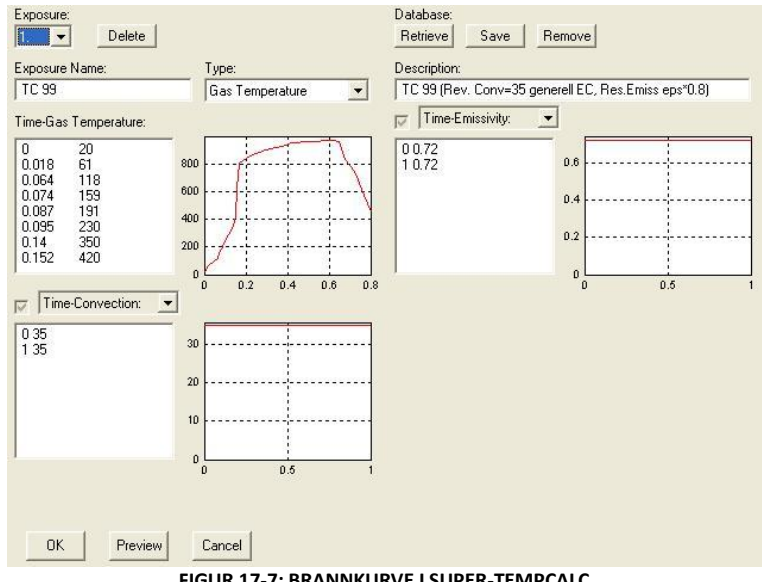

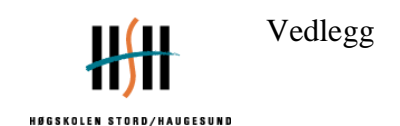

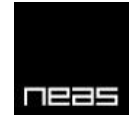

Konveksjonsfaktoren til brannkurvene er gitt til 35 W/m<sup>2</sup>K etter Eurocode 1 i samtlige simuleringer i STC. Emissivitet er gitt til å være 0,72. Emissivitet er definert på bakgrunn av emissivitet overflate multiplisert med emissivitet fluid.<sup>23</sup>

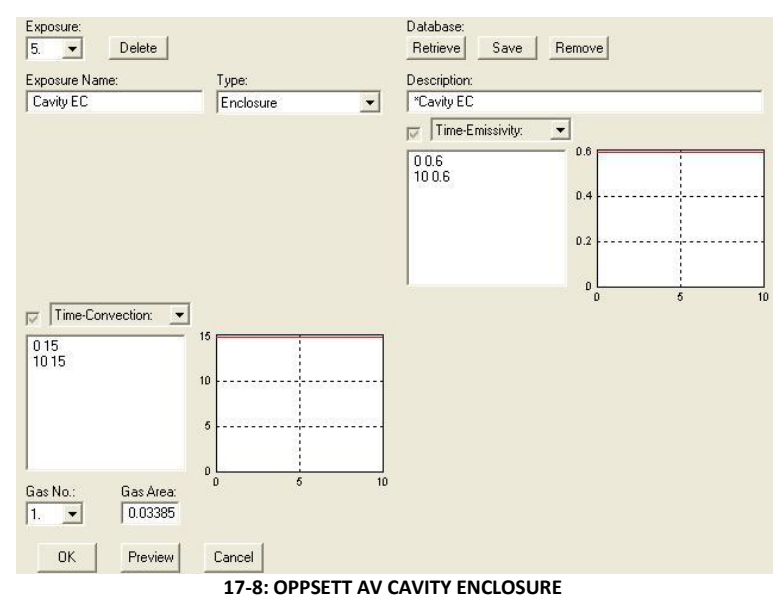

<span id="page-103-0"></span>Inni stålprofilet i tomrommet ble det definert en Cavity enclosure. Konveksjonsfaktoren til brannkurvene er gitt til 15 W/m<sup>2</sup>K etter Eurocode 1. Emissivitet for "luften" er antatt til å være  $0.60^{24}$ , se figur 17-8.

Ved å definere Cavity enclosure inni tverrsnittet vil strålingsbidrag fra framsiden bli tatt med. Hvis det ikke defineres Cavity enclousure vil område inni tverrsnittet bli definert som et adiabatisk område. Dette vil medføre at stråling på innsiden av tverrsnittet blir neglisjert. For mer informasjon se kapittel 8 i rapport.

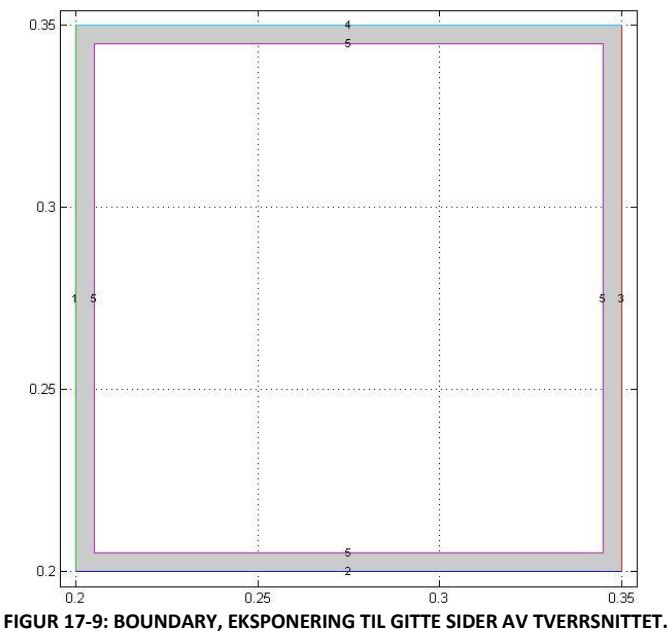

 $^{23}$  Korrespondanse med Sebastian Jeansson, i FSD, bestemte at verdiene for konveksjon og emissivitet.

<span id="page-103-1"></span>.

<sup>24</sup> Antatt i korrespondanse med Sebastian Jeansson

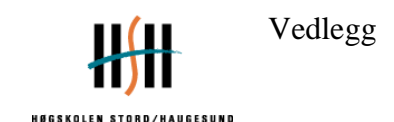

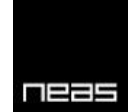

Figur 17-9 viser at alle utvendige sider er utsatt for sine respektive eksponeringer. Alle kurver med tilhørende eksponering er definert lik som i forsøk og simulering, FDS. Eksponeringen er definert ved å lage linjer, se figur 17-10.

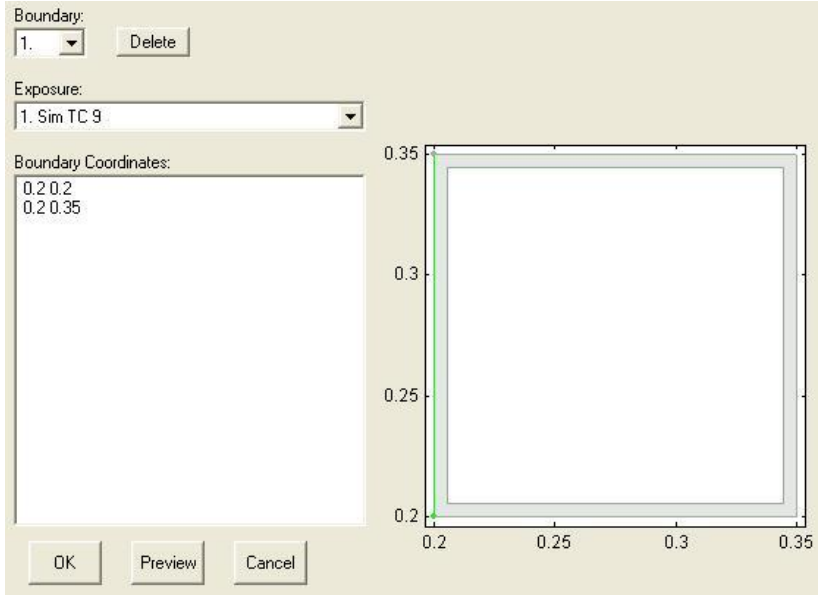

**FIGUR 17-10: POLYGON SOM DEFINERER EKSPONERINGEN**

<span id="page-104-0"></span>Størrelse av nett/mesh er definert til å være  $\frac{d}{dx}$  = 0,0015 og  $\frac{d}{dy}$  $\frac{a}{dy}$  = 0,0015 se figur 17-11.

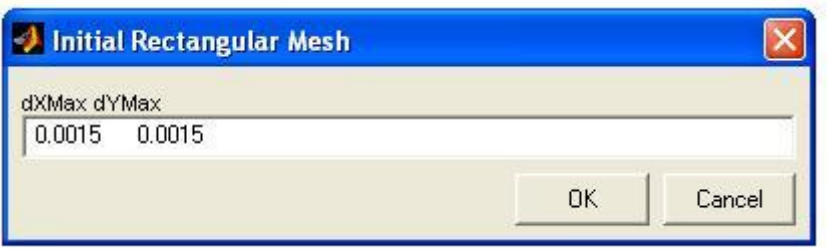

**FIGUR 17-11: STØRRELSE AV MESH/NETT**

<span id="page-104-1"></span>Etter inndata har blitt bestemt kjøres programmet gjennom en solver. Denne ligger som en egenfil og krever at filen eksporteres. For deretter å bli importert inn igjen i programmet hvor resultatene ble vist grafisk.

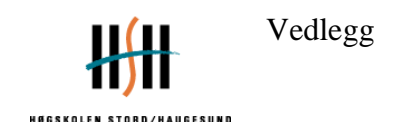

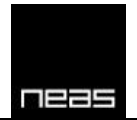

# **Vedlegg 7: Materialdata for Stål**

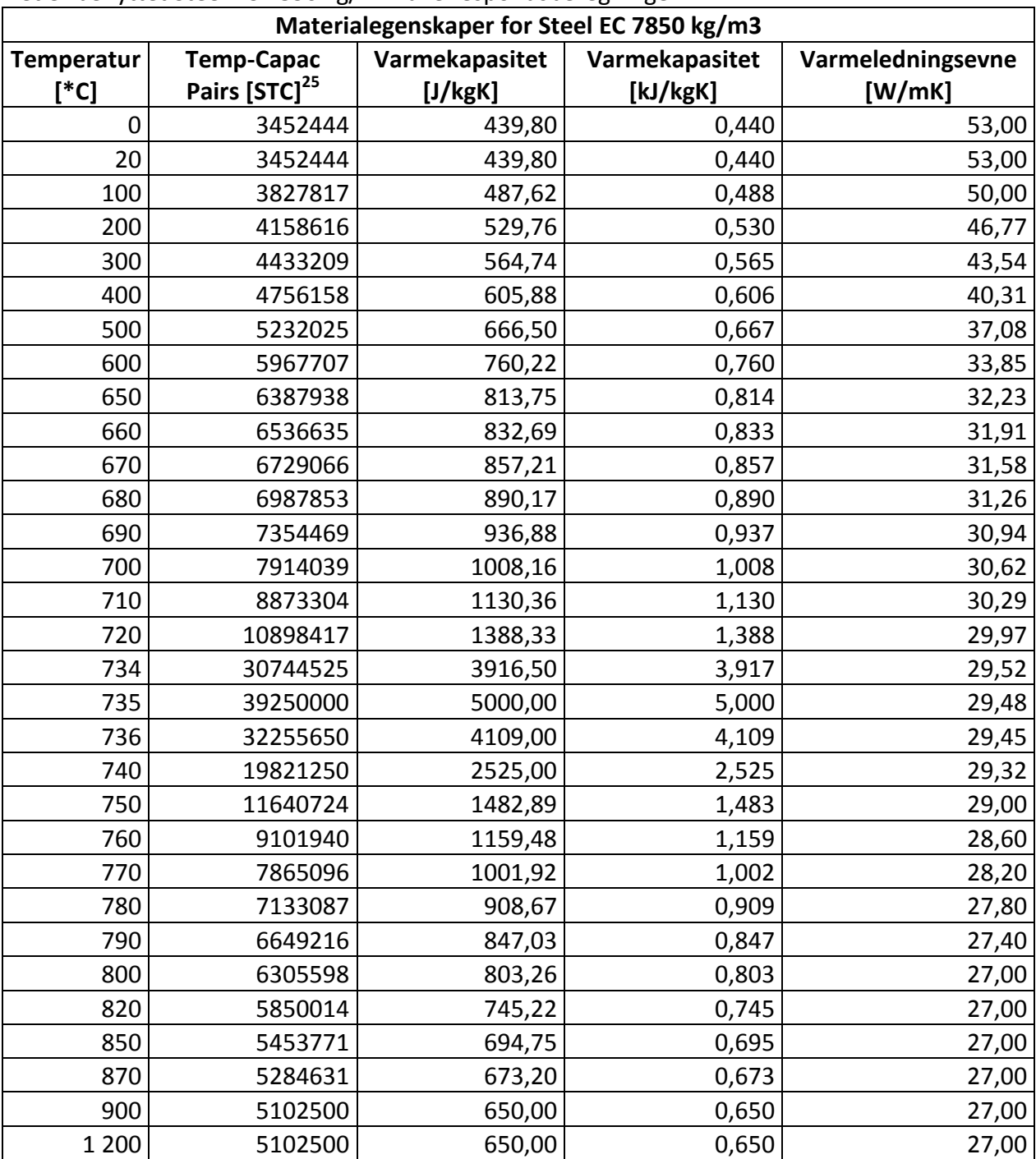

Det er benyttet Steel EC 7850 kg/m<sup>3</sup> i alle respondsberegninger.

.

<sup>&</sup>lt;sup>25</sup> Temp-Capac pairs = Varmekapasitet [J/kgK] x densitet [7850 kg/m<sup>3</sup>]. En funksjon som blir benyttet i Super-Tempcalc.

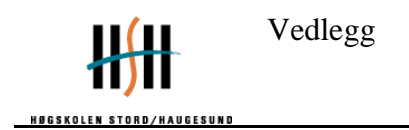

**Varmeledningsevne [W/mK]** 60 50 Varmeledningsevne [WmK] **Varmeledningsevne [WmK]** 40 30 20 10 0 0 200 400 600 800 1000 1200 **Temperatur [°C]**

<span id="page-106-0"></span>**FIGUR 18-1: VARMELEDNINGSEVNE [W/MK] FOR STEEL EC 7850 M<sup>3</sup> .**

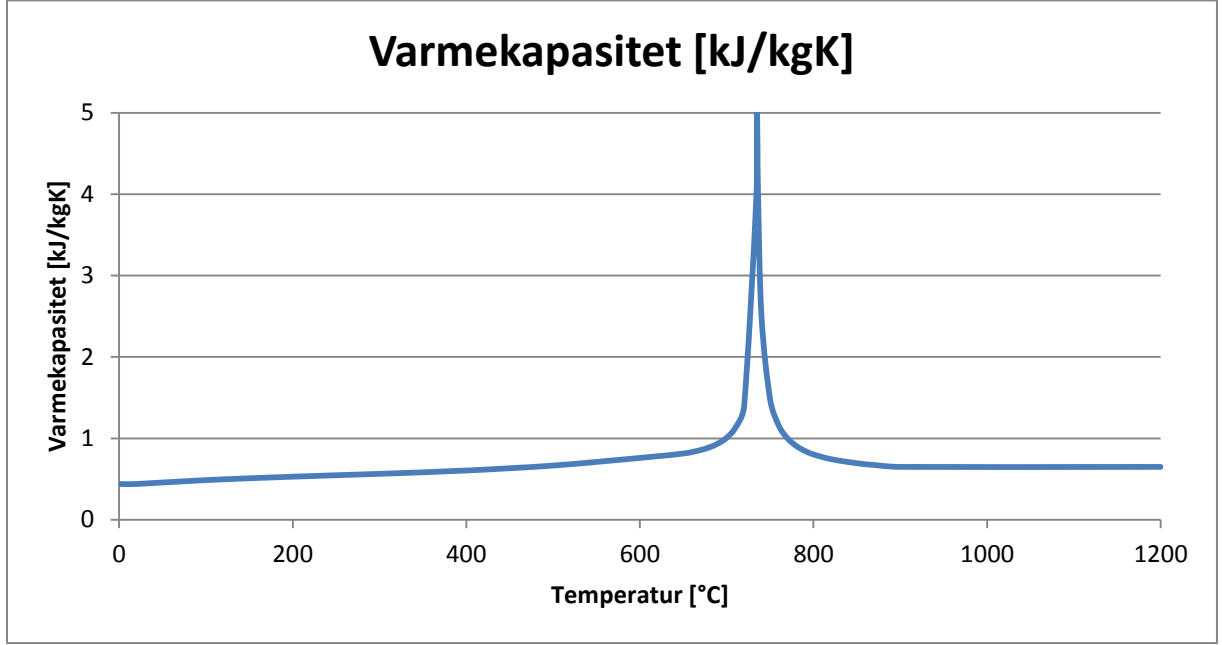

<span id="page-106-1"></span>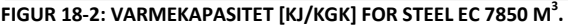

**RIZZS** 

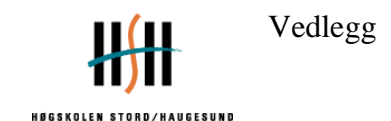

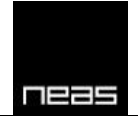

## **19 Vedlegg 8: VTT\_Facade\_Growth.fds**

&HEAD CHID='VTT\_Facade\_Growth', TITLE='Brannsimulering av VTTs fasadeforsøk' /

&MESH ID='Mesh 1', IJK= 17,54,90, XB=0.3,2.0, 0., 5.4, 0.0,9.0, / &MESH ID='Mesh 2', IJK= 20,54,90, XB=2.0,4.0, 0., 5.4, 0.0,9.0, / &MESH ID='Mesh 3', IJK= 17,54,90, XB=4.0,5.7, 0., 5.4, 0.0,9.0, /

&TIME T\_END= 3000.0, SYNCHRONIZE=.TRUE. /

```
&MISC SURF_DEFAULT= , TMPA= 20, FDS6=.TRUE., CHECK_KINETIC_ENERGY=.TRUE. , 
RESTART=.FALSE. /
```

```
&SURF ID='FIRE', COLOR='RASPBERRY', RRPUA=2500, RAMP_Q ='HRR' /
&RAMP ID='HRR', T= 0.0, F=0.0 /
&RAMP ID='HRR', T= 10.0, F=0.025 /
&RAMP ID='HRR', T= 144.0, F=0.025 /
&RAMP ID='HRR', T= 225.0, F=0.0625 /
&RAMP ID='HRR', T= 276.0, F=0.09375 /
&RAMP ID='HRR', T= 318.0, F=0.125 /
&RAMP ID='HRR', T= 390.0, F=0.1875 /
&RAMP ID='HRR', T= 450.0, F=0.25 /
&RAMP ID='HRR', T= 504.0, F=0.3125 /
&RAMP ID='HRR', T= 535.0, F=0.36125 /
&RAMP ID='HRR', T= 540.0, F=1. /
&RAMP ID='HRR', T= 2400.0, F=1. /
&RAMP ID='HRR', T= 2405.0, F=0.75 /
&RAMP ID='HRR', T= 3000.0, F=0.125 /
&MATL ID= 'CONCRETE'
      COMDUCTIVITY = 1.0SPECIFIC HEAT = 0.88
      DENSITY = 500.00 / FYI: Cond and spec.heat from Drysdale
&MATL ID = 'KAOWOOL'
      CONDUCTIVITY = 0.350
      SPECIFIC_HEAT = 1.08857
      DENSITY = 640.00 /FYI:
http://www.matweb.com/search/datasheet.aspx?matguid=84161e580d8045bc9c29f579a2f
28136
http://www.matweb.com/search/datasheet.aspx?matguid=c2f5f4d839ec4b1d9e2fb0c19c87
b53c
```

```
&SURF ID= 'WALL'
```
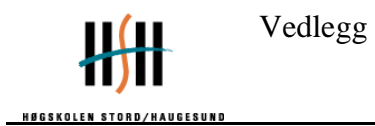

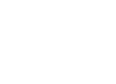

nees

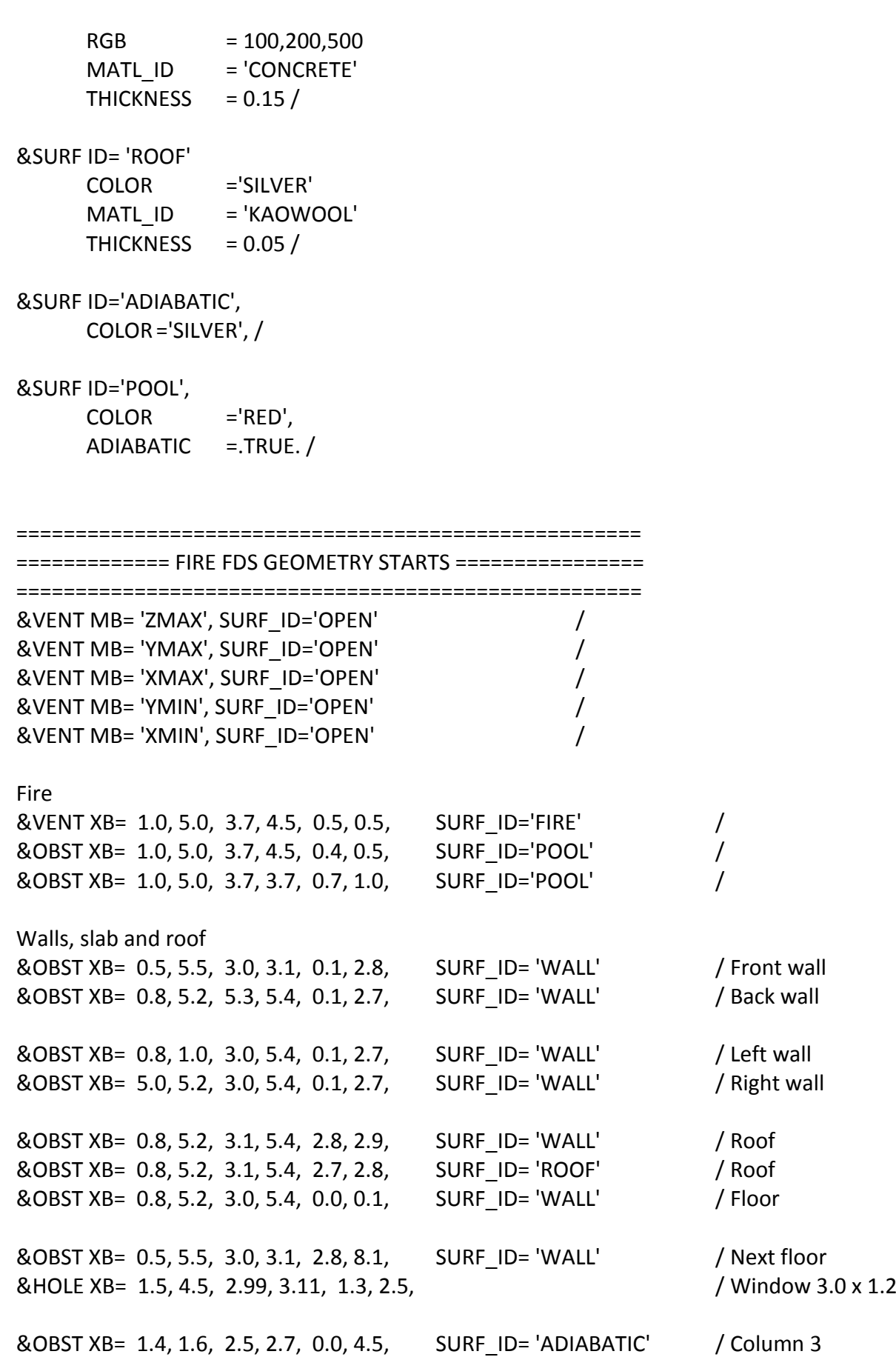

Hovedoppgave vår 2011 andre større større større større større større større større større større større størr

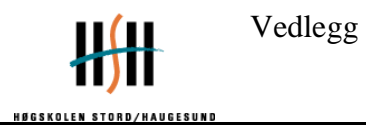

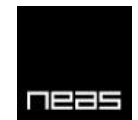

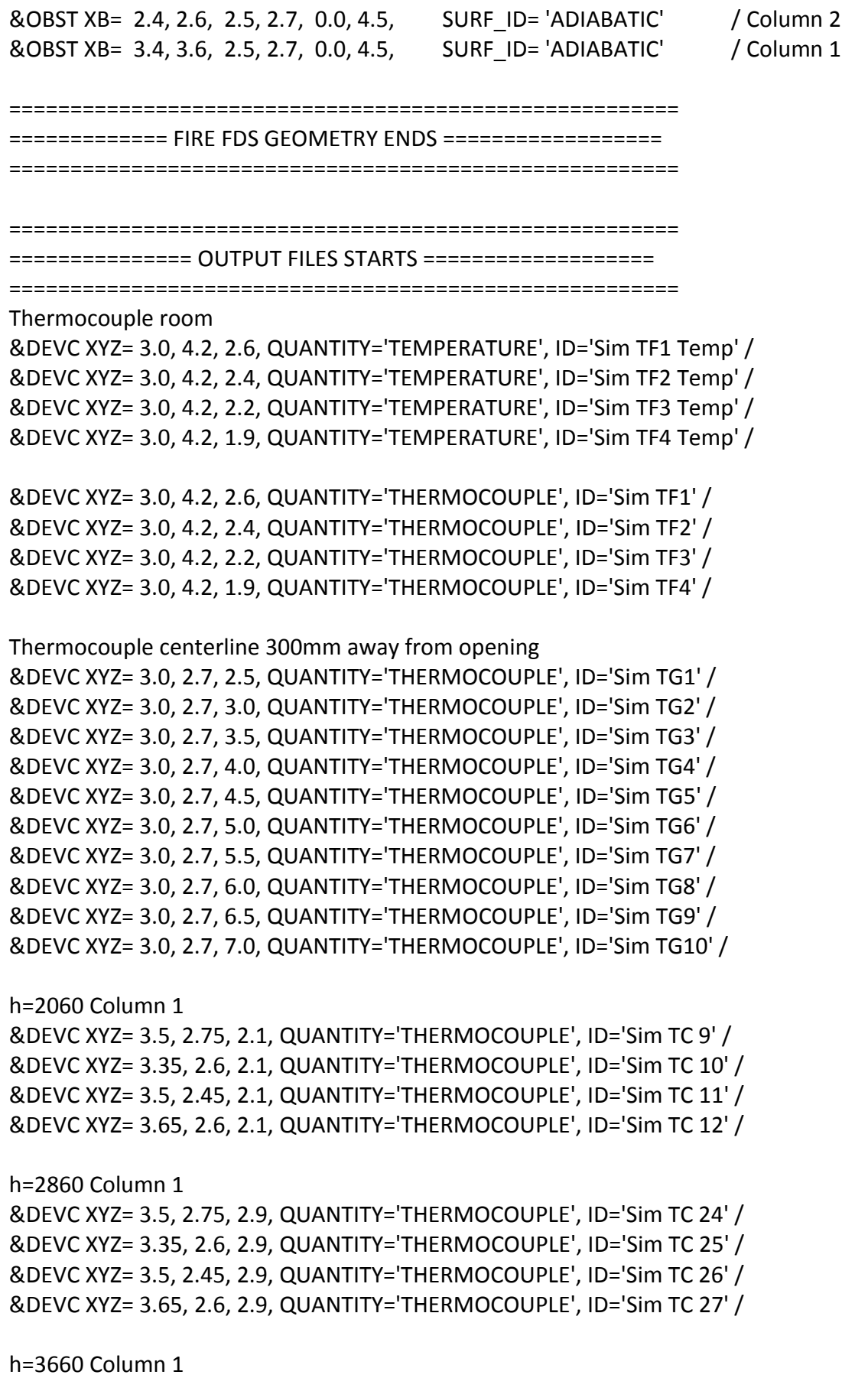

Hovedoppgave vår 2011 andre større større større større større større større større større større større størr

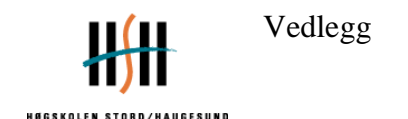

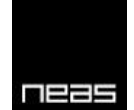

&DEVC XYZ= 3.5, 2.75, 3.7, QUANTITY='THERMOCOUPLE', ID='Sim TC 39' / &DEVC XYZ= 3.35, 2.6, 3.7, QUANTITY='THERMOCOUPLE', ID='Sim TC 40' / &DEVC XYZ= 3.5, 2.45, 3.7, QUANTITY='THERMOCOUPLE', ID='Sim TC 41' / &DEVC XYZ= 3.65, 2.6, 3.7, QUANTITY='THERMOCOUPLE', ID='Sim TC 42' / h=2060 Column 2 &DEVC XYZ= 2.5, 2.75, 2.1, QUANTITY='THERMOCOUPLE', ID='Sim TC 54' / &DEVC XYZ= 2.35, 2.6, 2.1, QUANTITY='THERMOCOUPLE', ID='Sim TC 55' / &DEVC XYZ= 2.5, 2.45, 2.1, QUANTITY='THERMOCOUPLE', ID='Sim TC 56' / &DEVC XYZ= 2.65, 2.6, 2.1, QUANTITY='THERMOCOUPLE', ID='Sim TC 57' / h=2860 Column 2 &DEVC XYZ= 2.5, 2.75, 2.9, QUANTITY='THERMOCOUPLE', ID='Sim TC 69' / &DEVC XYZ= 2.35, 2.6, 2.9, QUANTITY='THERMOCOUPLE', ID='Sim TC 70' / &DEVC XYZ= 2.5, 2.45, 2.9, QUANTITY='THERMOCOUPLE', ID='Sim TC 71' / &DEVC XYZ= 2.65, 2.6, 2.9, QUANTITY='THERMOCOUPLE', ID='Sim TC 72' / h=3660 Column 2 &DEVC XYZ= 2.5, 2.75, 3.7, QUANTITY='THERMOCOUPLE', ID='Sim TC 84' / &DEVC XYZ= 2.35, 2.6, 3.7, QUANTITY='THERMOCOUPLE', ID='Sim TC 85' / &DEVC XYZ= 2.5, 2.45, 3.7, QUANTITY='THERMOCOUPLE', ID='Sim TC 86' / &DEVC XYZ= 2.65, 2.6, 3.7, QUANTITY='THERMOCOUPLE', ID='Sim TC 87' / h=2060 Column 3 &DEVC XYZ= 1.5, 2.75, 2.1, QUANTITY='THERMOCOUPLE', ID='Sim TC 99' / &DEVC XYZ= 1.35, 2.6, 2.1, QUANTITY='THERMOCOUPLE', ID='Sim TC 100' / &DEVC XYZ= 1.5, 2.45, 2.1, QUANTITY='THERMOCOUPLE', ID='Sim TC 101' / &DEVC XYZ= 1.65, 2.6, 2.1, QUANTITY='THERMOCOUPLE', ID='Sim TC 102' / h=2860 Column 3 &DEVC XYZ= 1.5, 2.75, 2.9, QUANTITY='THERMOCOUPLE', ID='Sim TC 114' / &DEVC XYZ= 1.35, 2.6, 2.9, QUANTITY='THERMOCOUPLE', ID='Sim TC 115' / &DEVC XYZ= 1.5, 2.45, 2.9, QUANTITY='THERMOCOUPLE', ID='Sim TC 116' / &DEVC XYZ= 1.65, 2.6, 2.9, QUANTITY='THERMOCOUPLE', ID='Sim TC 117' / h=3660 Column 3 OBS! Differs from test 4  $(H + 1)$ &DEVC XYZ= 1.5, 2.75, 3.7, QUANTITY='THERMOCOUPLE', ID='Sim TC 129' / &DEVC XYZ= 1.35, 2.6, 3.7, QUANTITY='THERMOCOUPLE', ID='Sim TC 130' / &DEVC XYZ= 1.5, 2.45, 3.7, QUANTITY='THERMOCOUPLE', ID='Sim TC 131' / &DEVC XYZ= 1.65, 2.6, 3.7, QUANTITY='THERMOCOUPLE', ID='Sim TC 132' / Massflow &DEVC XB=1.5, 4.5, 3.0, 3.0, 1.3, 2.5, QUANTITY='MASS FLOW +', ID='Mass flow in' / &DEVC XB=1.5, 4.5, 3.0, 3.0, 1.3, 2.5, QUANTITY='MASS FLOW -', ID='Mass flow out' /

Heatflux facade

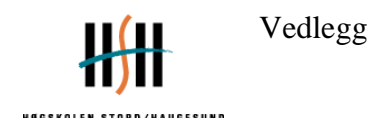

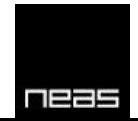

```
&DEVC XYZ= 3., 3., 4.67, QUANTITY='RADIATIVE HEAT FLUX', IOR=-2, ID='Sim Radiative heat 
flux Z=4.67m' /
&DEVC XYZ= 3., 3., 7.22, QUANTITY='RADIATIVE HEAT FLUX', IOR=-2, ID='Sim Radiative heat 
flux Z=7.22m' /
&DEVC XYZ= 3., 3., 4.67, QUANTITY='RADIOMETER', IOR=-2, ID='Sim Radiometer Z=4.67m' /
&DEVC XYZ= 3., 3., 7.22, QUANTITY='RADIOMETER', IOR=-2, ID='Sim Radiometer Z=7.22m' /
&DEVC ID='HRR-inne', QUANTITY='HRR', XB=1,5,3.1,5.3,0.1,2.7 /
&DEVC ID='HRR-ute', QUANTITY='HRR', XB=-0.5,5.5,0,3.1,0.0,10. /
&SLCF PBY=3.01, QUANTITY='TEMPERATURE' / Temp - Åpning
&SLCF PBX=3.0, QUANTITY='TEMPERATURE' / Temp - Senter rom
&SLCF PBx=3.0, QUANTITY='TURBULENCE RESOLUTION' / Turbulens - Senter rom
&SLCF PBX=3.0, QUANTITY='VELOCITY' /
&SLCF PBY=3.01, QUANTITY='VELOCITY' /
&ISOF QUANTITY='TEMPERATURE', VALUE(1)=80, VALUE(2)=400, / 3D files showing temp at 
80°C and 400°C respectively.
```

```
&ISOF QUANTITY='TURBULENCE RESOLUTION', VALUE(1)=0.2, VALUE(2)=0.1, / 3D files 
showing turbulence resolution at 0.2C and 0.1 respectively.
```
======================================================= =============== OUTPUT FILES ENDS ===================== ======================================================= &DUMP DT\_RESTART=60. /

&TAIL /